# **UNIVERSIDAD PRIVADA LÍDER PERUANA ESCUELA PROFESIONAL DE INGENIERÍA DE SISTEMAS E INFORMÁTICA**

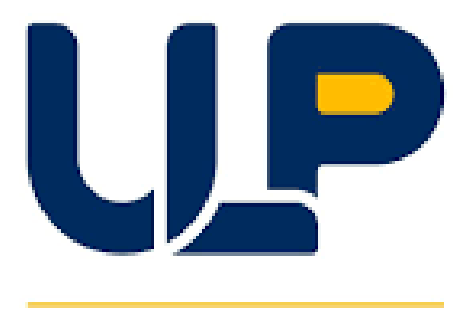

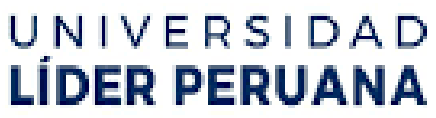

# **TESIS PARA OPTAR AL TÍTULO PROFESIONAL DE INGENIERO DE**

# **SISTEMAS E INFORMÁTICA**

**"Sistema web para mejorar el proceso de reservas de**

**canchas deportivas en la empresa El Encuentro S.A.C., La**

**Convención 2022"**

**Autor**

Jose Miguel Gutierrez Onofrio

**Asesor** 

Mg. John Paul Moscoso Noriega

**Santa Ana, La Convención, Cusco**

**2022**

# **TITULO**

"Sistema web para mejorar el proceso de reservas de canchas deportivas en la empresa El Encuentro S.A.C., La Convención 2022"

# **LÍNEA DE INVESTIGACIÓN**

Sistemas y Tecnologías de la información

Hoja de declaración jurada de originalidad de tesis

#### **Declaración jurada de originalidad**

Yo, JOSE MIGUEL GUTIERREZ ONOFRIO, identificado (a) con DNI N°76912454, Bachiller de la Escuela Profesional de Ingeniería de Sistema e Informática, domiciliado(a) en la calle/Jirón/Av. Circunvalación del Distrito Santa Ana Provincia La Convención Departamento Cusco Celular: 951268833. Email: tromemiguel@gmail.com.

**DECLARO BAJO JURAMENTO:** Que la tesis que presento es original e inédita, no siendo copia parcial ni total de una tesis desarrollada, y/o realizada en el Perú o en el extranjero, en caso contrario de resultar falsa la información que proporciono, me sujeto a los alcances de lo establecido en el Art. No 411, del código penal concordante con el Art. 32 o de la Ley No 27444, y la ley del procedimiento Administrativo general y las Normas Legales de Protección a los Derechos de Autor. En fe de lo cual firmo la presente.

Santa Ana, La Convención del 2022.

DNI No: 76912454

Artículo 411.- El que, es un procedimiento administrativo, hace una falsa declaración en relación con los hechos o circunstancias que le corresponde grabar, violando la presunción de veracidad establecida por ley, será reprimida con pena privativa de libertad no menor de uno ni mayor de cuatro años.

# **REPORTE DE SIMILITUD**

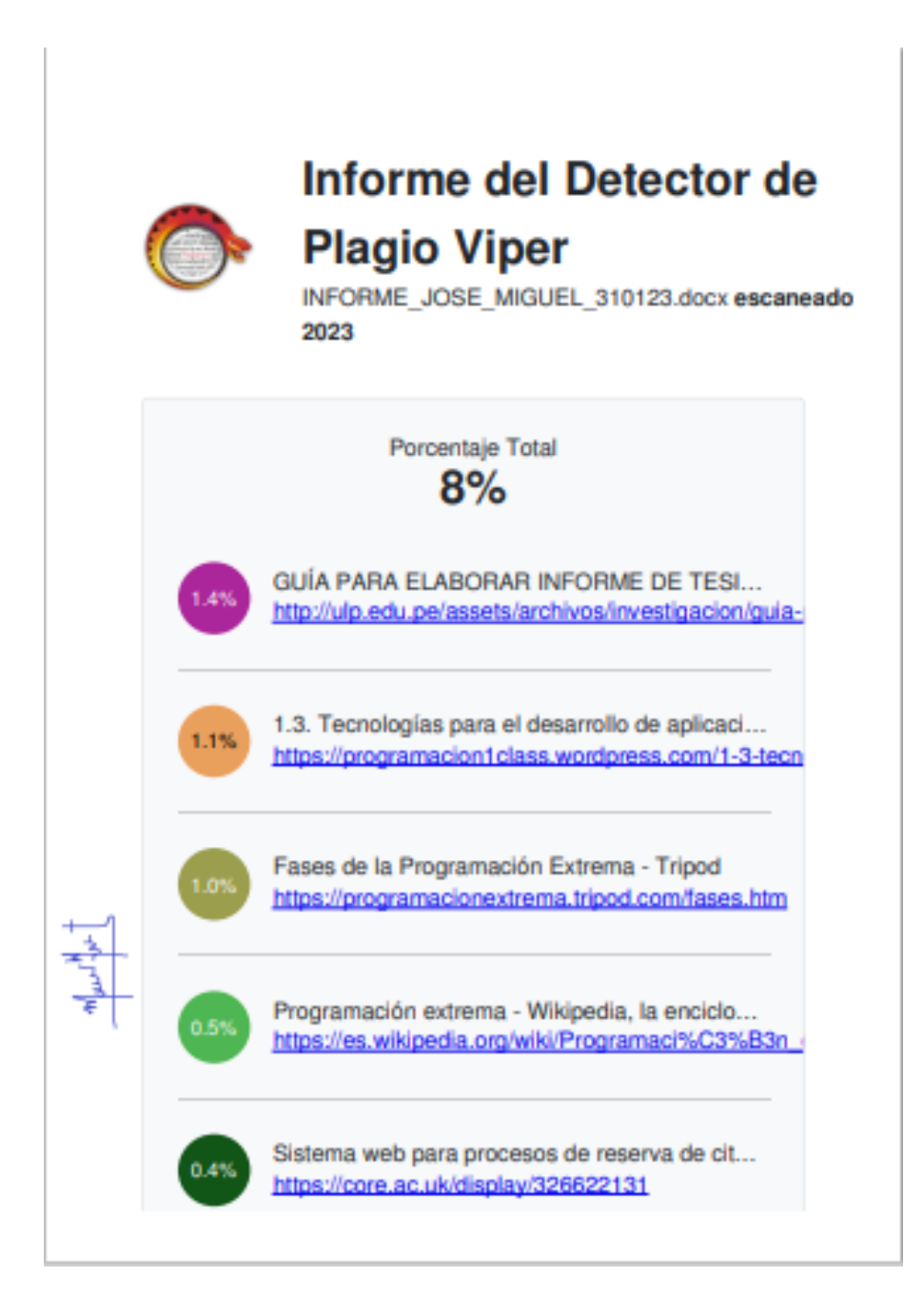

# Tesis

Sistema web para mejorar el proceso de reservas de canchas deportivas en la empresa El Encuentro S.A.C., La Convención 2022

Para obtener el Título de ingeniero de sistemas e informática **Autor** 

JOSE MIGUEL GUTIERREZ ONOFRIO

Asesor

Mg. John Paul Moscoso Norlega

Santa Ana, La Convención, Cusco 2022

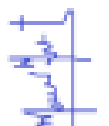

# **TITULO**

Sistema web para mejorar el proceso de reservas de canchas deportivas en la empresa El Encuentro S.A.C., La Convención 2022

LÍNEA DE INVESTIGACIÓN Sistemas y Tecnologías de la información

# **HOJA DE FIRMA DE JURADOS UNIVERSIDAD PRIVADA LÍDER PERUANA**

# **ESCUELA PROFESIONAL DE INGENIERÍA DE SISTEMAS E**

**INFORMÁTICA** JLP

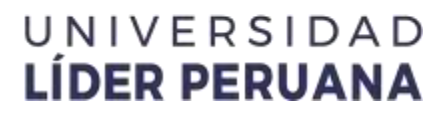

# **TESIS PARA OPTAR AL TÍTULO PROFESIONAL DE INGENIERO DE SISTEMAS E INFORMÁTICA**

**"Sistema web para mejorar el proceso de reservas de** 

# **canchas deportivas en la empresa El Encuentro S.A.C., La**

# **Convención 2022"**

Presentado por Br. Jose Miguel Gutierrez Onofrio

Presidente:

Nombre: Lizet Vargas Vera

Grado académico: Maestro

Primer Miembro:

Nombre: Raul Huillca Huallparimachi Grado académico: Maestro

Segundo Miembro:

Nombre: Rafael Ricardo Quispe Merma Grado académico: Maestro

# Dedicatoria

Dedico esta tesis a mis padres que siempre están apoyándome continuamente y brindándome su confianza en cada una de mis metas establecidas.

# Agradecimiento

Agradecer a Dios por permitirme llegar a cumplir mi objetivo, por darnos la vida y guiar nuestros pasos día a día y un agradecimiento muy especial al Mg. Edgar Quispe Ccapacca por todo el apoyo brindado.

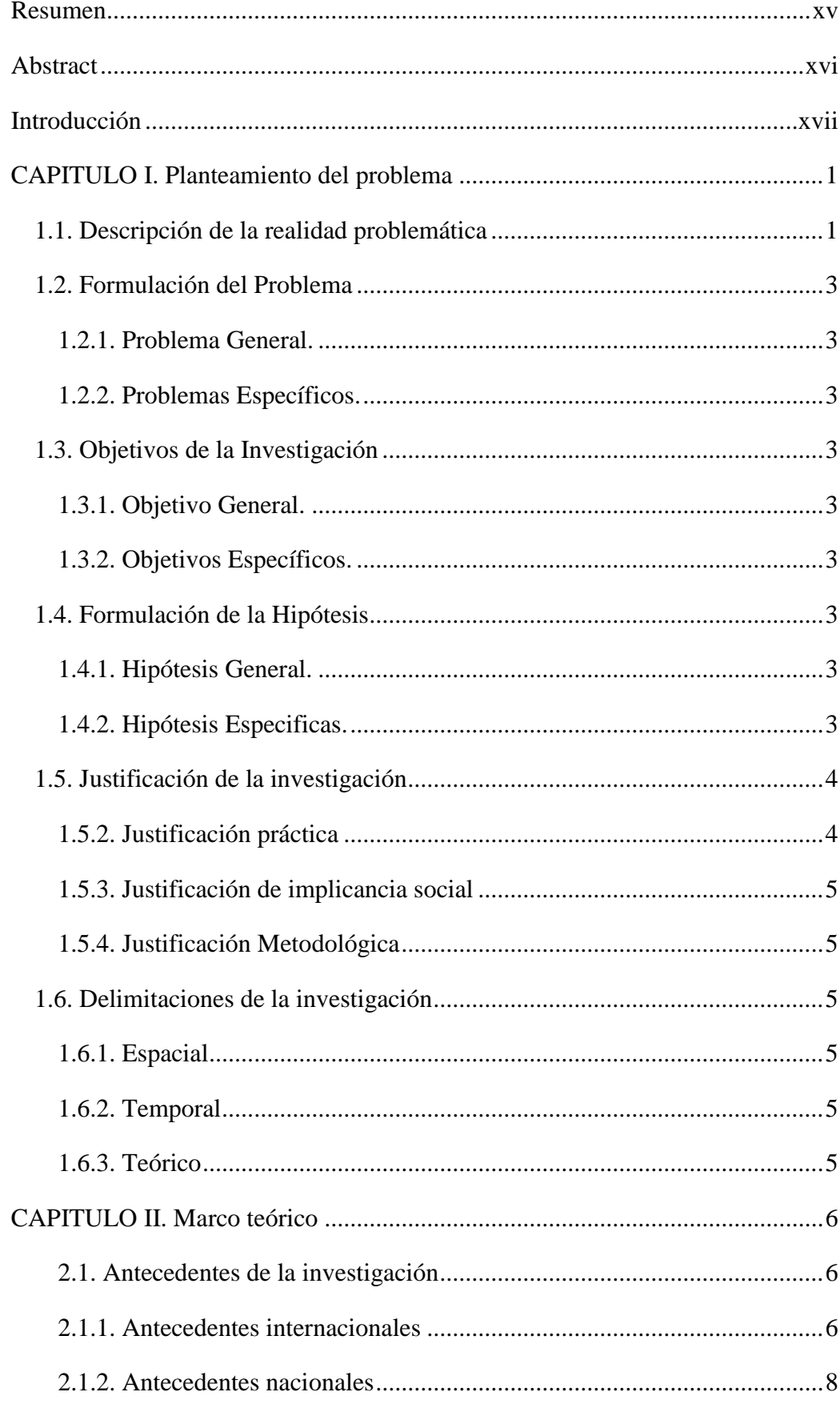

# ÍNDICE GENERAL

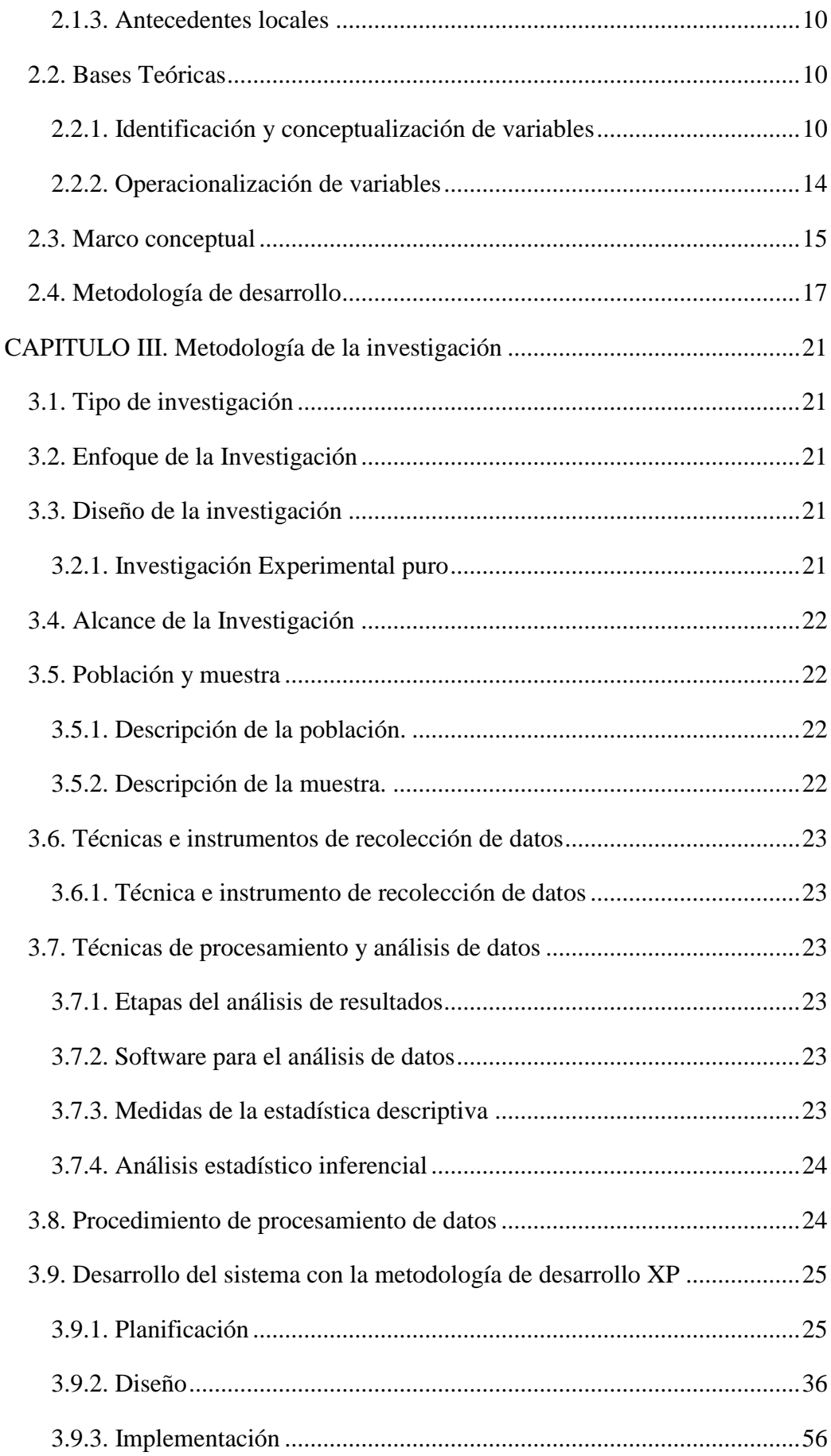

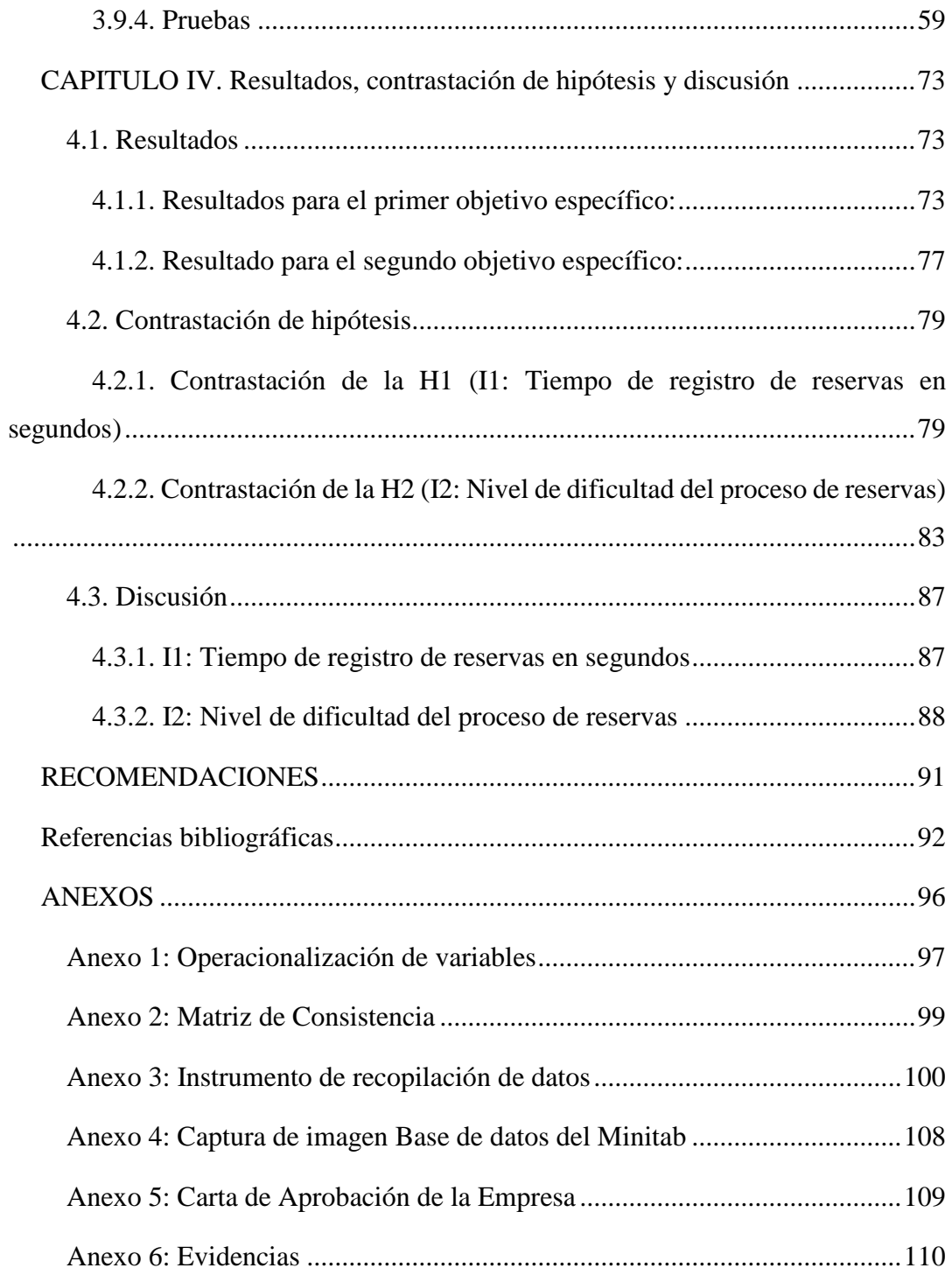

# **INDICE DE FIGURAS**

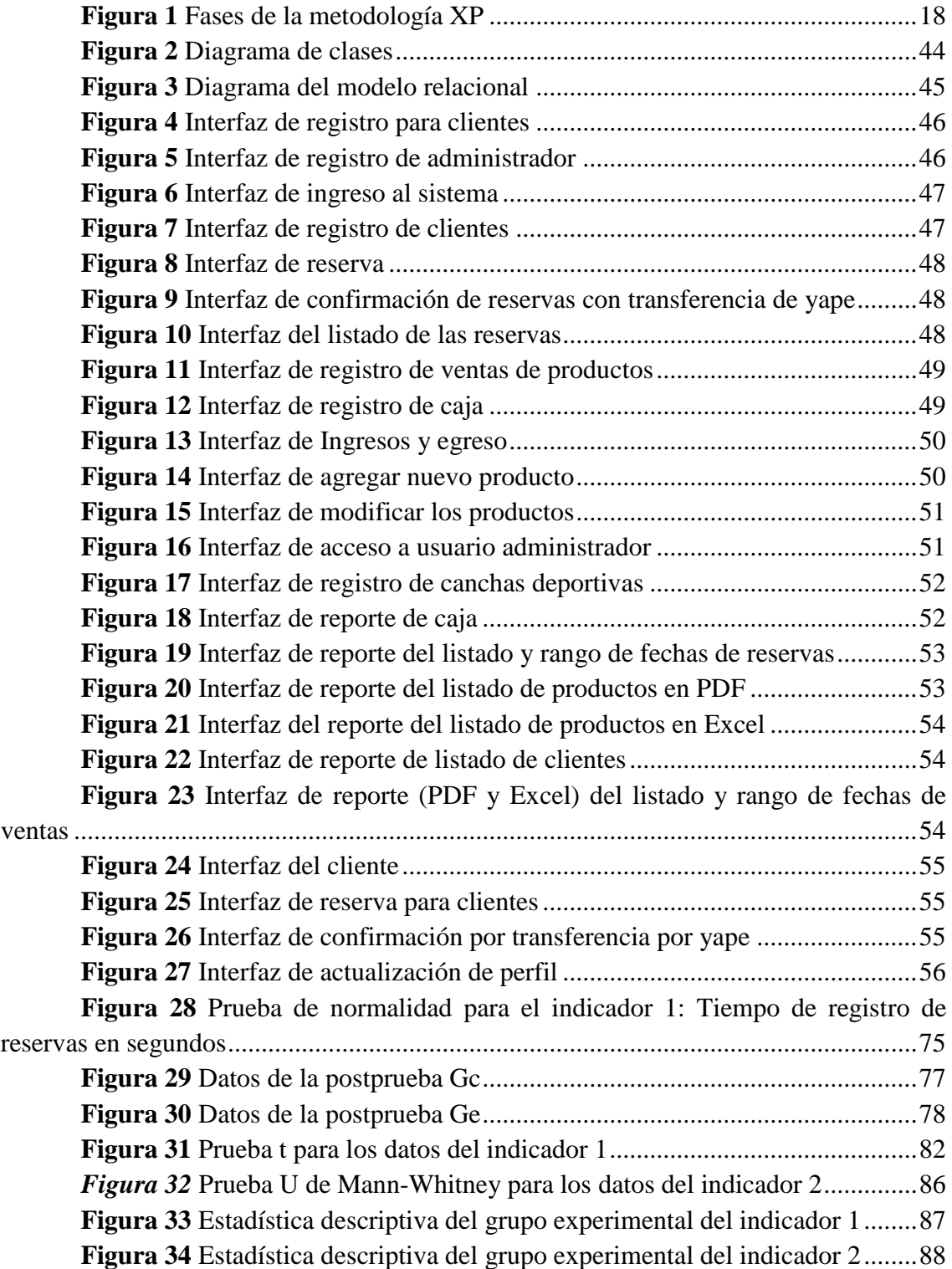

# **INDICE DE TABLAS**

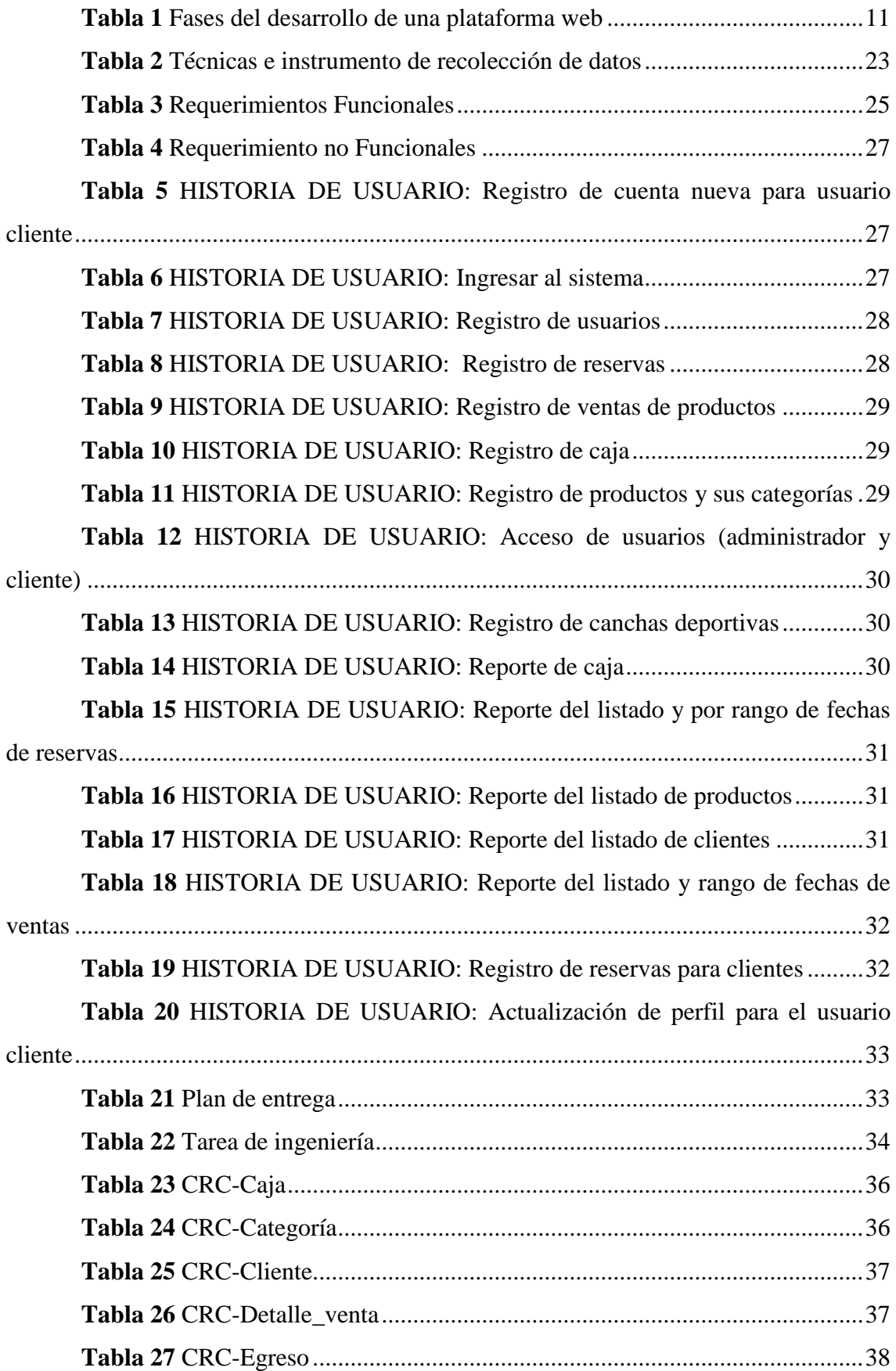

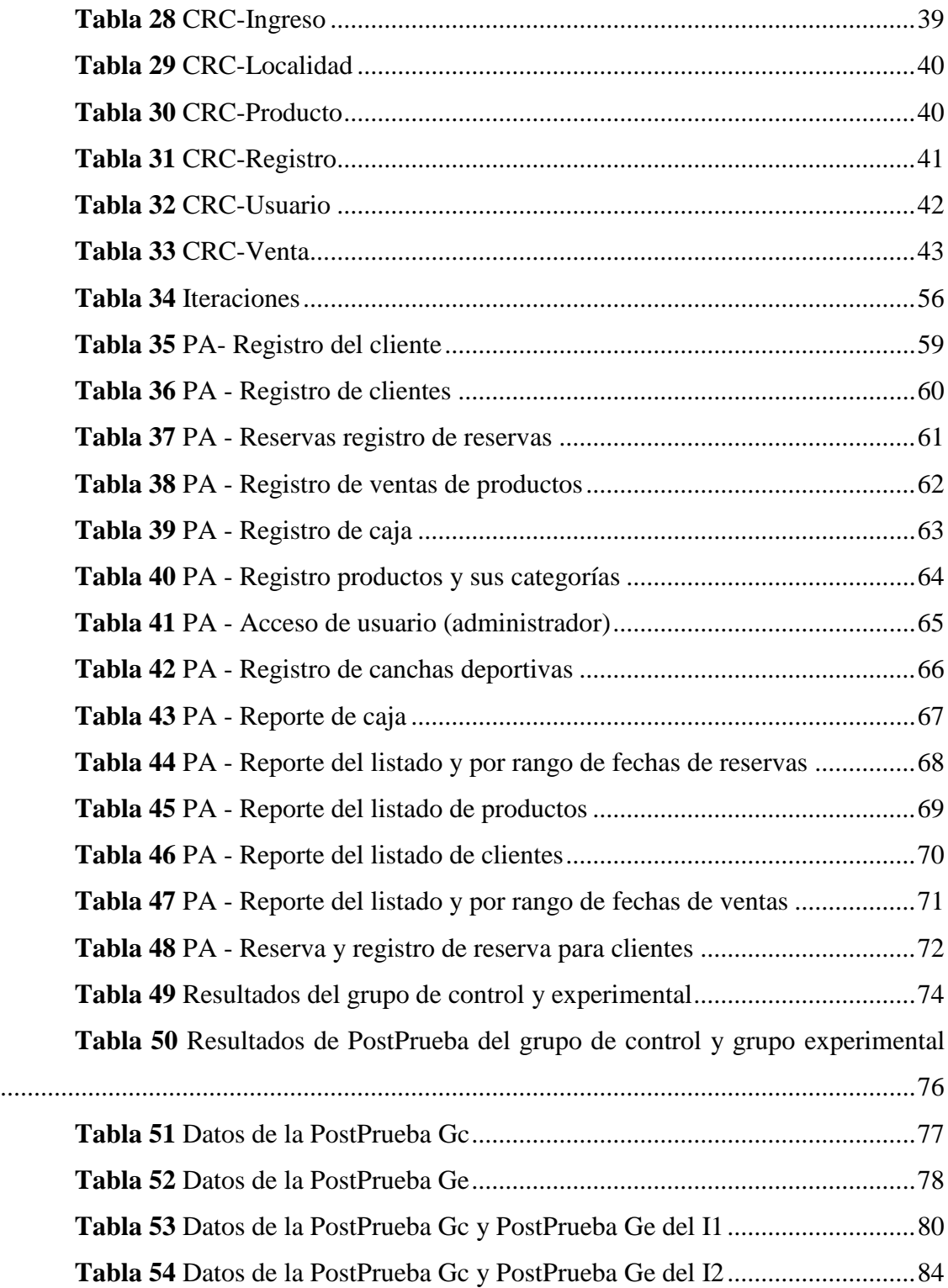

#### **Resumen**

<span id="page-14-0"></span>En la presente tesis se elaboró con la finalidad de implementar un sistema web que mejoró el proceso de reservas de canchas deportivas en la empresa El Encuentro S.A.C. Esta investigación fue de tipo aplicada, diseño experimental de alcance explicativo y enfoque cuantitativo, la muestra se conformó por 30 procesos de reservas del administrador y cliente, donde se tomaron en cuenta dos tipos de grupos: Un grupo de control de los procesos de reservas donde se realizaba de forma manual y un grupo experimental donde realizaron las reservas con el sistema web desarrollado. La metodología para el desarrollo del sistema web fue la metodología XP (Extreme Programming), con una base de datos MySQL el cual permitió realizar las tareas del usuario. En conclusión, El 100% del tiempo en los registros de reservas de la PostPrueba del grupo experimental fueron inferiores al tiempo promedio del grupo de control. Los datos extraídos del grupo experimental, el 87% de los usuarios calificaron positivamente la implementación del sistema web, así finalmente se concluyó que reduce el tiempo y facilita el proceso de reservas.

*Palabras claves***:** Sistema web, proceso de reserva, tiempo de proceso de reserva, facilidad del proceso de reserva.

#### **Abstract**

<span id="page-15-0"></span>In the present thesis, it was elaborated with the purpose of implementing a web system that improved the process of reservations of sports courts in the company El Encuentro S.A.C. This research was of an applied type, experimental design of explanatory scope and quantitative approach, the sample was made up of 30 reservation processes of the administrator and client, where two types of groups were taken into account: A control group of reservation processes where it was done manually and an experimental group where they made the reservations with the developed web system. The methodology for the development of the web system was the XP (Extreme Programming) methodology, with a MySQL database which allowed the user's tasks to be carried out. In conclusion, 100% of the time in the PostTest reserves records of the experimental group were lower than the average time of the control group. The data extracted from the experimental group, 87% of the users rated the implementation of the web system positively, thus it was finally concluded that it reduces time and facilitates the reservation process.

*Keywords:* Web system, reservation process, reservation process time, ease of reservation process.

# **Introducción**

<span id="page-16-0"></span>Según Sotoca (2015) menciona que, dentro de recepción, el área de reservas viene a ser un área en donde su función no se realiza cara a cara con el cliente, debido a que cuando uno hace una reservación a través de un sistema web, lo que está haciendo es solicitar con tiempo un servicio antes de llegar directamente al establecimiento (p. 37).

En la actualidad una de las necesidades que se identificó en la provincia La Convención está relacionada en el ámbito deportivo, debido a que éstas prestan el servicio de alquiler de sus canchas deportivas, sus instalaciones no cuentan con un sistema de reservas de alquiler que les permita integrar, administrar y agilizar procesos que mejoren el tiempo y el nivel de dificultad. Por otra parte, los usuarios presentaban inconvenientes al momento de llevar a cabo una reserva porque no contaban con una herramienta que sea accesible y a su vez facilite una reserva. La empresa El Encuentro S.A.C., ofrece el servicio de alquiler de sus canchas deportivas, registraban sus reservas manualmente las por medio de llamadas telefónicas, mensajes de texto y comunicación directa, el cual conlleva a que no se tiene un buen control al realizar las reservas.

La presente investigación es de tipo aplicada y de diseño experimental puro, donde se toman dos tipos de grupos: Un grupo de control de procesos de reservas, en el cual se realizaban las reservas de forma manual y un grupo experimental, en el cual si reservan con el sistema web desarrollado. En los resultados se realiza una comparación de los grupos anteriormente mencionados, donde se concluye que reduce el tiempo y facilita el proceso de reservas tanto para el administrador y cliente. Los clientes realizaron reservas desde su casa y ver horarios disponibles, pagar remotamente, enviar un comprobante de pago mediante el sistema, reduciendo así el tiempo de atención y respuesta para hacer una reserva, ya que se encuentra información organizada, oportuna y confiable. Así facilitando al cliente y administrador en las reservas. Se realiza un diseño web Responsive para que sea accesible y adaptable en cualquier dispositivo con acceso a internet facilitando al usuario iniciar sesión y reservar una cancha deportiva.

Esta organizado la tesis de la siguiente forma: En el capítulo I. Planteamiento del problema, capitulo II. Marco teórico, capitulo III. Metodología de la investigación, capitulo IV. Resultados, contrastación de hipótesis y discusión.

## **CAPITULO I. Planteamiento del problema**

#### <span id="page-17-1"></span><span id="page-17-0"></span>**1.1. Descripción de la realidad problemática**

Respecto al proceso de reservas de forma manual, algunos autores observaron los siguientes problemas:

Anchaluisa Sarmiento y Quinto Guitierrez (2017), en su tesis, la población de los deportistas del parque Samanes en Ecuador, lugar donde el registro de reservas era manualmente, no posee una base de los registros digitalizados, no tiene un control detallado del uso de las canchas. Mediante una encuesta sobre el servicio de reservas manual, 3% de los encuestados indican que el servicio de alquiler de canchas es excelente, 2% indican que fue satisfactorio, mientras que el 84% califican el servicio como regular y un 11% asegura que es deficiente. La mayoría de los encuestados afirmó que el 92% que el personal que labora dentro del Parque Samanes no brinda un servicio oportuno, mientras que un 8% confirmó que el servicio brindado por dichas personas es oportuno, esto se debe a que no llevan un proceso de reservación ordenado.

Paredes (2020) En la empresa Corporación Trescientos Sesenta Grados S.A.C., el servicio de alquiler de canchas deportivas, se registran sus reservas manualmente las cuales ingresan a través de los medios tales como son llamadas telefónicas, mensajes de texto y comunicación directa, el cual conlleva a que no se tiene una buena gestión en las reservas. Asimismo, el servicio de reservas no está disponible las veinticuatro horas al día.

Viera Alamo (2019) en su tesis "Sistema web para el registro de las sesiones de entrenamiento de los deportistas calificados en el Centro de Alto Rendimiento en Piura" En su objetivo determinó la mejora del registro de las sesiones y actividades de entrenamiento de los deportistas calificados en el CAR (Centro de Alto Rendimiento). Que el problema que tenía era de Registrar la información, afectaba al área de entrenamiento, que el impacto se asociaba con el almacenamiento de la información relevante a la sesión de entrenamiento de los deportistas, la disponibilidad en tiempo real, en cualquier momento en diferentes lugares distantes.

Luza Anaya y Pinares Andrade (2018) En su tesis "Desarrollo de una aplicación móvil para consultas y reservas de canchas de futsal en el distrito de Wanchaq". En su tesis desarrollaron un aplicativo móvil, dirigida al público en general, que permitió visualizar la localización, reservar y brindar la información necesaria sobre las canchas de futsal, para así facilitar la comunicación entre cliente y empresario en el distrito de Wanchaq. Por otro lado, para el desarrollo de su tesis utilizaron como tecnología principal el Sistema de Posicionamiento Global (GPS) para obtener la localización exacta de cada una de las canchas.

En la empresa El Encuentro, La Convención, se observan problemas como en muchas ocasiones los horarios no están disponibles, el tiempo que se demoran para realizar una reserva cuando se aproximan a la cancha deportiva. Para verificar si está o no disponible se debe acudir al administrador que en muchas ocasiones no responden las llamadas o no están en funcionamiento las canchas deportivas. Las reservas se realizan directamente con el administrador de la cancha, mediante un cuaderno de manera desordenada en muchas ocasiones, se espera horas, en ocasiones días y hasta semanas para poder reservar en el espacio a la hora deseada, los usuarios presentan inconvenientes al momento de llevar a cabo una reserva que necesiten en un momento dado para su uso, se observan problemas específicos como:

- El tiempo que se demoran en registrar reservas, buscar horarios disponibles y generación de reportes que todo se realiza manualmente en cuadernos.
- La falta de visualización de horarios para clientes, modificar los horarios es imposible porque otro ya reservo, la geolocalización de las canchas deportivas muchas veces se desconoce, los medios de pago son en efectivo con el administrador en el mismo local donde queda ubicado lejos para los clientes, que difícil hacer todos estos procesos de reservas cuando no existe un sistema web, y que mejor sería que sea adaptable a cualquier dispositivo como laptop, computadora o celular. Todo esto genera dificultades al momento de realizar una reserva.

La importancia de mejorar el proceso de reservas de canchas deportivas en una ciudad se hace evidente según indica Suito López y San Martín Castillo (2019) en el informe Compendio Estadístico, que cada vez hay más participantes en actividades físicas, deportivas y recreativas, por lo cual, cada vez se va necesitar más canchas deportivas donde el control ya deberían ser sistematizadas por un sistema web o aplicativo web.

## <span id="page-19-0"></span>**1.2. Formulación del Problema**

#### <span id="page-19-1"></span>**1.2.1. Problema General.**

 ¿El desarrollo de un sistema web mejora el proceso de reservas de canchas deportivas en la empresa El Encuentro S.A.C., La Convención 2022?

## <span id="page-19-2"></span>**1.2.2. Problemas Específicos.**

- ¿El desarrollo de un sistema web reduce el tiempo del proceso de reservas de canchas deportivas en la empresa El Encuentro S.A.C., La Convención 2022?
- ¿El desarrollo de un sistema web facilita el proceso de reservas de canchas deportivas en la empresa El Encuentro S.A.C., La Convención 2022?

## <span id="page-19-3"></span>**1.3. Objetivos de la Investigación**

## <span id="page-19-4"></span>**1.3.1. Objetivo General.**

 Desarrollar un sistema web para mejorar el proceso de reservas de canchas deportivas en la empresa El Encuentro S.A.C., La Convención 2022.

#### **1.3.2. Objetivos Específicos.**

- <span id="page-19-5"></span> Desarrollar un sistema web para reducir el tiempo del proceso de reservas de canchas deportivas en la empresa El Encuentro S.A.C., La Convención 2022.
- Desarrollar un sistema web para facilitar el proceso de reservas de canchas deportivas en la empresa El Encuentro S.A.C., La Convención 2022.

#### <span id="page-19-6"></span>**1.4. Formulación de la Hipótesis**

#### <span id="page-19-7"></span>**1.4.1. Hipótesis General.**

 El sistema web mejora significativamente en el proceso de reservas de canchas deportivas en la empresa El Encuentro S.A.C., La Convención 2022

#### <span id="page-19-8"></span>**1.4.2. Hipótesis Especificas.**

- El sistema web reduce el tiempo del proceso de reservas de canchas deportivas en la empresa El Encuentro S.A.C., La Convención 2022
- El sistema web facilita el proceso de reserva de canchas deportivas en la empresa El Encuentro S.A.C., La Convención 2022

#### <span id="page-20-0"></span>**1.5. Justificación de la investigación**

La presente investigación se desarrolló un sistema web para la correcta ejecución e implementación de las tecnologías de información demostrando el cambio significativo que estas pueden realizar en las organizaciones, específicamente en el proceso de reservas de canchas deportivas, reduciendo el tiempo de registro de reservas, búsqueda de horarios disponibles y generación de reportes. También facilitar a los usuarios mediante el sistema web realizar registros de reservas, calendarización de horarios, modificación de horarios, geolocalización de horarios, medio de pago presencial o remoto y sobre todo que sea adaptable a cualquier dispositivo con internet. Esta investigación favoreció significativamente a la propia empresa, también ayudo a mejorar el proceso de reservas en otras organizaciones que trabajen con un orden de procesos similar u otras empresas jóvenes que recién están estructurando sus procesos.

#### **1.5.1. Justificación teórica**

El valor teórico que este proyecto ofrecerá para posteriores investigaciones consiste en la comparación de información real rescatada antes y después de la aplicación del sistema web. En esta investigación se evaluó y analizó las teorías de las variables sistema web y el proceso de reservas de canchas deportivas, esta investigación toma como base a los autores previamente citados, lo que permitirá mostrar y servir para investigaciones que se enfoquen en el proceso de reservas, que se realicen posteriormente a este proyecto.

#### <span id="page-20-1"></span>**1.5.2. Justificación práctica**

El sistema web que se implementó en las canchas deportivas servirá para los clientes y administrador que realizan sus reservas con la finalidad de mejorar el proceso de reservas, reduciendo así el tiempo de atención y respuesta para hacer una reserva, un calendario para verificar horas disponibles de reservas e información organizada, oportuna y confiable de la cancha que desea ir realizar sus actividades, por otro lado también el administrador mediante la interfaz de administrador verificar todos los procesos de reservas y reportes que hace el administrador y reservas del cliente, si hizo la transferencia completa o no, también en el sistema web tendrá un diseño Responsive para que sea accesible y adaptable en cualquier dispositivo con acceso a internet facilitando a los usuarios iniciar sesión y realizar reservas desde su celular.

#### <span id="page-21-0"></span>**1.5.3. Justificación de implicancia social**

Esta investigación beneficio a los usuarios como el administrador y cliente de las organizaciones que brindan este tipo de servicios de reservas de canchas deportivas en particular de la cancha en la empresa El Encuentro, de La Convención 2022, para llevar a cabo una mejora en el proceso de reservas mediante el sistema web.

#### <span id="page-21-1"></span>**1.5.4. Justificación Metodológica**

La investigación contribuyo a mostrar el desarrollo del procedimiento para la implementación de un sistema web utilizando la metodología XP para poder agilizar y optimizar el proceso de reservas de canchas deportivas, que permita el registro de clientes, reservas, ventas de productos, caja, canchas deportivas, calendario, y la generación de reportes.

#### <span id="page-21-2"></span>**1.6. Delimitaciones de la investigación**

#### <span id="page-21-3"></span>**1.6.1. Espacial**

La investigación se realizó en la empresa El Encuentro, La Convención 2022

#### <span id="page-21-4"></span>**1.6.2. Temporal**

El estudio se dio en el año 2022 entre los meses de setiembre, octubre y noviembre

## <span id="page-21-5"></span>**1.6.3. Teórico**

La investigación fue un estudio de tipo cuantitativo con diseño El grupo experimental (Ge) está conformado por el número representativo de procesos de reservas, el cual se le aplicará el estímulo (X) en sus indicadores y se obtendrá los datos PostPrueba (O1), En el caso del grupo (Gc) no se le aplicará el estímulo y se obtendrá los datos PostPrueba (O2). El sistema web tiene como alcance:

- Mediante el sistema web será más fácil para los usuarios cliente, administrador el registro de reservas, calendarización de horarios para verificar los horarios disponibles, modificación de horarios, geolocalización, medio de pago presencial y remoto enviando un comprobante de pago. También les permitirá mejorar el tiempo del proceso de registro de reservas. Un diseño web Responsive, es decir que será accesible y adaptable a cualquier dispositivo con acceso a internet, como celulares móviles, Tablet.

# **CAPITULO II. Marco teórico**

#### <span id="page-22-1"></span><span id="page-22-0"></span>**2.1. Antecedentes de la investigación**

#### <span id="page-22-2"></span>**2.1.1. Antecedentes internacionales**

Según, Cañarte Montalván y Carvajal Tumbaco (2018) en su tesis titulada "Aplicación Móvil para la ubicación y reserva de canchas múltiples en la ciudad de Manta, 2018" de la universidad Laica Eloy Alfaro de Manabí, tuvo como objetivo la implementación de un aplicativo móvil, que ayude a reservar y ubicar las canchas deportivas a través de la geolocalización, para lo cual utilizo la metodología de desarrollo Scrum (marco de gestión de proyectos de metodología ágil), que se basa en la creación de ciclos cortos para su ejecución. Se realizaron entrevistas a los encargados de las canchas y encuestas a los usuarios de las canchas, quienes manifestaron estar de acuerdo que se cree una aplicación móvil para poder ubicar canchas y poder reservarlas de una manera más fácil y eficaz por parte de los propietarios de las canchas deportivas mejoran sus servicios con este aplicativo para así poder brindar una mejor atención a sus clientes.

Jimenez y Tafurth (2018) en su proyecto "Gestión de reservas para canchas sintéticas en la ciudad de Pereira", su objetivo principal fue realizar el análisis, diseño e implementación de un sistema web que gestione la reserva de cada una de las canchas sintéticas que se encuentran en la ciudad de Pereira, estableciendo un procedimiento eficiente y eficaz al momento de querer hacer uso de estos espacios deportivos. Utilizaron el instrumento encuesta con los administradores de las empresas, para mejorar el proceso de atención al cliente, ya que actualmente es un proceso en archivos de Excel y algunas veces manual, siendo poco eficiente. Concluyeron que gracias al sistema se logró facilitar la labor cotidiana de cada uno de los administradores, debido a que se brindará información confiable, oportuna, organizada y mejorar los procesos de atención al cliente.

Contreras Villegas y Gonzales Cruz (2018), en su proyecto "Plataforma web para gestionar reservas de horas de canchas de fútbol", tiene como objetivo desarrollar un Servicio Web para optimizar los procesos administrativos que permiten reservar un horario para el uso de una cancha de fútbol y facilite a la empresa del rubro de arriendo de canchas de fútbol, la creación de canchas, horas y reservas a través de un sitio web, también el sistema otorgando la generación de reportes. En cuanto al desarrollo, utilizaron la metodología iterativa e incremental, usando el enfoque OO (Orientado a Objetos), mediante el modelo de tres capas MVC (Modelo, Vista y Controlador). Concluyeron que al implementar este sistema mejoró el proceso de gestión de reservas de las canchas de fútbol, que realizaban en un cuadernillo, brindando la posibilidad de llevar un registro de los clientes y las reservas.

de la Cruz Huelva y Vargas Fonseca (2017) En su tesis "Aplicativo móvil para la gestión de reservas de canchas de fútbol sintéticas", desarrollaron un sistema de gestión de reservas de canchas de fútbol sintéticas mediante el uso de tecnología móvil en Android para facilitar el acceso, organización y control de la información por parte de jugadores y administradores de las canchas. Su enfoque es cuantitativo y uso el instrumento encuesta para usuarios y administradores de canchas sintéticas. Obtuvieron como resultado un mejor rendimiento e ingresos para el establecimiento, Concluyeron que cada vez hay más usuarios interesados en contar con un aplicativo móvil.

Rodríguez Pezo (2017) en su investigación "Desarrollo de una aplicación móvil para reserva de canchas y organización de torneos en complejos deportivos de la provincia de Santa Elena", Guayaquil – Ecuador". Tuvo como objetivo principal facilitar la búsqueda de espacios deportivos y campeonatos en la provincia de Santa Elena asegurando la reserva e inscripción en algún torneo. Uso la Metodología SCRUM, en conclusión, llego a la solución para la disponibilidad e información del complejo ahorrando tiempo a quienes no son usuarios frecuentes de estos lugares, para las personas que quieran conocer complejos tengan una mejor información del lugar que mejor les interesa ya sea por imagen, lugar o precio, para usuarios frecuentes habrá una sección de campeonatos que se realizan dentro de los complejos.

Anchaluisa Sarmiento y Quinto Guitierrez (2017), en su tesis "Aplicación web y APP para registro y reserva de canchas deportivas de fútbol en el parque Samanes". Es un proyecto que realizó con la finalidad de crear una aplicación web y App de reservas de canchas en la ciudad de Guayaquil el cual les permitió a los usuarios optimizar su tiempo evitando hacer largas filas. Realizaron encuestas a los deportistas de esta manera se determinaron con estadísticas los resultados. Realizaron una investigación exploratoria, aplicada ya que aplicaron sus conocimientos adquiridos para realizar un proyecto útil para la sociedad. Concluyeron que los usuarios optimizaron su tiempo evitando hacer largas filas.

Forero Ortiz y otros (2017), en su proyecto "Aplicación móvil para reservar canchas de futbol de IDRD". Su objetivo principal es diseñar una aplicación móvil que permita realizar reservas de canchas de fútbol del instituto distrital de recreación y deporte de Bogotá, realizar pagos en línea y tener la opción de elegir la cancha por ubicación, costo y disponibilidad, incrementando los ingresos económicos del IDRD. Concluyeron que la automatización de reservas, permitió a los usuarios realizar reservas evitando inconvenientes de desplazamiento y de una manera eficiente poder visualizar los diferentes horarios disponibles y las canchas más cercanas cada una con sus tarifas y reportes.

Ordóñez Mediavilla y Imaicela Sarango (2012), en su tesis "Desarrollo de una aplicación web que permita la gestión de reservaciones y generación automática de calendarios deportivos para la cancha sintética zona futbol". Analizaron principalmente el proceso de reservación para la práctica de futbol y de la organización de campeonatos teniendo en cuenta la inscripción de equipos y jugadores, la creación de calendarios deportivos y las reservaciones de la cancha para los mismos. Este software denominado SYSFOREC, está desarrollado con la metodología de desarrollo XP. Con técnicas de recolección de datos, lectura comprensiva, entrevista y observación directa. Concluyeron que el propósito principal fue agilizar dichos servicios llevando el control y la organización de los datos y ejecución de pruebas de accesibilidad, funcionalidad, presentación y diseño del sistema web para comprobar que cada uno de los procesos cumpla con las expectativas del usuario.

#### <span id="page-24-0"></span>**2.1.2. Antecedentes nacionales**

Burgos Medina y Tinoco Condor (2021) En su tesis "Sistema Web basado en la Metodología XP para mejorar la Gestión de Citas en la Empresa de servicio Psicológico PsicoMás". En su proyecto tuvo como finalidad la implementación de un sistema web que esté basado en la metodología XP y enfocado en el proceso de gestión de citas en la empresa PsicoMás. Su investigación es de tipo aplicada y de diseño experimental puro, donde tomaron dos tipos de grupos: Un grupo de control, al cual no se le aplicará ningún estímulo y un grupo experimental, en el cual aplicaron el sistema web desarrollado. Concluyeron la reducción de los tiempos que conllevan estos procesos y aumentan la satisfacción de los clientes.

Paredes (2020). En su tesis "Sistema Web para el proceso de reservas de Canchas Deportivas en la Empresa Corporación Trescientos Sesenta Grados S.A.C. – Lima", donde su objetivo de su investigación fue determinar el efecto del sistema web en el proceso de reservas de canchas deportivas; a través de un estudio de diseño preexperimental y con tipo de investigación aplicada. La metodología que utilizo para el desarrollo del software fue la metodología RUP (Rational Process Unified), con una base de datos MySQL. Tiene como primer indicador el incremento del porcentaje de las reservas confirmadas. Como resultado del efecto del sistema web se tuvo un aumento en el porcentaje de las reservas confirmadas de 67.27% a un 73.60% y de la misma forma para el segundo indicador incremento del registro del total de reservas. Como resultado del efecto del sistema web se tuvo un aumento en el incremento del registro del total de reservas de 1.53 % a un 2.38%.

Mera Delgado (2019) en su tesis "Diagnóstico de la gestión del área de reservas en la atención del cliente online del hotel Sunec de la ciudad de Chiclayo, 2019", En su objetivo identifico el estado del proceso de reservas en línea del hotel en Chiclayo. Tiene como enfoque metodológico cuantitativo con una investigación descriptiva. El diseño es no experimental con un método deductivo, aplico también la técnica de Encuesta. Su resultado era la ejecución de la propuesta para gestionar de forma eficiente las reservas del hotel. Concluyo que el 83 % de las personas encuestadas si estaban de acuerdo con el proceso de confirmaciones de reservas vía online, ya que estas permitían la modificación o cancelación en un 100 % mediante online.

Viera Alamo (2019) en su tesis "Sistema web para el registro de las sesiones de entrenamiento de los deportistas calificados en el Centro de Alto Rendimiento en Piura" En su objetivo determinó la mejora del registro de las sesiones y actividades de entrenamiento de los deportistas calificados en el CAR (Centro de Alto Rendimiento). Con un diseño no experimental y de enfoque cuantitativo utilizó encuestas. Utilizó RUP como metodología de desarrollo. Concluyó finalmente que con el uso del sistema web se logra reducir los tiempos de planificación, el ingreso y el monitoreo de sesiones y actividades de entrenamiento.

Berrospi Lack y otros (2017) en su proyecto "Aplicativo móvil para canchas deportivas", su objetivo principal era maximizar los ingresos de registro de reservas, y así poder tener mayores ingresos. Su método es exploratorio porque a través de entrevistas cualitativas dirigido a ejecutivos jóvenes que con frecuencia recurrían al alquiler de canchas sintéticas. Obtuvo también como resultado mediante el aplicativo web hubo una reducción en el tiempo del proceso de reserva. Concluyeron conseguir un beneficio para los usuarios al utilizar el aplicativo web al momento de hacer la reservación de una cancha de fútbol.

Gines Tupayachi (2017) en su tesis "Sistema web para procesos de reserva de citas médicas en el Hospital Municipal de los Olivos", en su objetivo determinó la influencia de un sistema web para procesos de reserva de citas médicas en el Hospital Municipal Los Olivos. Utilizó la metodología RUP (Rational Process Unified) y con base de datos MySQL para desarrollar el sistema. Es de tipo aplicada, con un diseño Preexperimental y enfoque cuantitativo. Como resultado obtuvo que después de la implementación del sistema se logra incrementar en un 43.46% de nivel de cumplimiento de consulta y 26% logra reducir el nivel de demanda no atendida, favoreciendo a la calidad de servicio que se ofrece. Concluyo que hubo una mejora para el nivel de cumplimiento de consulta antes era 47.29% de consultas exitosas y con el sistema el nivel de cumplimiento de consulta llego a un 90.75%, logrando un incremento de 43.46%.

#### <span id="page-26-0"></span>**2.1.3. Antecedentes locales**

Luza Anaya y Pinares Andrade (2018) En su tesis "Desarrollo de una aplicación móvil para consultas y reservas de canchas de futsal en el distrito de Wanchaq". En su tesis desarrollaron un aplicativo móvil, dirigida al público en general, que permitió visualizar la localización, reservar y brindar la información necesaria sobre las canchas de futsal, para así facilitar la comunicación entre cliente y empresario en el distrito de Wanchaq. Por otro lado, para el desarrollo de su tesis utilizaron como tecnología principal el Sistema de Posicionamiento Global (GPS) para obtener la localización exacta de cada una de las canchas.

#### <span id="page-26-1"></span>**2.2. Bases Teóricas**

#### <span id="page-26-2"></span>**2.2.1. Identificación y conceptualización de variables**

## **2.2.1.1 Variable 1: Sistema web**

(Mateu, 2004) Indica que el sistema web es un sistema informático que sirve para optimizar y facilite los procesos a los clientes y administrador. En el sistema web se trabaja con base de datos que permite procesar, ejecutar y mostrar la información de forma dinámica. Existe requerimientos funcionales para cada Administrador y clientes. Los sistemas web o también conocido como aplicaciones web son aquellos que se alojan en un servidor en internet o sobre una intranet (red local). Tienen funcionalidades muy potentes que brindan respuestas a casos particulares. Se pueden utilizar en cualquier navegador Web. Trabajan con bases de datos que permite procesar y mostrar información a un servidor donde se aloja el sistema.

"El desarrollo de sistemas web comprende modelos para la estructura de datos que deben ser manejados por el sistema, así como las formas de conectar estas vistas y definir el flujo de datos entre ellas". (Dukaczewski et al., 2014)

La Teoría General de Sistemas (TGS) se presenta como una forma sistemática y científica de aproximación y representación de la realidad y al mismo tiempo, orientación hacia una práctica estimulante para formas de trabajo transdisciplinarias. Un sistema está conformado por un conjunto de entes u objetos componentes que interactúan entre. (Arnold y Osorio, 1991).

La mejor manera de solucionar inconvenientes en el proceso distributivo u otros, es implementando un Sistema Informático en la Web o aplicación web, y al ser administrado por una de una persona, debe estar relacionado con un artefacto y previo conocimiento del uso. (Mendez, 2014)

#### **Fases del desarrollo de una plataforma web**

De acuerdo con Perez (2017) existen 8 fases básicas en el desarrollo de una plataforma web. Este proceso empieza con el diseño de un bosquejo inicial y continúa más allá de la programación de cliente y servidor. Existen pasos de prueba intermedios que pueden asegurar en mayor medida la correcta funcionalidad de la plataforma. Detalles de las 8 fases se observa a continuación en la Tabla 1.

#### <span id="page-27-0"></span>**Tabla 1**

*Fases del desarrollo de una plataforma web*

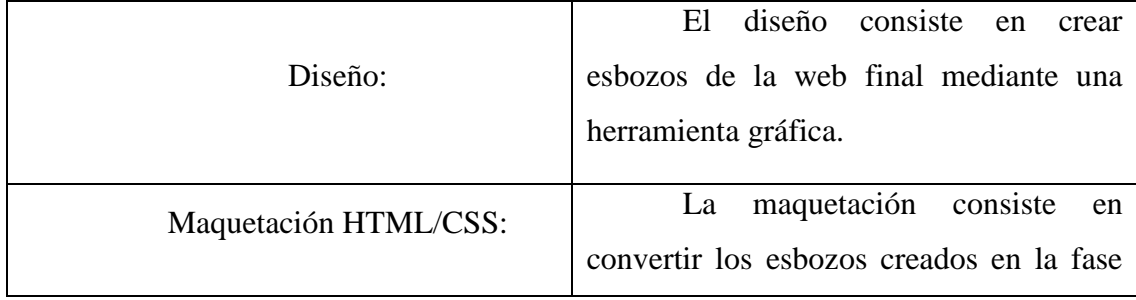

|                            | anterior en plantillas HTML, su respectiva                                                                                                    |
|----------------------------|----------------------------------------------------------------------------------------------------|
|                            | hoja de estilos, y las imágenes usadas.                                                                                                    |
| Programación cliente:      | La programación cliente consiste<br>básicamente en JavaScript. Una web<br>puede no tener necesidad de hacer<br>programación cliente, como puede ser una<br>pequeña web corporativa con<br>poca<br>información estática.                                                    |
| Programación servidor:     | En esta fase, que se desarrolla<br>junto con la anterior, crearemos el sistema<br>web en un lenguaje de servidor, como<br>puede ser PHP.                                                                                                    |
| Depuración:                | Esta fase enlaza la anterior con la<br>siguiente, y es donde haremos las pruebas.                                                                                                    |
| Pruebas en local:          | En nuestro servidor local haremos<br>todas las pruebas posibles.                                                                                                    |
| Subir ficheros al hosting: | Una<br>web<br>esté<br>nuestra<br>vez<br>completada y bien testeada en nuestro<br>servidor local (desarrollo), la subiremos al<br>servidor del hosting elegido (producción).<br>Dependiendo del hosting, podremos usar<br>FTP, SFTP (SSH), WebDAV, o incluso<br>Subversión. |
| Pruebas en hosting:        | Realizaremos las últimas pruebas<br>en el servidor del hosting para comprobar<br>que el cambio de servidor no ha afectado<br>a nada. Para evitar problemas, nuestro<br>servidor local debe tener exactamente la<br>misma configuración que el servidor del<br>hosting.     |

Fuente: (Perez, 2017)

# **2.2.1.2 Dimensión 1: Uso del HTML, PHP, Laravel, JavaScript para el diseño, desarrollo web y para la base de datos MySQL**

**HTML**: El otro puntal del éxito del WWW ha sido el lenguaje HTML (hypertext mark-up language). Se trata de un lenguaje de marcas (se utiliza insertando marcas en el interior del texto) que nos permite representar de forma rica el contenido y también referenciar otros recursos (imágenes, etc.), enlaces a otros documentos (la característica más destacada del WWW), mostrar formularios para posteriormente procesarlos. (Mateu, 2004)

**PHP:** Cuyas siglas responden a un acrónimo recursivo (PHP: hypertext preprocessor), es un lenguaje sencillo, de sintaxis cómoda. Es un lenguaje ideal tanto para aprender a desarrollar aplicaciones web como para desarrollar aplicaciones web complejas. PHP añade a todo eso la ventaja de que el intérprete de PHP, los diversos módulos y gran cantidad de librerías desarrolladas para PHP son de código libre. (Mateu, 2004)

**Laravel:** Es un Framework de PHP y tiene tres partes centrales del marco que trabajan juntas: modelos, vistas y controladores. Los controladores son la parte principal donde se realiza la mayor parte del trabajo. Se conectan a modelos para obtener, crear o actualizar datos y mostrar los resultados en las vistas, que contienen la estructura HTML real de la aplicación. (Mateu, 2004)

**JavaScript:** Es un lenguaje de programación interpretado (un lenguaje de tipo script). A pesar de que existen intérpretes no dependientes de ningún navegador, es un lenguaje de script que suele encontrarse vinculado a páginas web. (Mateu, 2004)

**Base de datos MySQL:** Es uno de los sistemas de bases de datos más populares en el desarrollo de aplicaciones web ligeras por su alto rendimiento para trabajar con bases de datos sencillas. Nos permite trabajar de forma ordenada nuestras Tablas es decir recopila los datos en diferentes Tablas en lugar de colocar todos los datos en una sola. Tiene la capacidad de recibir de varias formas el ingreso de un usuario, ya sea en cualquier tipo en el que éste haya sido implementado, la gran mayoría son a través de formularios. (Mateu, 2004)

## **2.2.1.3 Variable 2: Procesos de reservas de canchas deportivas**

Según Sotoca (2015) define que el proceso de reservas es una forma de trabajo en la cual el usuario administrador y cliente realizaran sus reservas cara a cara y también por llamadas telefónicas, debido a que cuando un cliente solicita una reservación, lo que éste está haciendo es solicitar con tiempo previo un servicio y todo este proceso es difícil para el administrador y cliente realizar las reservas porque toda esta operación se realiza manualmente. (p. 37).

#### **2.2.1.4 Dimensión 1: Tiempo del proceso de reservas**

Es el tiempo que se llevan a cabo cuando hacen una reserva el cliente con el administrador en las canchas deportivas mediante llamadas o personalmente en la cancha de forma directa y manualmente. El tiempo incluye registrar reservas, buscar horarios disponibles y generar reportes.

#### **2.2.1.5 Dimensión 2: Facilidad del proceso de reservas**

Cuando el proceso de reservas tiene acceso a un sistema web facilita el proceso de reservas de este modo el cliente y administrador puede visualizar de horarios para clientes, modificar los horarios, es posible si hubiera disponibilidad de horarios, es posible conocer la geolocalización de las canchas deportivas, los medios de pago son remotos mediante entrega de un comprobante, es más fácil hacer todos estos procesos de reservas cuando existe un sistema web, y mejor aún que sea adaptable a cualquier dispositivo como laptop, computadora y celular.

#### <span id="page-30-0"></span>**2.2.2. Operacionalización de variables**

#### **Variable independiente: Sistema Web**

#### Definición conceptual y Operacional

Es un sistema informático que el administrador y clientes utilizan accediendo a un servidor web a través de Internet. En el sistema web se trabaja con base de datos que permite procesar, ejecutar y mostrar la información de forma dinámica.

## **Variable dependiente: Procesos de reservas de canchas deportivas**

## Definición conceptual y Operacional

El proceso de reservas es una forma de trabajo en la cual el usuario administrador y cliente va a realizar sus operaciones de una forma cara a cara con el cliente y veces por llamadas telefónicas, debido a que cuando un cliente solicita una reservación, lo que éste está haciendo es solicitar con tiempo previo un servicio. Dentro de recepción, el área de reservas viene a ser un área en donde su función no se realiza cara a cara con el cliente, debido a que cuando uno hace una reservación a través de un sistema web, lo que está haciendo es solicitar con tiempo un servicio antes de llegar directamente al establecimiento.

Dimensiones:

- Tiempo del proceso de reservas
- Facilidad del proceso de reservas

#### <span id="page-31-0"></span>**2.3. Marco conceptual**

**Deporte:** El deporte consiste en realizar actividades en beneficio de sus practicantes, como ha sido considerado desde el inicio de los tiempos el deporte, formador del carácter. (Arnold & Osorio, 1991).

**Funcionalidad:** Para la funcionalidad y manejo de un aplicativo se debe informar a los usuarios administrador y clientes sobre lo que pueden hacer o no en la app o sistema web, de esta manera ayudar a los a comprender lo necesario para el manejo de las mismas. (Mocholi, 2014)

**Publicidad:** La publicidad es una forma de comunicar y promocionar un producto, es uno de los mayores elementos utilizados al momento de generar ingresos. (Mocholi, 2014).

**Experiencia de usuario:** El autor habla del diseño de la experiencia de usuario administrador y cliente como la etapa de desarrollo de una web que estudia, sino cómo funciona cuando un cliente entra en contacto con él (James Garrett, 2011).

**Servidor XAMPP:** Es una herramienta de desarrollo que te permite probar el desarrollo web basado en PHP en tu propio ordenador sin necesidad de tener acceso a internet, ya que XAMPP provee una configuración totalmente funcional. (Garcia, 2020).

**Registro y actualización:** Para cualquier evento que se desea realizar en un sistema es necesario registrarse para verificar al usuario administrador y cliente que va realizar un evento en un sistema, como comprar un producto, adquirir algún producto, etc.

**Generación de reportes:** Cuando el usuario administrador y cliente realiza pagos y reportes de las facturas a través de internet, gracias a la integración de un sistema web.

**Registro y actualización de datos:** En el contexto de la informática, un usuario administrador y clientes es aquel que utiliza un sistema informático. Para que tengan acceso al sistema. Para que uno pueda identificarse, el cliente necesita una cuenta (cuenta de usuario administrador y cliente), en la mayoría de los casos asociados a una contraseña.

**Dominio:** Es la forma en la que se puede localizar algo o a alguien en internet. Disponer un dominio implica que hay que registrar dicho dominio con una serie de datos para que la gente pueda acceder a él. (Cardador Cabello, 2014)

**Hosting:** Es donde se alojarán las páginas o documentos web que se quiere que los clientes consulten y operen con ellas para obtener unos resultados. El servicio de hosting está constantemente conectado a Internet. (Cardador Cabello, 2014)

**Diseño Adaptivo:** Es la definición de todos los aspectos del diseño final y la parte de desarrollo de la web. Conforme disminuye el tamaño del navegador, las columnas se adaptan y los contenidos fluyen a lo largo del sitio. (Barba Soler, 2014).

**Sistema de reservas:** Mediante el sistema de reservas, permite tanto a cliente, como al administrador de los centros deportivos realizar registros de reservas en las canchas a través de un sistema web con una experiencia ágil, fácil y agradable. Por otro lado, también es realizar las reservas, generar informes, llevar seguimiento de las reservas. Analizando principalmente el proceso de reservación en la una organización de canchas deportivas, la información horarios a través de calendarios deportivos y las reservaciones de la cancha para los mismos. A cada uno de estos procesos se requiere automatizar para agilizar dichos servicios llevando el control y la organización de los datos (Ordóñez Mediavilla & Imaicela Sarango, 2012).

Diseño y desarrollo web: Parece habitual confundir las disciplinas del diseño y desarrollo web, nombrándolas indiferentemente, refiriéndose a ambas a la vez. Las dos tienen lugar en el proceso de elaboración de un sitio web, pero cada una ocupa una parte del proyecto (Barba Soler, 2014).

**Canchas deportivas:** Las Canchas deportivas son para realizar actividades físicas, que pueden realizarse voluntariamente para fines recreativos y competitivos o que pueden hacerse a nivel profesional. Algunas de estas actividades pueden ser practicadas en equipo, como por ejemplo el fútbol, el volibol o el baloncesto y otras actividades deportivas (Huelva & Vargas Fonseca, 2017).

**Diseño y desarrollo web:** Parece habitual confundir las disciplinas del diseño y desarrollo web, nombrándolas indiferentemente, refiriéndose a ambas a la vez. Las dos tienen lugar en el proceso de elaboración de un sitio web, pero cada una ocupa una parte del proyecto. Esto no quiere decir que estén separadas por completo, es vital que exista una sinergia, manteniendo comunicación directa la una con la otra. (Barba Soler, 2014).

**Software y Hardware:** Al hablar de software y hardware, son complementos de una computadora como el disco duro y software como aplicaciones para el uso diario como office (Espinosa Malea, 2018). Es común que los términos Web, Red e Internet se usen intercambiablemente. La Web hace referencia a la arquitectura lógica de la información que ha sido posible construir sobre esa red física (Gutiérrez Gallardo, 2008) .Un sitio web es un conjunto de páginas web que se encuentran relacionadas por el contenido y por un dominio en internet, que constituyen una gran red de información. Como ejemplo, actualmente muchas empresas tienen un sitio web que funciona como una tarjeta de presentación o bienvenida para el público (Coelho y otros, 2019).

# <span id="page-33-0"></span>**2.4. Metodología de desarrollo**

## **2.4.1. Metodología XP**

Según, Cevallos (2015), para el diseño y desarrollo de la aplicación se empleó la Metodología XP, ya que es una metodología ágil centrada en potenciar las relaciones interpersonales como clave para el éxito del desarrollo de la presente investigación.

#### Características

- Desarrollo iterativo e incremental pequeñas mejoras, unas tras otras.
- Pruebas unitarias continuas, frecuentemente repetidas y automatizadas, incluyendo pruebas de regresión.
- Frecuente integración del equipo de programación con el cliente o administrador.
- Corrección de todos los errores antes de añadir nueva funcionalidad.
- Refactorización del código, es decir, reescribir ciertas partes del código para aumentar su legibilidad y mantenibilidad, pero sin modificar su comportamiento.
- Propiedad del código compartida: en vez de dividir la responsabilidad en el desarrollo de cada módulo en grupos de trabajo distintos, este método promueve el que todo el administrador pueda corregir y extender cualquier parte del proyecto
- Es una metodología liviana que pasa por alto la utilización de elaborar los casos de uso, la exhaustiva definición de requerimientos y la producción de una extensa documentación.

 La tendencia de entregar software en lapsos cada vez menores de tiempo y con exigencias de costos reducidos y altos estándares de calidad, hace que XP sea una opción a considerar

En la Figura 1 se muestra las fases de la metodología XP

## <span id="page-34-0"></span>**Figura 1**

*Fases de la metodología XP*

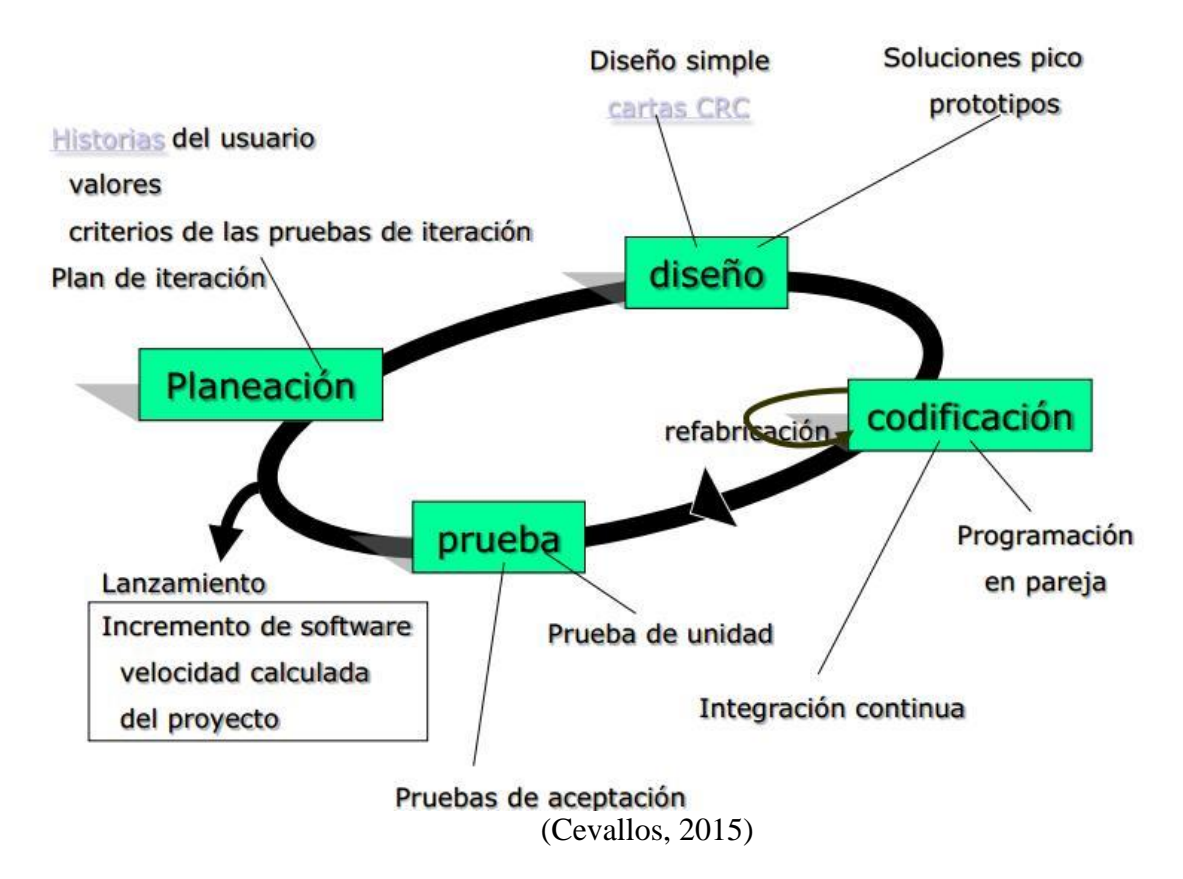

## **FASE 1: PLANIFICACIÓN**

En esta fase se da un permanente diálogo entre la parte empresarial y técnica del proyecto. Se aplica las siguientes actividades:

**El juego de la planificación:** Hay una comunicación frecuente entre el cliente y los programadores. El equipo técnico realiza una estimación del esfuerzo requerido para la implementación de las historias de usuario administrador y los clientes deciden sobre el ámbito y tiempo de las entregas y de cada iteración.

**Metáfora:** Una metáfora es una historia compartida por el cliente y el equipo de desarrollo que describe cómo debería funcionar el sistema.

**Historias de usuario:** El primer paso de cualquier proyecto que siga la metodología XP es definir las historias de usuario administrador y cliente ya que es una técnica para especificar los requisitos del software. Se trata de tarjetas de papel en las cuales el cliente describe brevemente las características que el sistema debe poseer.

**Release planning:** Es una planificación donde los desarrolladores y clientes establecen los tiempos de implementación ideales de las historias de usuario administrador y cliente, la prioridad con la que serán implementadas y las historias que serán implementadas en cada versión del programa.

**Velocidad del proyecto:** Es una medida que representa la rapidez con la que se desarrolla el proyecto, basta con contar el número de historias de usuario administrador y cliente que se pueden implementar en una iteración de esta forma se sabrá el cupo de historias que se pueden desarrollar en las distintas iteraciones. Usando la velocidad del proyecto controlaremos que todas las tareas se puedan desarrollaren el tiempo del que dispone la iteración.

**Reuniones diarias:** Es necesario que los desarrolladores se reúnan diariamente y expongan sus problemas, soluciones e ideas de forma conjunta.

## **FASE 2: DISEÑO**

Es proponer la solución del sistema en forma lógica, un buen diseño permite que el sistema crezca con cambios en un solo lugar. Los diseños deben ser sencillos, si alguna parte del sistema es de desarrollo complejo, lo apropiado es dividirla en varias. Si hay fallos en el diseño o malos diseños, estos deben de ser corregidos cuanto antes.

**Diseño simple:** Hay que procurar hacerlo todo lo menos complicado posible para conseguir un diseño fácilmente entendible e implementable que a la larga costará menos tiempo y esfuerzo desarrollar.

**Glosarios de términos:** Usar glosarios de términos y una correcta especificación de los nombres de métodos y clases ayudará a comprender el diseño y facilitará sus posteriores ampliaciones y la reutilización del código.

**Usar tarjetas CRC (Cargo o clase, Responsabilidad y Colaboración) en las reuniones de diseño:** Las tarjetas CRC permiten que el equipo completo contribuya en la tarea del diseño. Una tarjeta CRC representa un objeto. El nombre de la clase se coloca
a modo de título en la tarjeta, las responsabilidades se colocan a la izquierda y las clases que se implican en cada responsabilidad a la derecha, en la misma línea que su requerimiento correspondiente.

## **FASE 3: CODIFICACIÓN**

Es necesario codificar y plasmar nuestras ideas a través del código. En programación, el código expresa la interpretación del problema, así podemos utilizar el código para comunicar, para hacer comunes las ideas y por tanto para aprender y mejorar.

**Recodificación:** Este proceso se le denomina recodificar consiste en hacer el programa más simple sin perder funcionalidad.

**Programación en parejas:** Toda la producción de código debe realizarse con trabajo en parejas de programadores, uno codifica en el ordenador y piensa la mejor manera de hacerlo, el otro piensa más estratégicamente.

**Integración continúa:** Cada pieza de código es integrada en el sistema una vez que esté lista. Así, el sistema puede llegar a ser integrado y construido varias veces en un mismo día.

**Estándares de programación:** XP enfatiza que la comunicación de los programadores es a través del código, con lo cual es indispensable que se sigan ciertos estándares de programación para mantener el código legible

### **FASE 4: PRUEBAS**

Las pruebas dan la oportunidad de saber si lo implementado es lo que en realidad se tenía en mente, nos indican que nuestro trabajo funciona, cuando no podemos pensar en ninguna prueba que pudiese originar un fallo en nuestro sistema, entonces habremos acabado por completo.

**Mantenimiento:** El proyecto XP debe mantener el sistema en funcionamiento al mismo tiempo que desarrolla nuevas iteraciones. Para realizar esto se requiere de tareas de soporte para el cliente. De esta forma, la velocidad de desarrollo puede bajar después de la puesta del sistema en producción. La fase de mantenimiento puede requerir nuevo administrador dentro del equipo y cambios en su estructura.

### **CAPITULO III. Metodología de la investigación**

#### **3.1. Tipo de investigación**

La investigación es aplicada ya que se implementará un sistema web para mejorar el proceso de reservas canchas deportivas en la empresa El Encuentro, La Convención 2022. Hernández Sampieri y otros (2014) la investigación aplicada también mencionada práctica, busca encontrar soluciones a los posibles problemas además de lograr generar un aporte de bienestar en la empresa y en la sociedad (p. 154).

### **3.2. Enfoque de la Investigación**

Previo a la elaboración de la propuesta se condujo un proceso de indagación de tipo cuantitativo. Según Hernández Sampieri y otros (2014) en un enfoque cuantitativo se obtienen los datos para luego corroborar las hipótesis a través del estudio estadístico, así también en un enfoque cuantitativo los datos obtenidos son producto de mediciones (p.128).

### **3.3. Diseño de la investigación**

### **3.2.1. Investigación Experimental puro**

Según, Ñaupas Paitán y otros (2014), indican que son los que reúnen las características de control aleatorizado, manipulación, observación y medición, con su diseño.

$$
RG_e \quad X \quad O_1
$$
  

$$
RG_c \quad - \quad O_2
$$

El grupo experimental (Ge) está conformado por el número representativo de procesos de reservas con el sistema, el cual se le aplicará el estímulo (X) en sus indicadores y se obtendrá los datos PostPrueba (O1), En el caso del grupo (Gc) no se le aplicará el estímulo y se obtendrá los datos PostPrueba (O2).

#### Dónde:

: Elección Aleatoria de los elementos del Grupo.

: Grupo experimental: Grupo de los procesos de reserva que realiza el administrador y cliente con el sistema web.

: Grupo de control: Grupo de los procesos de reserva que realiza el administrador y cliente sin el sistema web.

1: Datos de la PostPrueba del grupo de los procesos de reserva que realiza el administrador y cliente con el sistema web.

2: Datos de la PostPrueba del grupo de los procesos de reserva que realiza el administrador y cliente sin el sistema web.

: Sistema Web: Condición experimental

−: Ausencia de la condición experimental.

### **3.4. Alcance de la Investigación**

#### **Explicativo**

Según, Hernández Sampieri y otros (2014), los estudios explicativos están dirigidos a responder por las causas de fenómenos físicos o sociales. Su interés se centra en explicar por qué ocurre un fenómeno y por qué se relacionan dos o más variables.

#### **3.5. Población y muestra**

#### **3.5.1. Descripción de la población.**

Se considera como población a los procesos realizados del administrador y clientes de las canchas deportiva en la empresa El Encuentro, La Convención 2022

#### **3.5.2. Descripción de la muestra.**

La muestra se conformó por 30 procesos de reservas que realizo el administrador y clientes, el tamaño fue tomado en base a la investigación del autor (Pande, 2002), uno de los grandes exponentes de la metodología Six Sigma, quien interpretó que el tamaño de la muestra antes mencionado  $(n = 30)$  es óptimo y un buen punto de referencia para los trabajos de investigación. También influenció múltiples tipos de documentación como la investigación de (Bernardo Herrera y Paredes Vilcamisa, 2016) quienes realizaron su tesis con el tamaño de muestra igual a 30 en base a las recomendaciones del autor (Pande, 2002). Para el indicador 1 tiempo de registro de reservas la muestra se obtuvo de 30 procesos, los datos fueron obtenidos de manera aleatoria, para el indicador 2 nivel de dificultad del proceso de reservas la muestra se obtuvo de 30 clientes incluyendo al administrador que participaron en el proceso de reservas, los datos fueron obtenidos de manera aleatoria.

#### **3.6. Técnicas e instrumentos de recolección de datos**

### **3.6.1. Técnica e instrumento de recolección de datos**

Según, Arias (2020) se utiliza cuando se quiere, analizar o evaluar un objetivo en especifico, es decir obtener información de dicho objetivo. La ficha de observación se direcciona a medir una población preestablecida, con indicadores y criterios preestablecidos. Las características del objeto del estudio determinan los criterios de evaluación de la ficha de observación

| Técnica     | Instrumento              | Fuente |                     |  |
|-------------|--------------------------|--------|---------------------|--|
| Observación | Ficha<br>de              |        | Tiempo del proceso  |  |
| directa     | Observación / Cronometro |        | de reservas         |  |
| Observación | Ficha                    | de     | Dificultad<br>del   |  |
| directa     | Observación              |        | proceso de reservas |  |

*Tabla 2 Técnicas e instrumento de recolección de datos*

#### **3.7. Técnicas de procesamiento y análisis de datos**

### **3.7.1. Etapas del análisis de resultados**

Las etapas del análisis de resultados se conformarán por 7 fases: En la primera fase se selecciona la herramienta para realizar el análisis de datos, en la segunda fase se ejecuta el software seleccionado, en la tercera fase se explora los resultados según cada indicador, en la cuarta fase se realiza el análisis estadístico y descriptivo para cada indicador, en la quinta fase se realiza el análisis estadístico en consecuencia a las hipótesis definidas, en la sexta fase se elaboran análisis complementarios y en la séptima fase se alistan los datos de los resultados obtenidos.

#### **3.7.2. Software para el análisis de datos**

Según, Quispe Andía y otros, (2019) En este proyecto se utilizará el software de análisis de datos Minitab (software que sirve para realizar análisis estadísticos).

#### **3.7.3. Medidas de la estadística descriptiva**

Para realizar las medidas según la estadística descriptiva se utilizará los siguientes parámetros:

Para disposición de frecuencias gráficas se usará: los polígonos de frecuencias, las Tablas de frecuencia, gráficas tipo pastel y por último histogramas.

Para la moderación de tendencia central se usará: La mediana, la media y la moda. Para las medidas según la variabilidad se usarán lo siguiente: La varianza, el rango y la desviación característica o estándar.

Como complemento también se usará: La Curtosis y la asimetría.

### **3.7.4. Análisis estadístico inferencial**

Esta fase será utilizada para verificar las hipótesis, consta de un nivel de significancia de 0.05 y la prueba de hipótesis se realizará con la prueba t de Student (Permite comparar muestras,  $N \leq 30$  y/o establece la diferencia entre las medias de las muestras) para el análisis paramétrico y para el no paramétrico se usará la prueba U de Mann- Whitney (realiza una comparación estadística de la media y determina si existe una diferencia en la variable dependiente para dos grupos independientes).

### **3.8. Procedimiento de procesamiento de datos**

- 1. Para iniciar con el desarrollo de la tesis se accederá a la Empresa El Encuentro S.A.C., donde se analizará el ambiente para proceder con la recolección de datos.
- 2. Una vez organizado el procedimiento para ejecutar las técnicas de recolección de datos con sus respectivos instrumentos en la empresa se comenzará con la encuesta dirigida al administrador para medir la facilidad del proceso de reservas, de forma similar se realizará el mismo proceso con los clientes.
- 3. Respecto a la medición del tiempo, se iniciará el proceso de recolección desde que el cliente comience a interactuar con el administrador, con ayuda de un cronómetro se recolectarán los datos en segundos, lo cual medirá el tiempo del proceso de proceso de reservas de la empresa.
- 4. Para hacer la comparativa entre el grupo de control y experimental también se ejecutará los procesos anteriormente mencionados, pero con el sistema web ya incorporado.
- 5. Finalmente, con los resultados de la paridad de los datos se sabrá si el sistema propuesto ayudará o no ayudará a mejorar significativamente el proceso de reservas en la empresa El Encuentro S.A.C.

#### **3.9. Desarrollo del sistema con la metodología de desarrollo XP**

### **3.9.1. Planificación**

En esta primera fase se conoce la problemática y se enfoca la solución, mediante constantes reuniones con el cliente para dialogar la funcionalidad del sistema web y a su vez, para determinar una planificación de las actividades que se van a realizar, en las cuales se identificaron los requerimientos estableciendo los límites del proyecto, los mismos que determinan las historias de usuario administrador y cliente.

### **3.9.1.1. Determinación De Requerimientos.**

Luego de conocer y analizar la situación actual de la empresa EL ENCUENTRO, se determinó algunos requerimientos en la Tabla 2, las cuales son:

### **Tabla 3**

### *Requerimientos Funcionales*

El sistema permitirá (permite):

| $N^{\circ}$  | Descripción                                        | Categoría |  |
|--------------|----------------------------------------------------|-----------|--|
| <b>RF001</b> | Al usuario cliente, registro de nueva              | Evidente  |  |
|              | cuenta                                             |           |  |
| <b>RF002</b> | Al usuario administrador y cliente)                | Evidente  |  |
|              | ingreso al sistema por medio de correo             |           |  |
|              | electrónico y contraseña.                          |           |  |
| <b>RF003</b> | Al usuario administrador, la creación,             | Evidente  |  |
|              | modificación y búsqueda de registro de cuenta de   |           |  |
|              | clientes.                                          |           |  |
| <b>RF004</b> | Al usuario administrador, registrar las            | Evidente  |  |
|              | reservas (disponible, pendiente, reservado).       |           |  |
| <b>RF005</b> | Al usuario administrador registrar de              | Evidente  |  |
|              | crear, modificar y detalles de ventas de           |           |  |
|              | productos.                                         |           |  |
| <b>RF006</b> | Al usuario administrador registrar la caja         | Evidente  |  |
|              | (apertura, cierre, ingresos y egresos y búsqueda). |           |  |

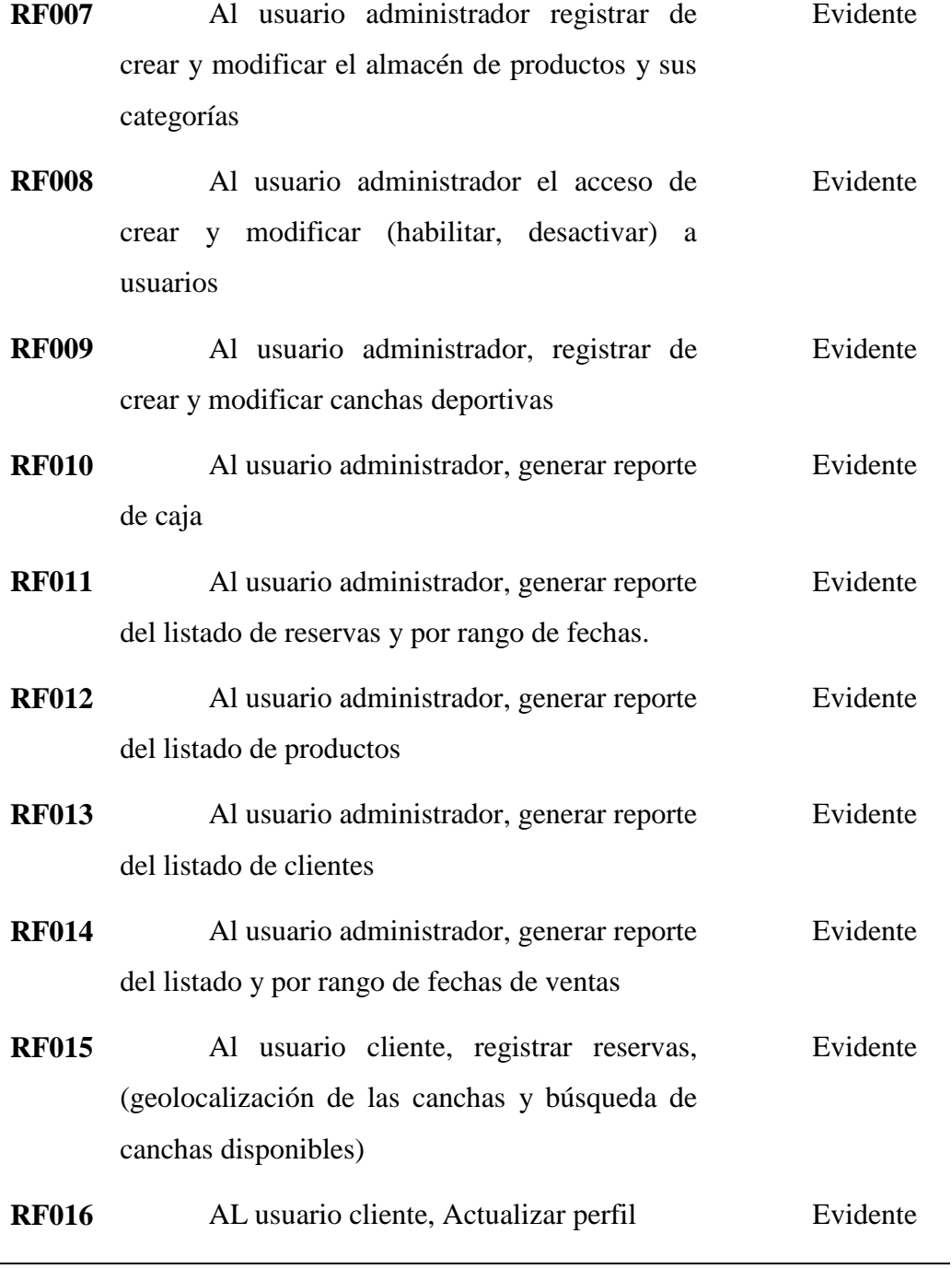

En la Tabla 3 se muestra los Requerimientos Funcionales

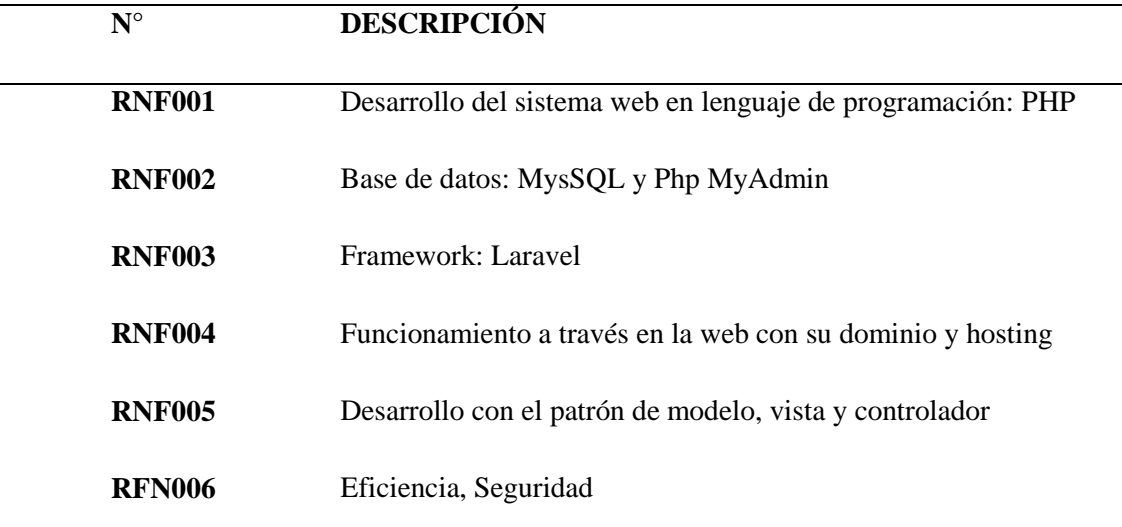

### *Requerimiento no Funcionales*

## **3.9.1.2. Historias de usuario**

Una vez determinados los requerimientos tanto funcionales como no funcionales, los detallamos a cada requerimiento para definir la funcionalidad describiendo brevemente en las siguientes las características que el cliente desea obtener con el sistema web en las siguientes Tablas.

### **Tabla 5**

*HISTORIA DE USUARIO: Registro de cuenta nueva para usuario cliente*

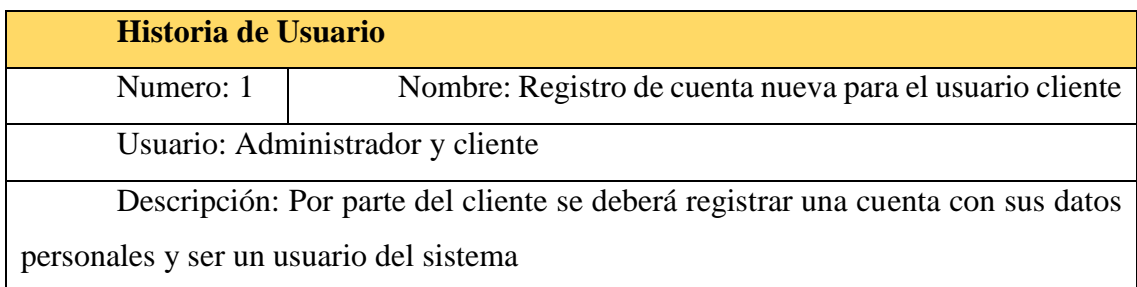

## **Tabla 6**

*HISTORIA DE USUARIO: Ingresar al sistema*

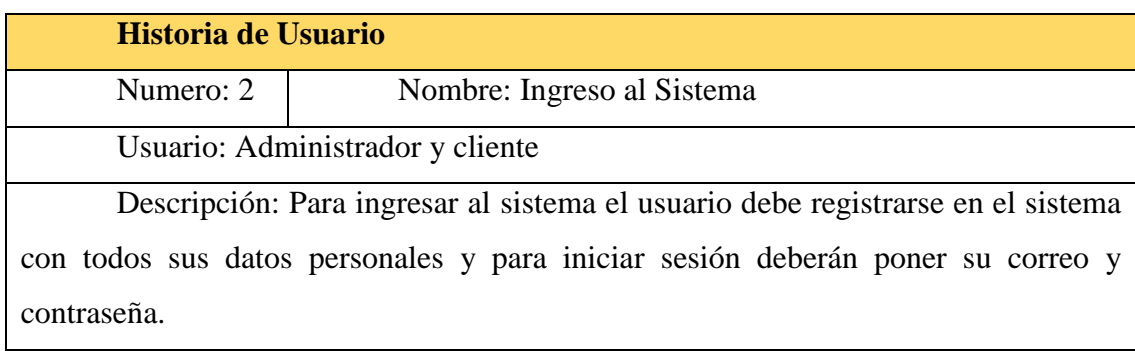

*HISTORIA DE USUARIO: Registro de usuarios*

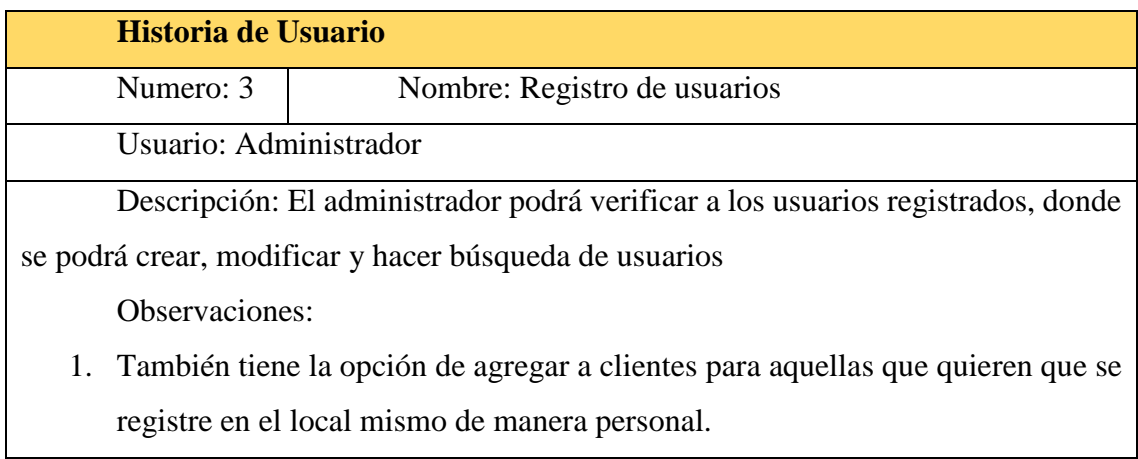

## **Tabla 8**

*HISTORIA DE USUARIO: Registro de reservas*

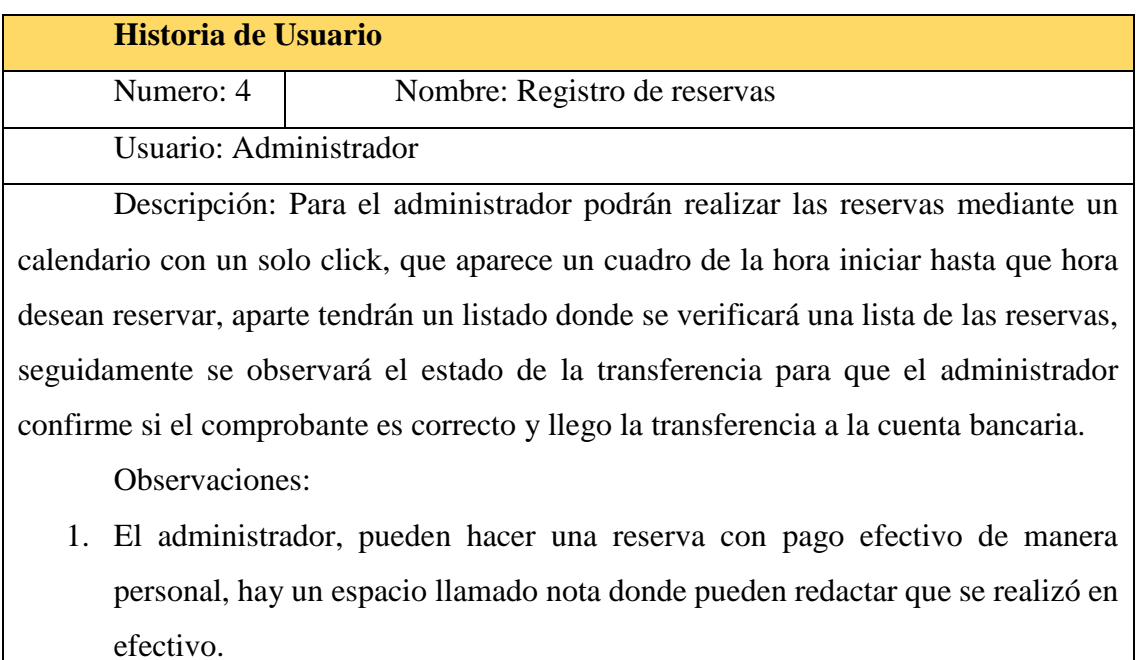

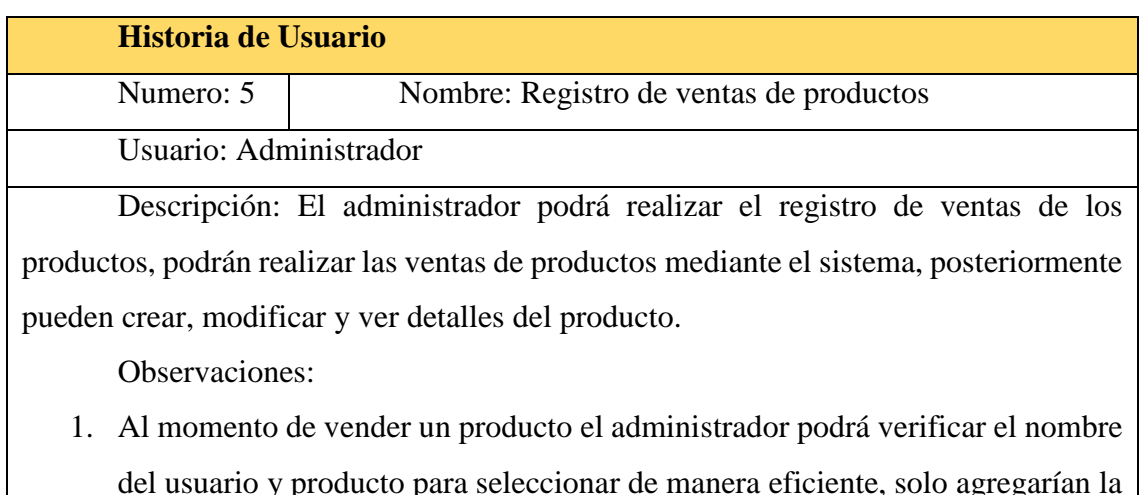

*HISTORIA DE USUARIO: Registro de ventas de productos*

del usuario y producto para seleccionar de manera eficiente, solo agregarían la cantidad viendo el stock.

## **Tabla 10** *HISTORIA DE USUARIO: Registro de caja*

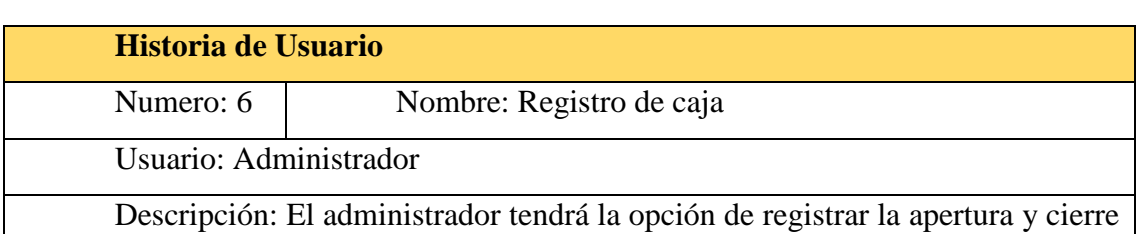

de la caja, aparte tiene para registrar y opción de búsqueda otros ingresos y egresos si se da por otros motivos.

Observaciones:

1. Es importante saber habilitar la apertura de la caja para realizar cualquier operación en el sistema.

## **Tabla 11**

*HISTORIA DE USUARIO: Registro de productos y sus categorías*

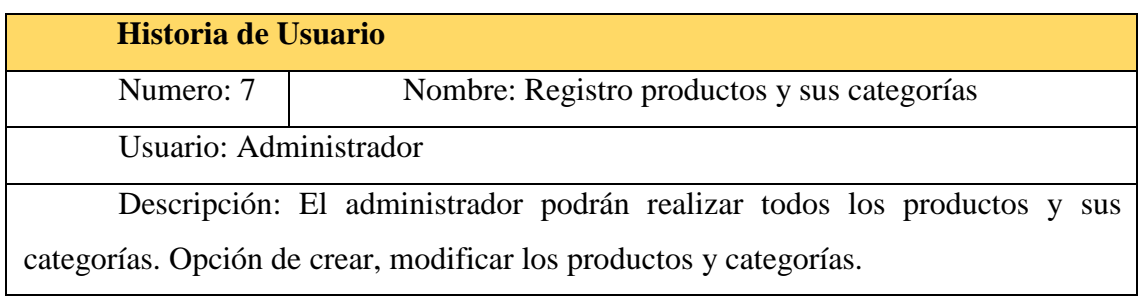

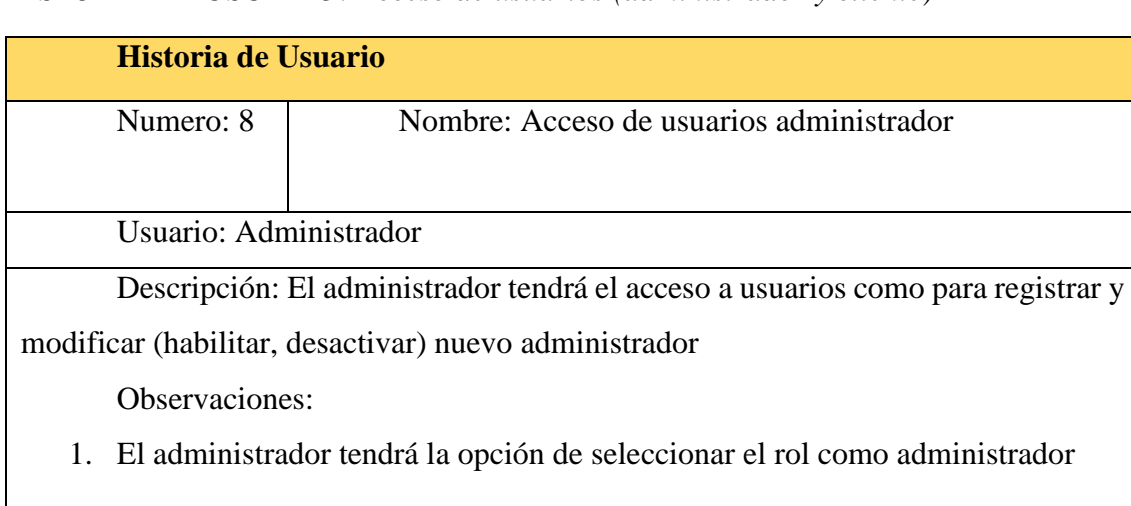

*HISTORIA DE USUARIO: Acceso de usuarios (administrador y cliente)*

## **Tabla 13**

*HISTORIA DE USUARIO: Registro de canchas deportivas*

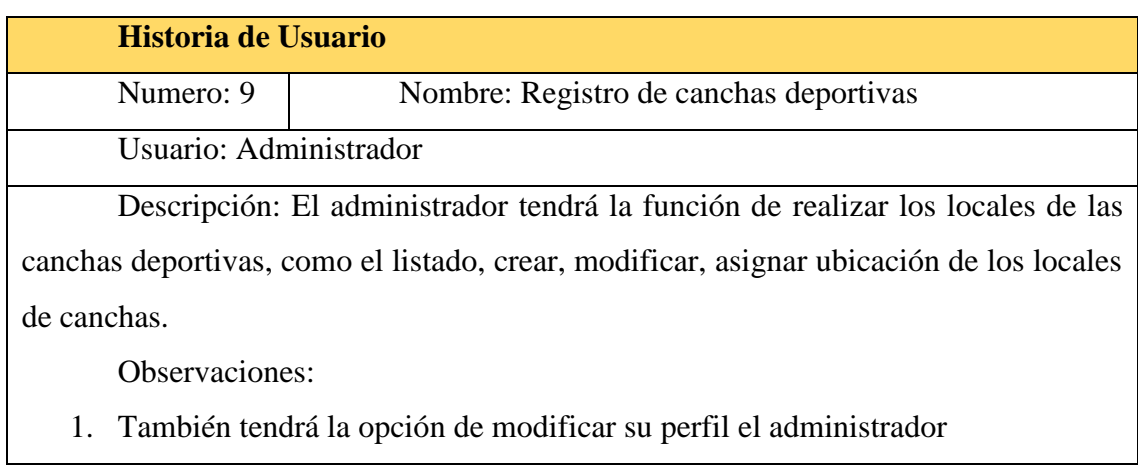

# **Tabla 14**

*HISTORIA DE USUARIO: Reporte de caja*

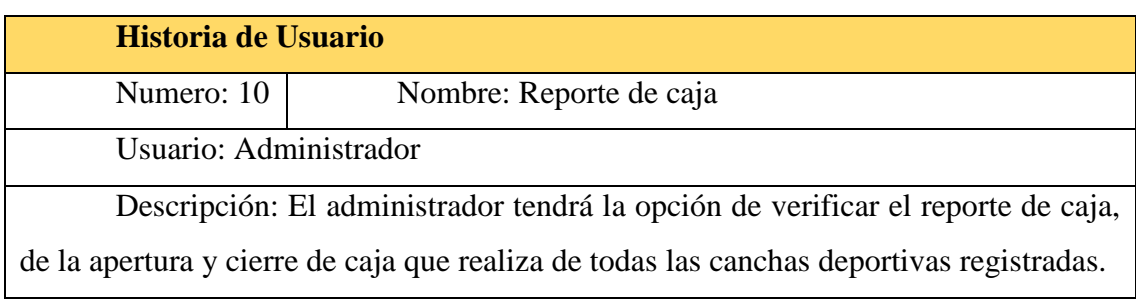

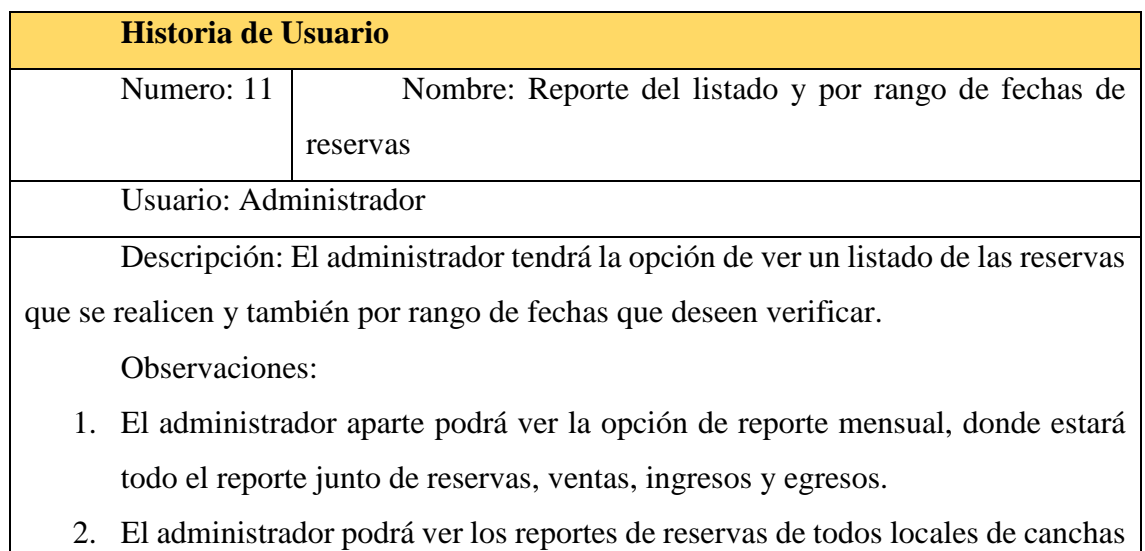

*HISTORIA DE USUARIO: Reporte del listado y por rango de fechas de reservas*

## **Tabla 16**

deportivas.

*HISTORIA DE USUARIO: Reporte del listado de productos*

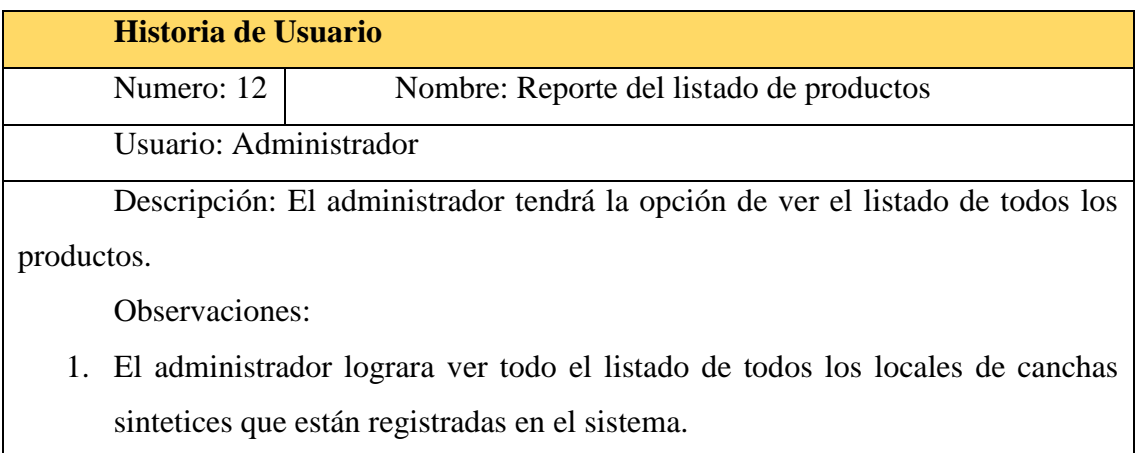

## **Tabla 17**

*HISTORIA DE USUARIO: Reporte del listado de clientes*

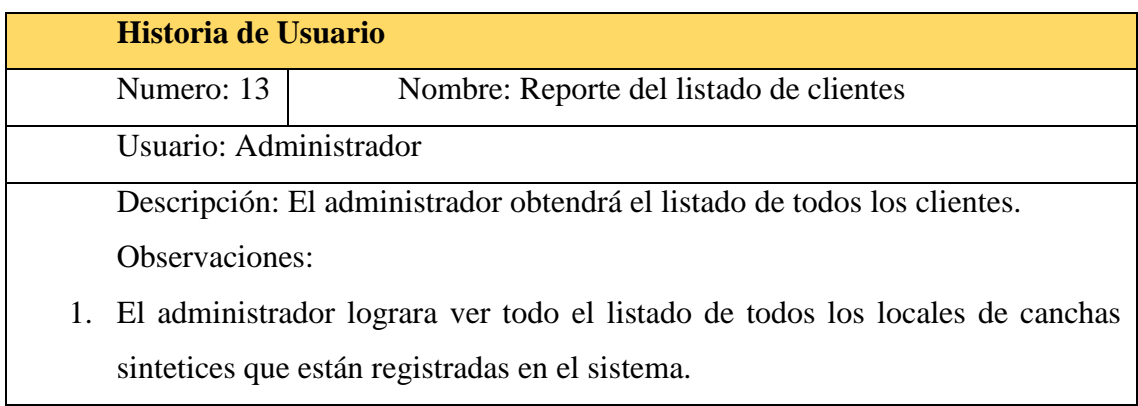

*HISTORIA DE USUARIO: Reporte del listado y rango de fechas de ventas*

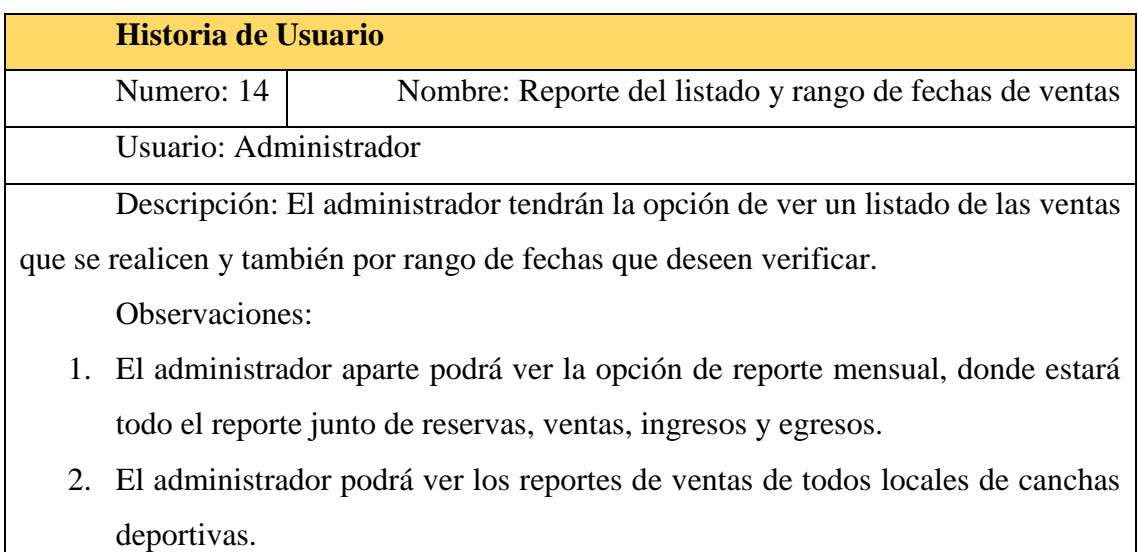

## **Tabla 19**

## *HISTORIA DE USUARIO: Registro de reservas para clientes*

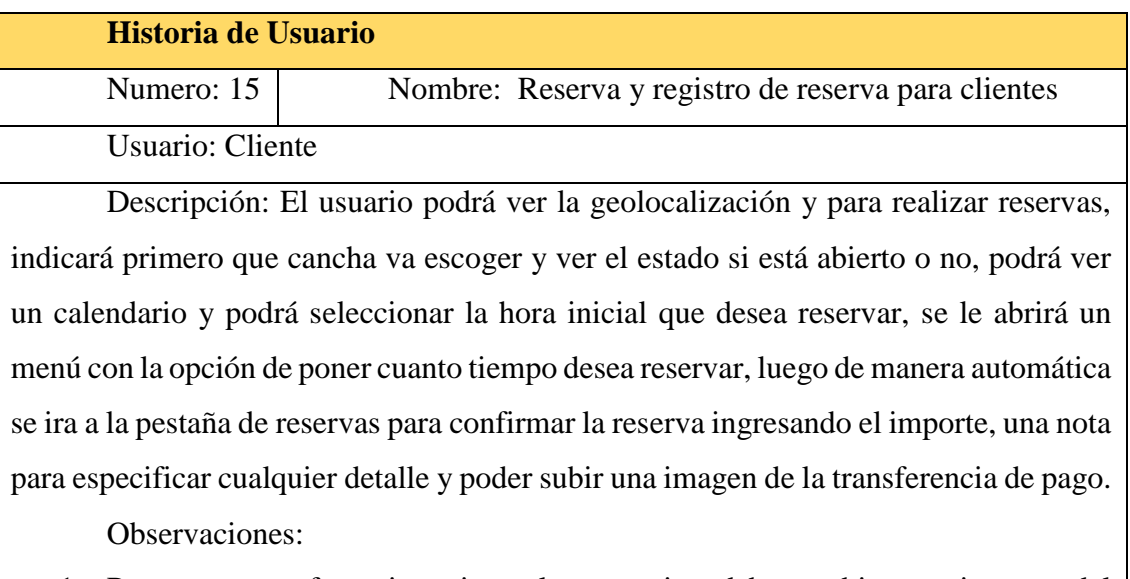

1. Para una transferencia exitosa los usuarios deben subir una imagen del comprobante, seguidamente el administrador deberá verificar si llego la transferencia a la cuenta bancaria.

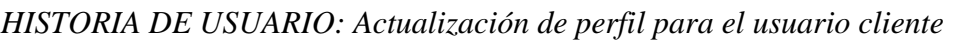

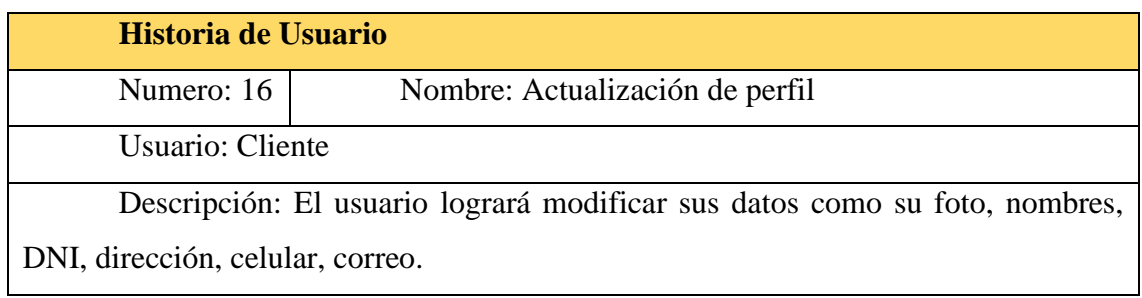

# **3.9.1.3. Plan de entrega**

En la Tabla 21 se detalla las fechas establecidas en el plan de entrega, también detalla la prioridad que cada historia conlleva.

## **Tabla 21**

*Plan de entrega*

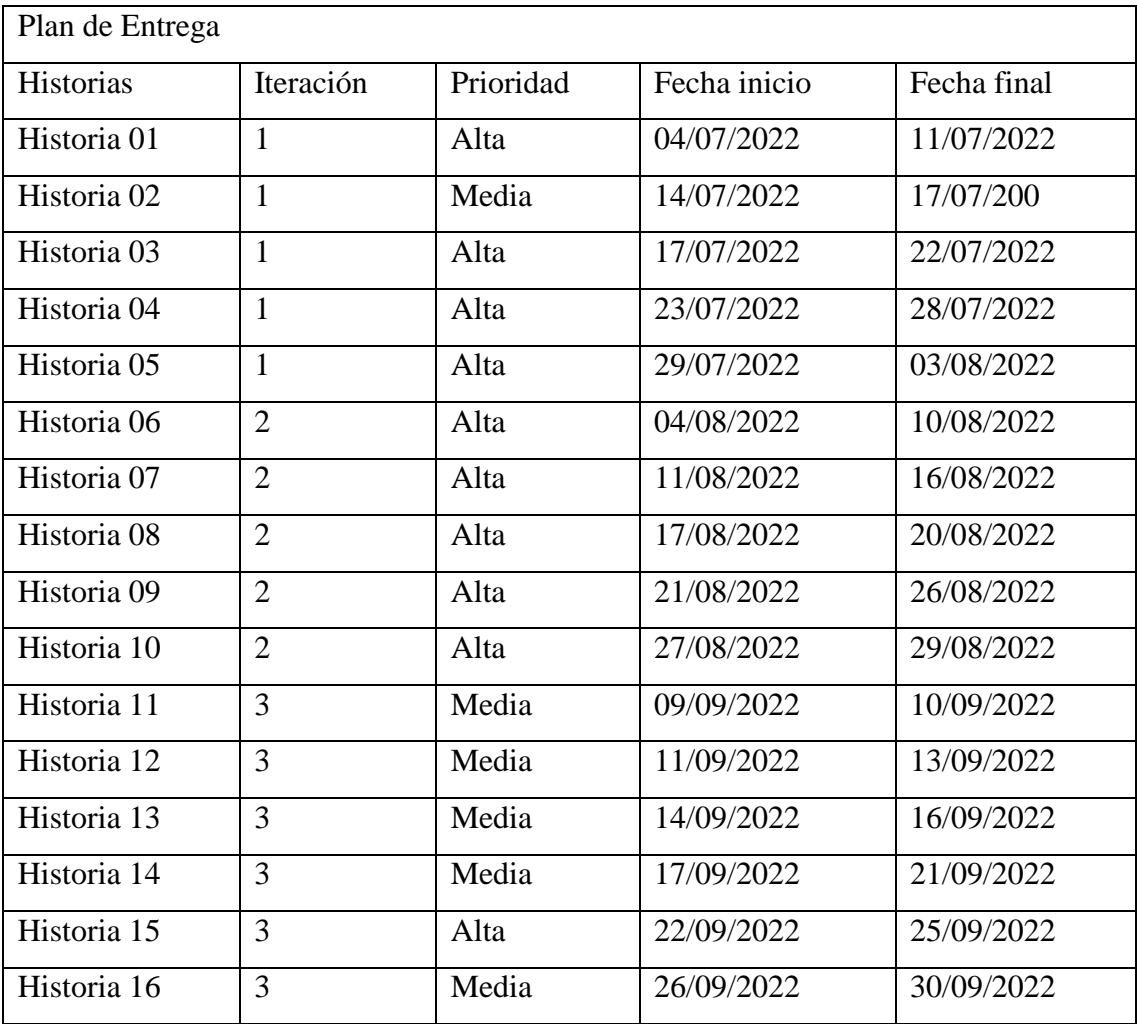

# **3.9.1.4. Tarea de Ingeniería**

En la Tabla 22 se define las tareas de ingeniería planteadas con relación a las historias de usuario.

# **Tabla 22**

*Tarea de ingeniería*

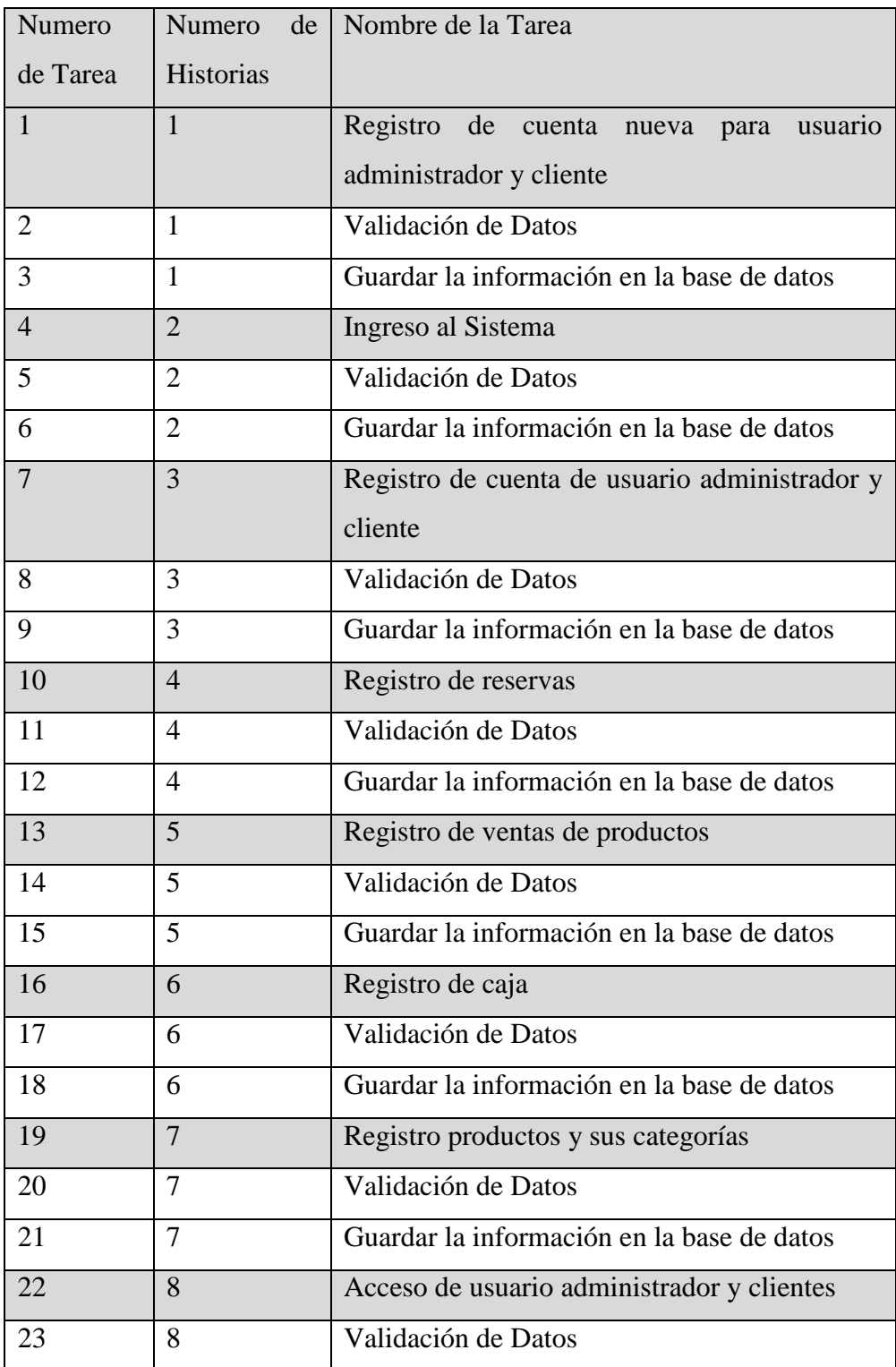

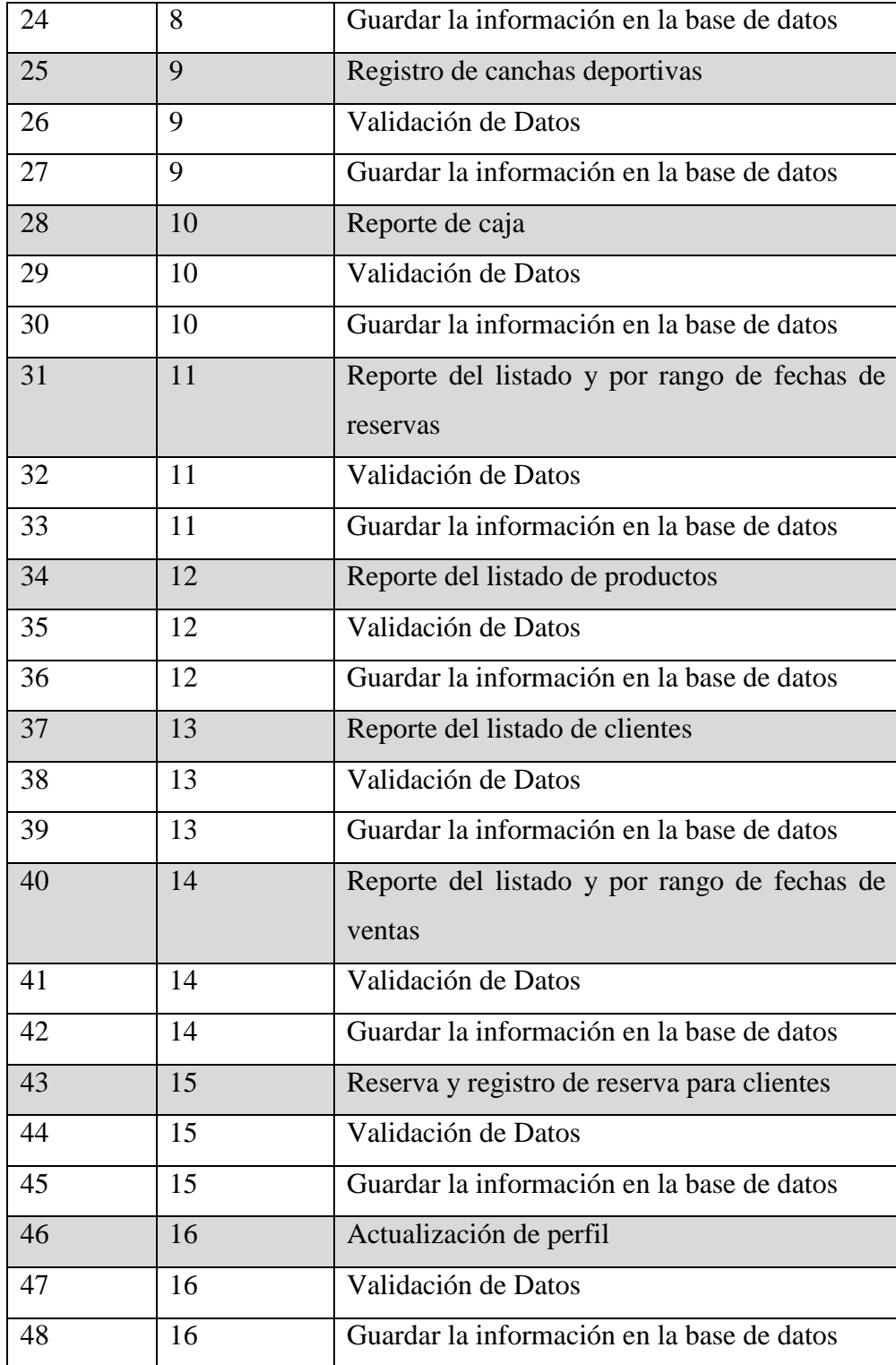

## **3.9.2. Diseño**

**3.9.2.1. Tarjeta CRC (Clase, Responsabilidad, Colaborador) donde se muestra en las siguientes Tablas:**

## **Tabla 23**

*CRC-Caja*

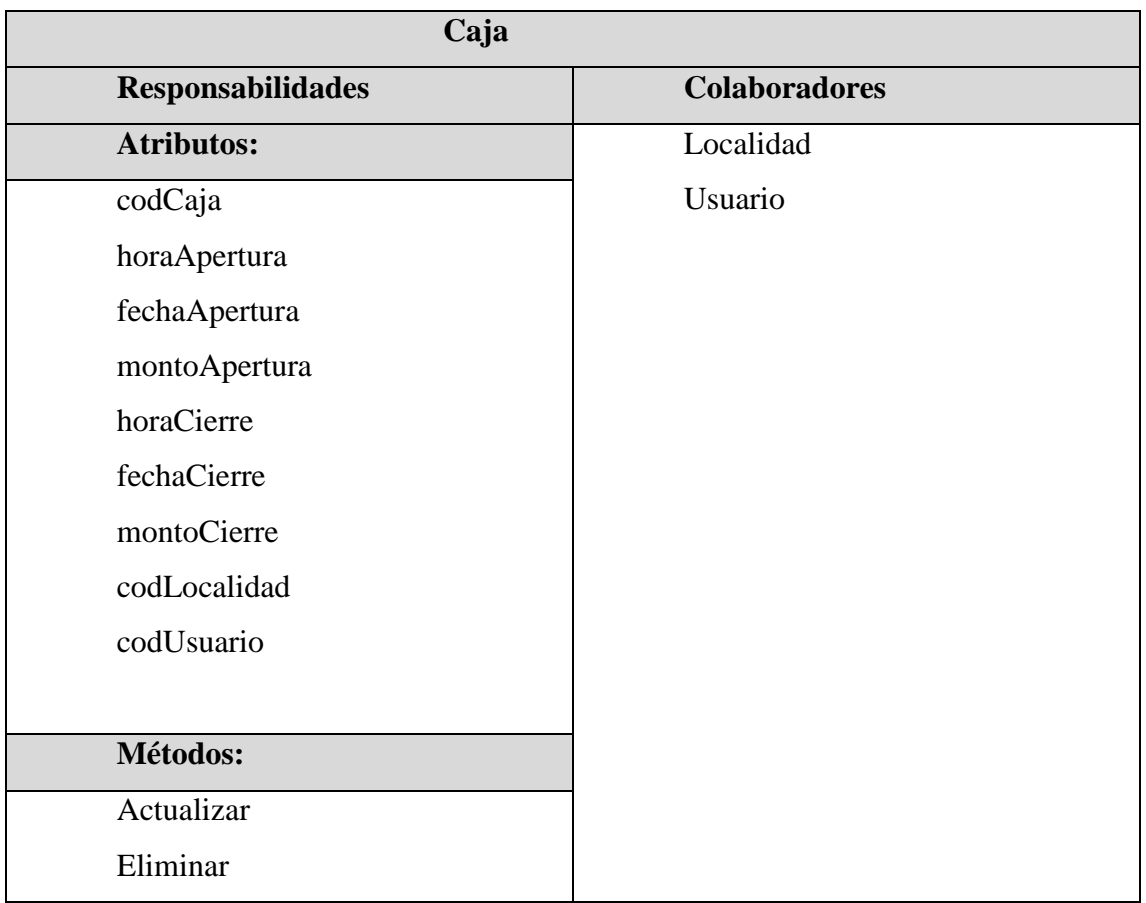

# **Tabla 24**

*CRC-Categoría*

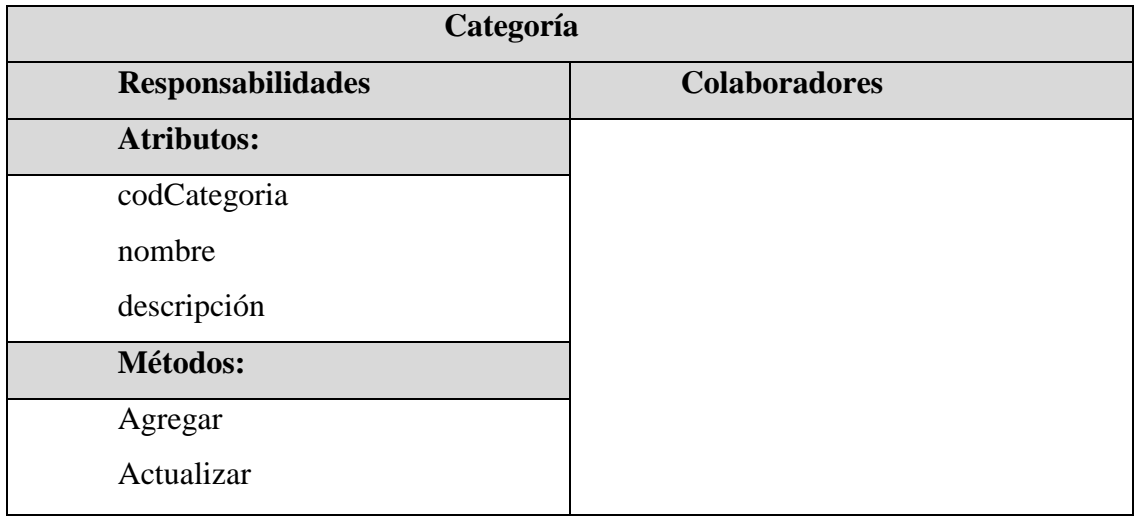

*CRC-Cliente*

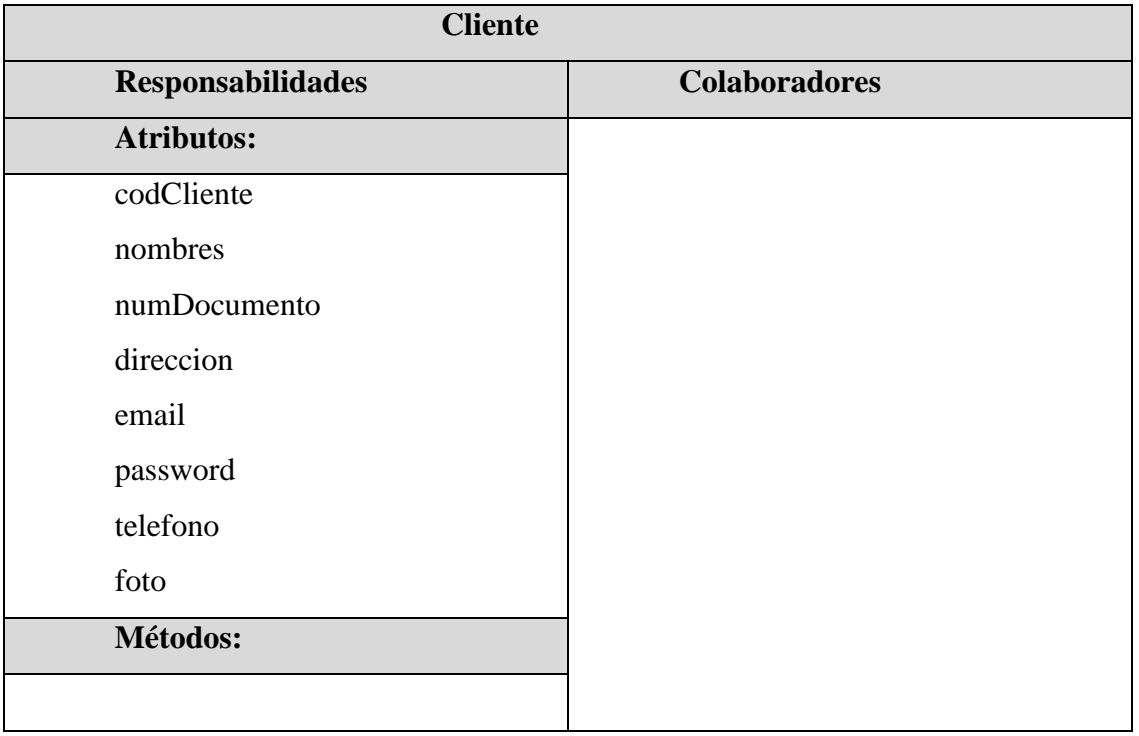

# **Tabla 26**

*CRC-Detalle\_venta*

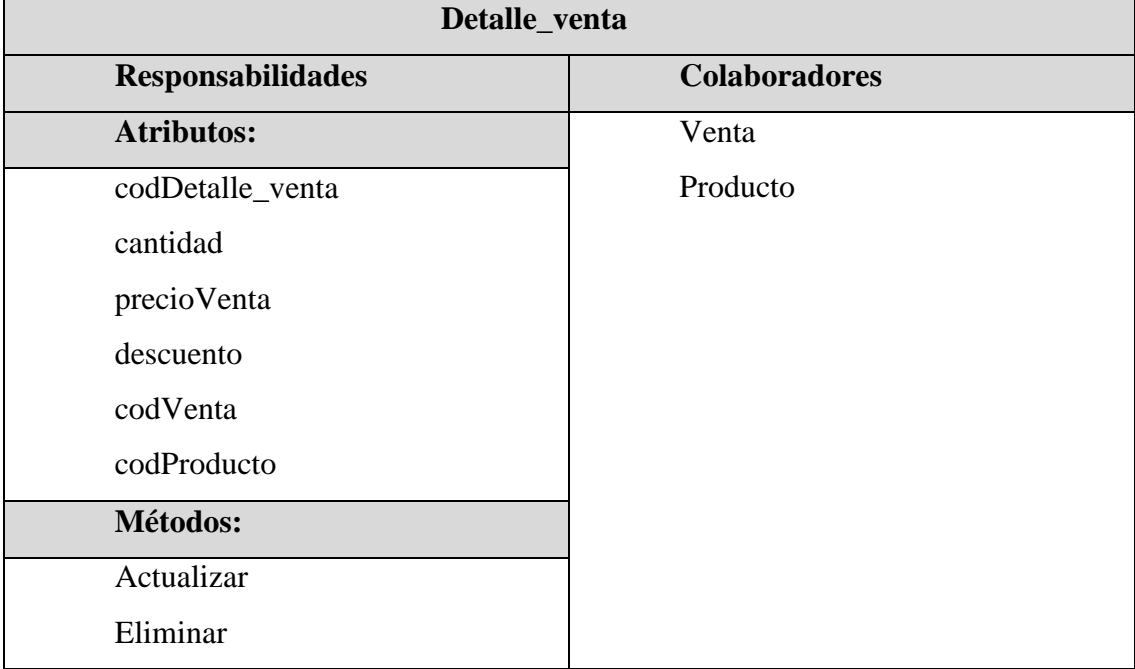

*CRC-Egreso*

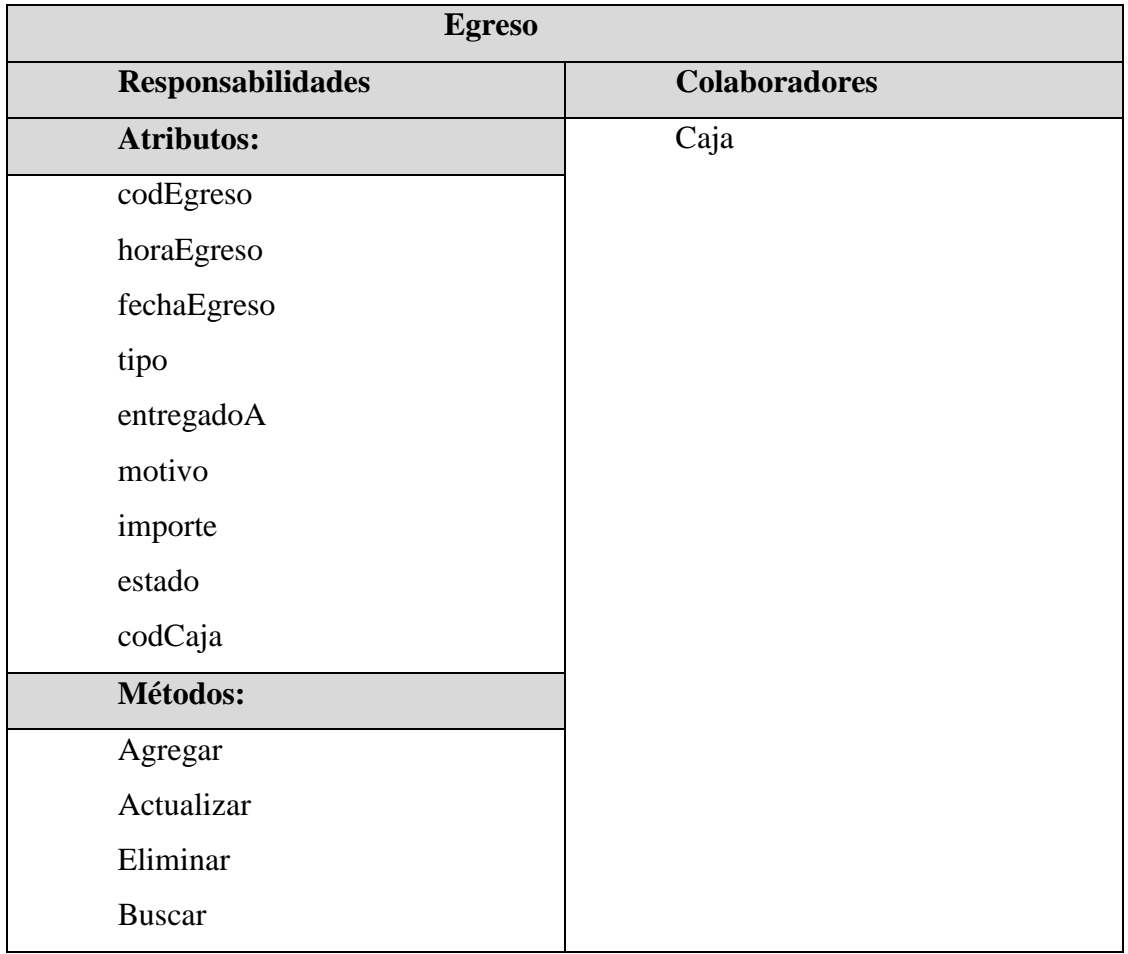

*CRC-Ingreso*

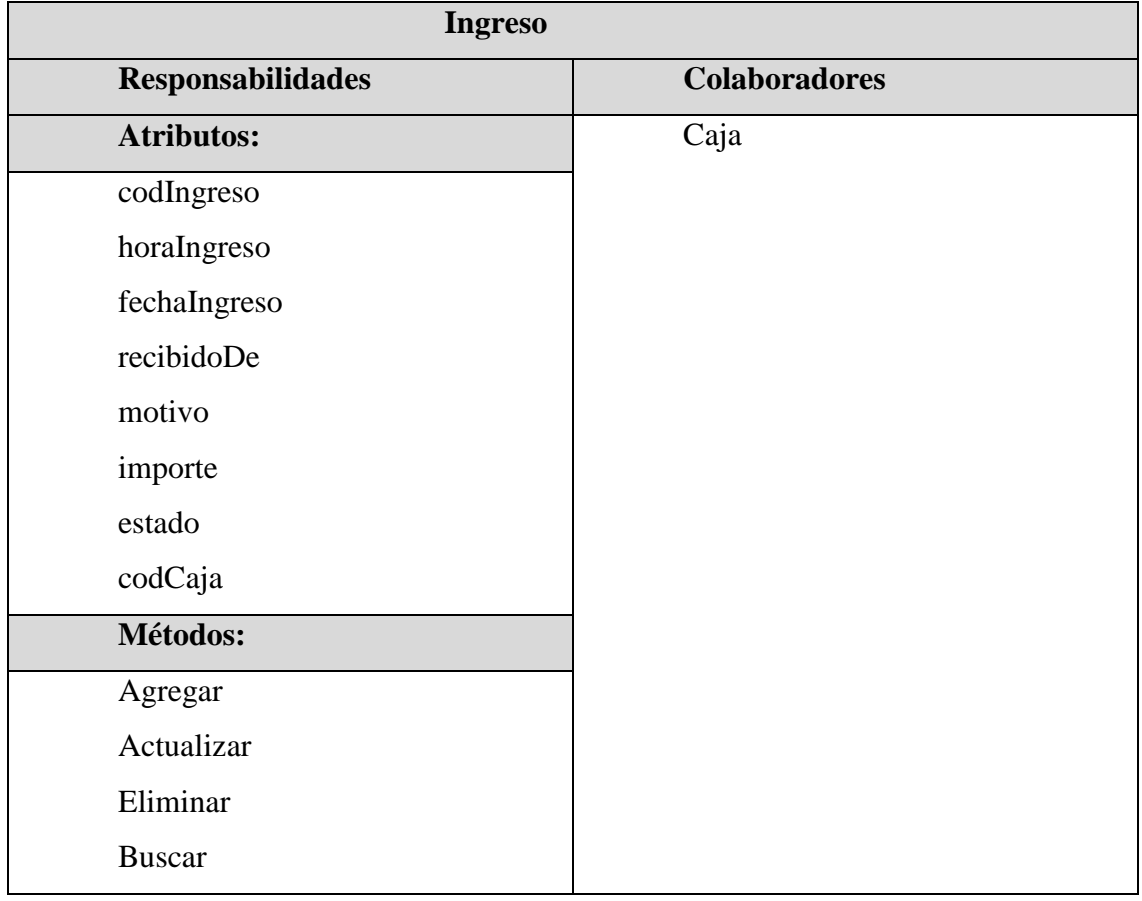

*CRC-Localidad*

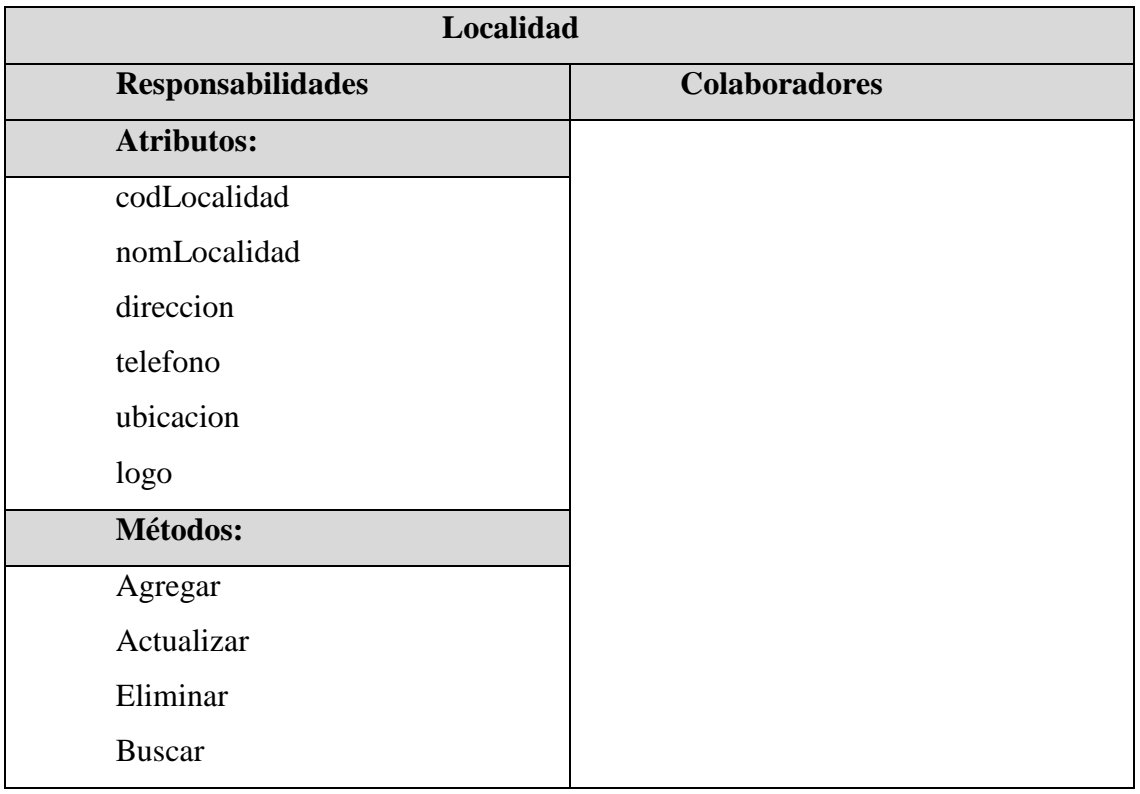

# **Tabla 30**

*CRC-Producto*

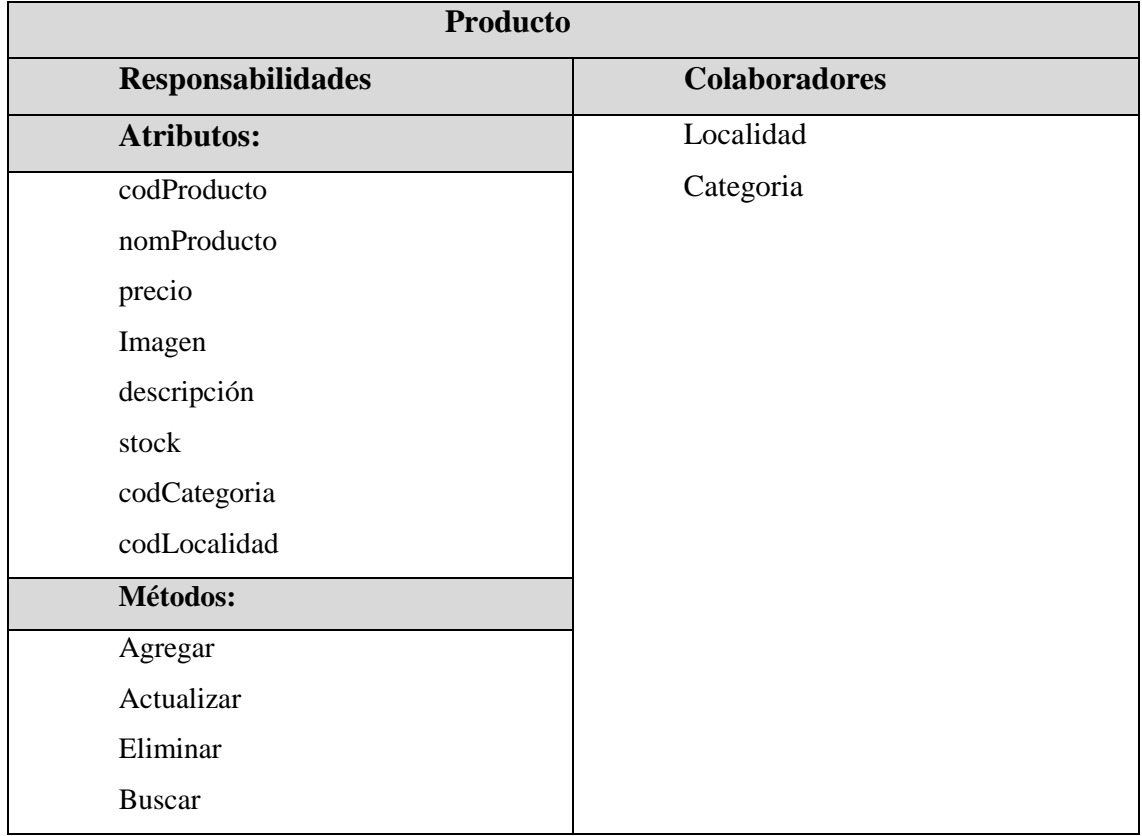

*CRC-Registro*

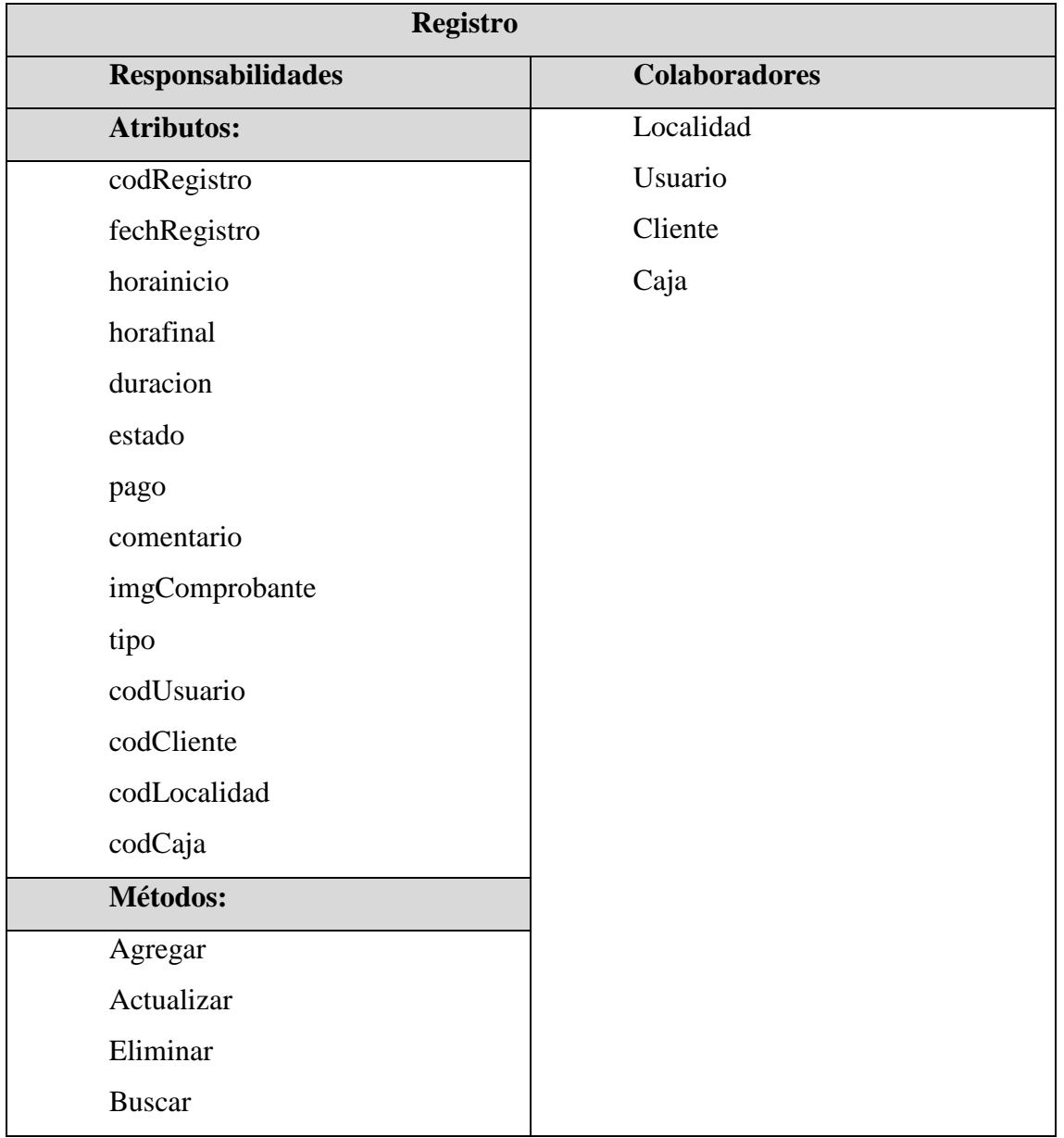

*CRC-Usuario*

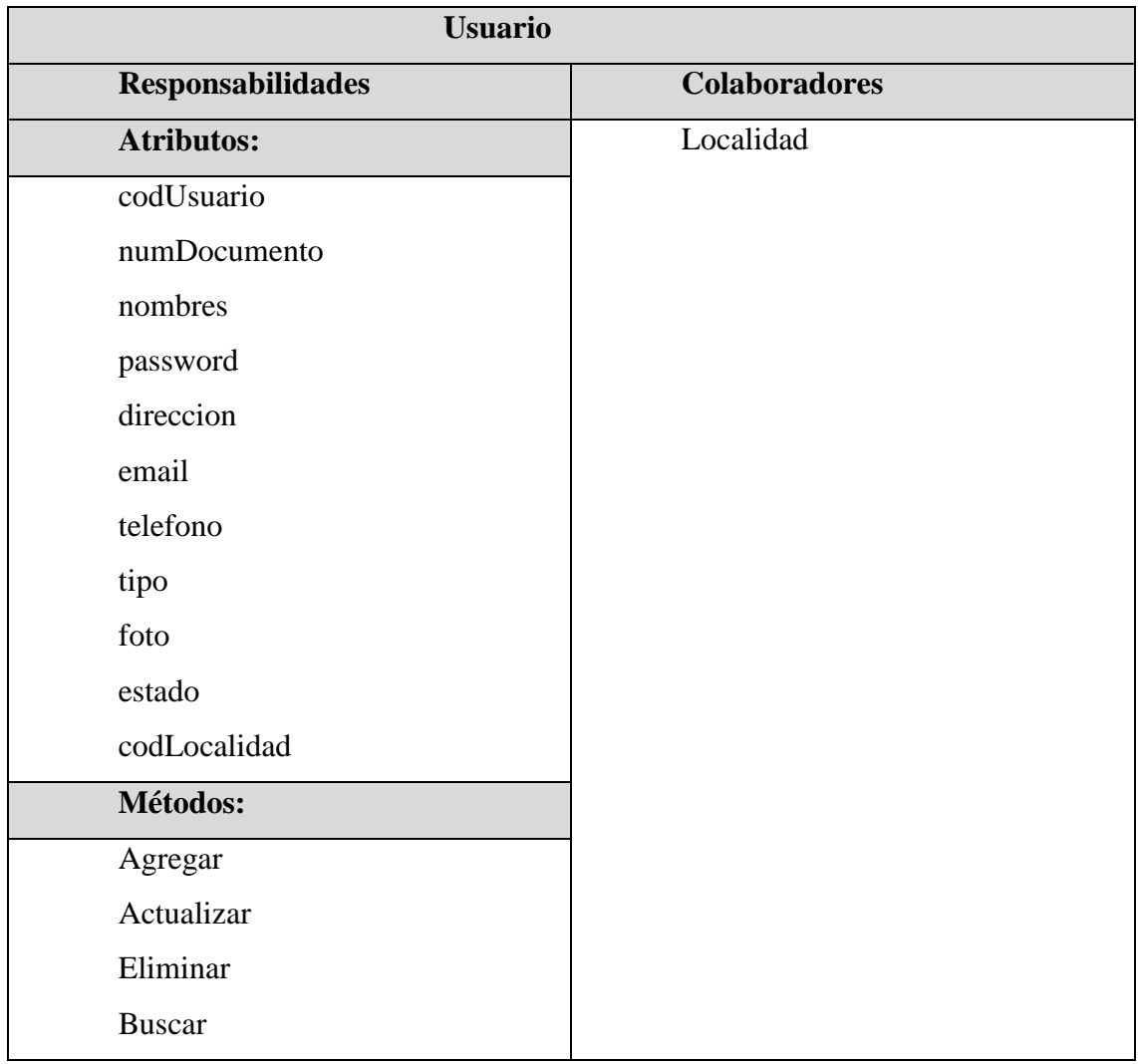

*CRC-Venta*

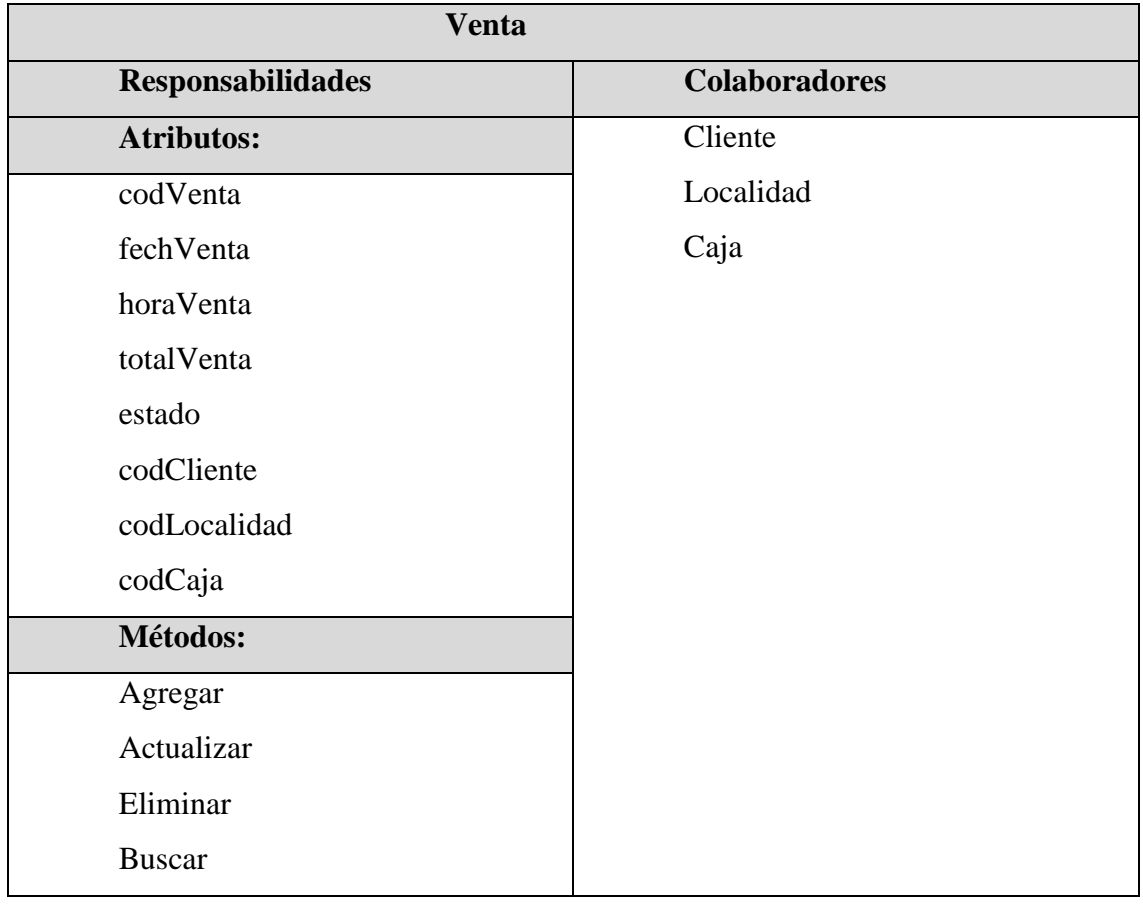

### **3.9.2.2. Diagrama de Clases**

En la figura 2 se muestra el diagrama de clases de la base de datos del sistema web

**Figura 2**

*Diagrama de clases*

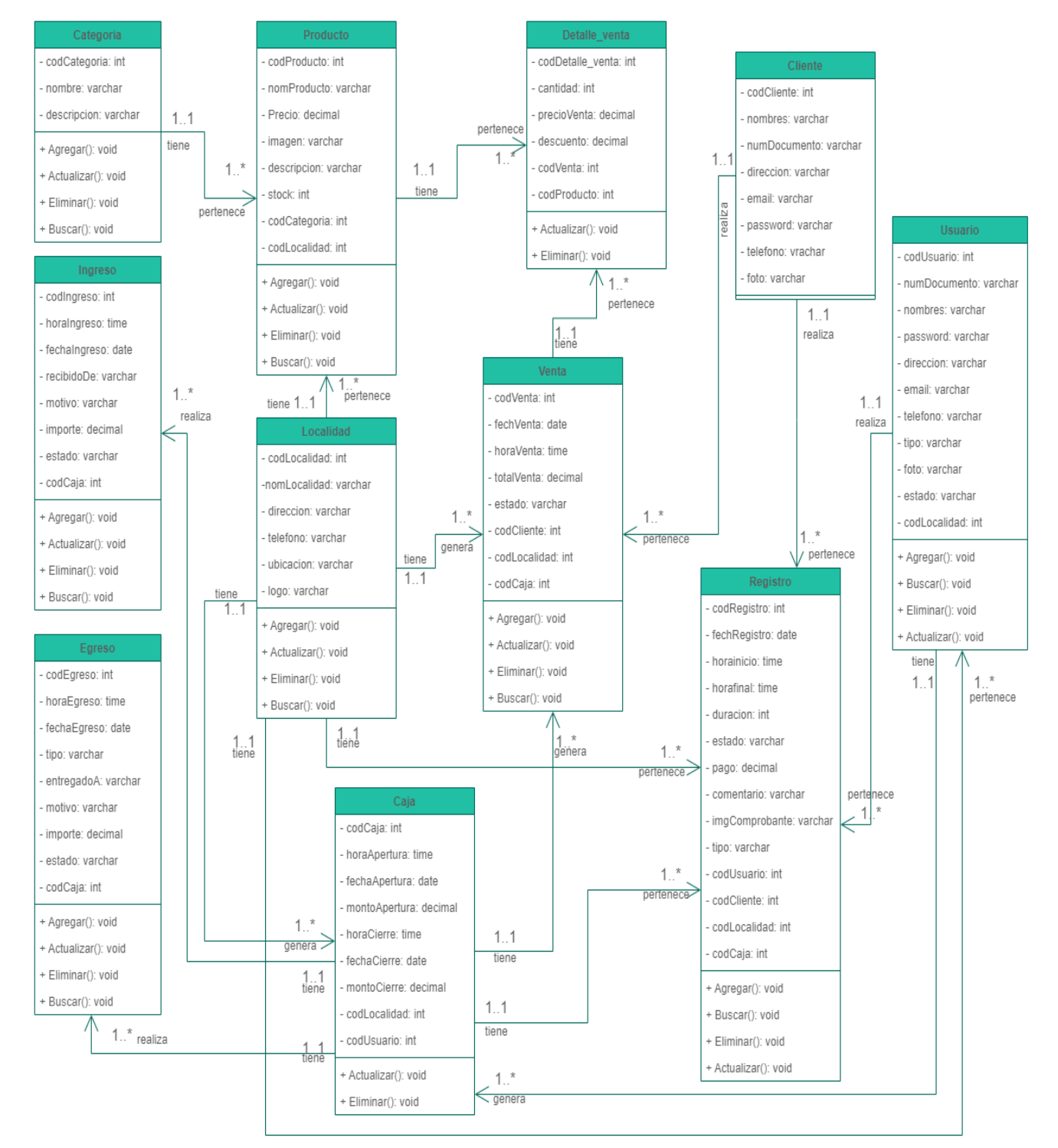

*Fuente*: *Elaborado* en Diagrams.net por el autor

### **3.9.2.3. Modelo Relacional**

En la Figura 3 se muestra el modelo relacional de la base de datos del sistema web

## **Figura 3**

*Diagrama del modelo relacional*

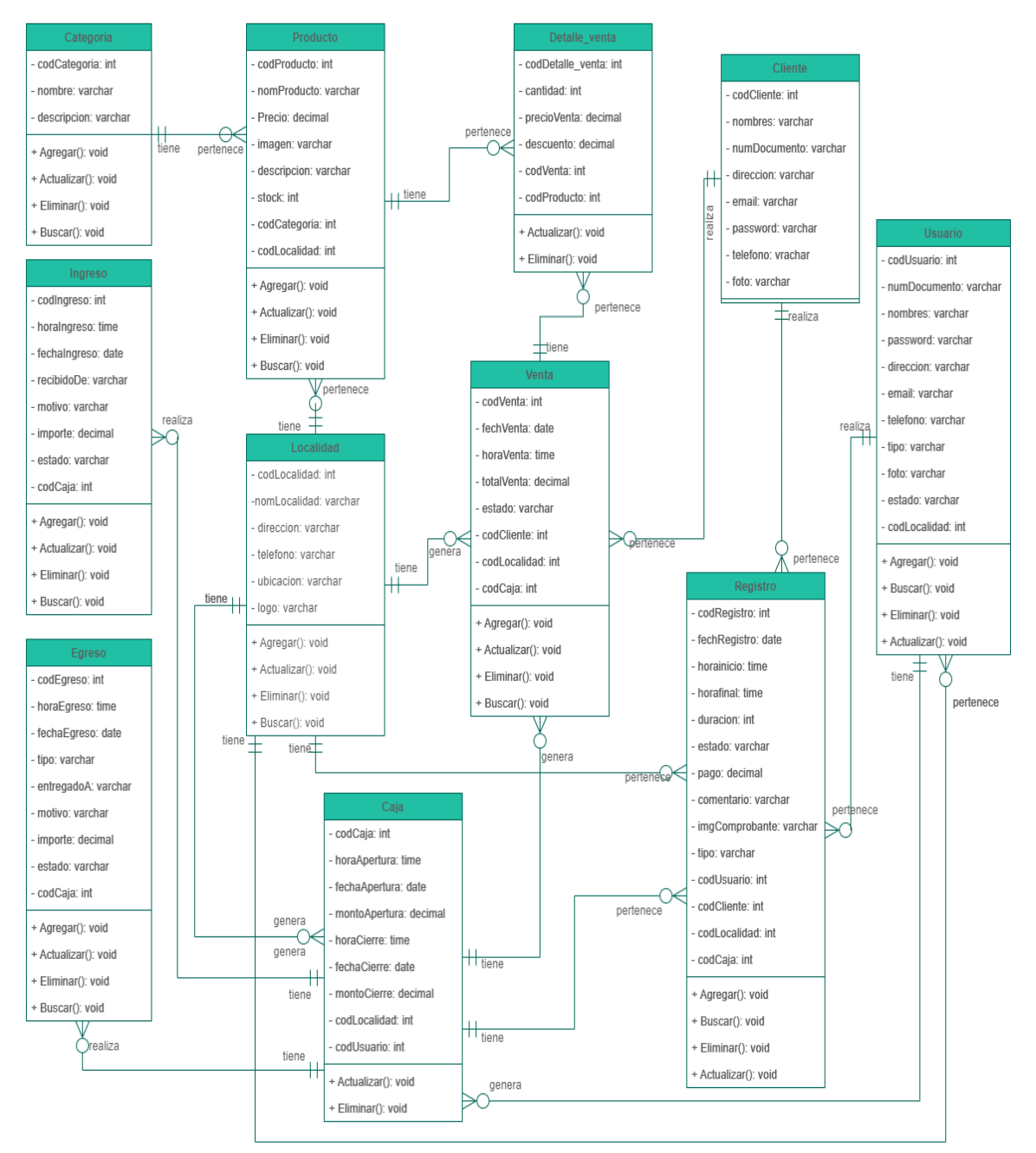

*Fuente: Elaborado en Diagrams.net por el autor*

### **3.9.2.4. Diseño de Interfaz del Sistema web**

Las siguientes interfaces a mostrar son prototipos de cómo se vería el sistema afuera y dentro del sistema web.

En la Figura 4 se muestra la interfaz para el cliente, registro de cuenta nueva para el cliente antes de ingresar al sistema.

### **Figura 4**

*Interfaz de registro para clientes*

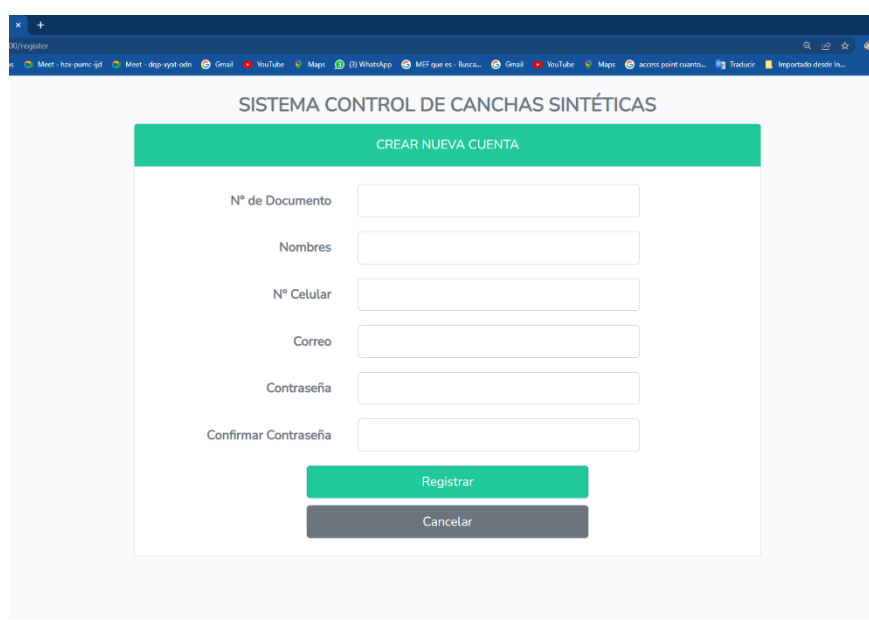

En la Figura 5 se muestra la interfaz para administrador y registro de nuevo administrador

## **Figura 5**

*Interfaz de registro de administrador*

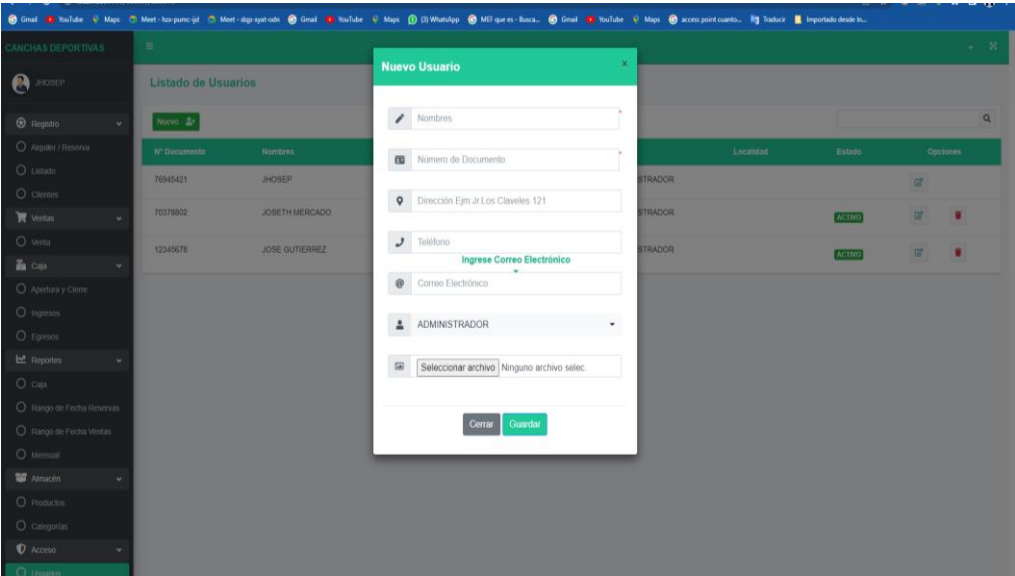

En la Figura 6 se muestra la interfaz de ingreso al sistema para los clientes (administrador y clientes) por correo electrónico y contraseña.

## **Figura 6**

*Interfaz de ingreso al sistema*

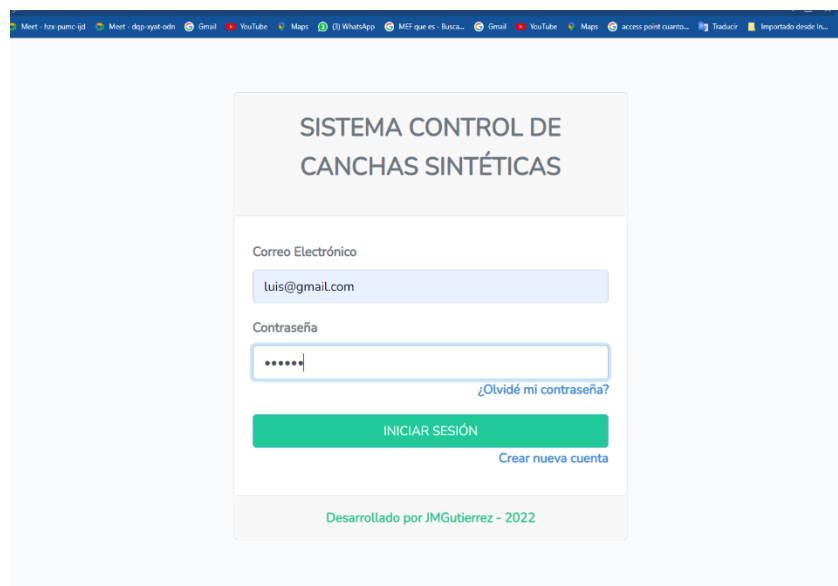

En la Figura 7 se muestra la interfaz de registro de cliente para el administrador que tengan la función de realizar el registro de crear, modificar y búsqueda de cuenta de clientes.

## **Figura 7**

*Interfaz de registro de clientes*

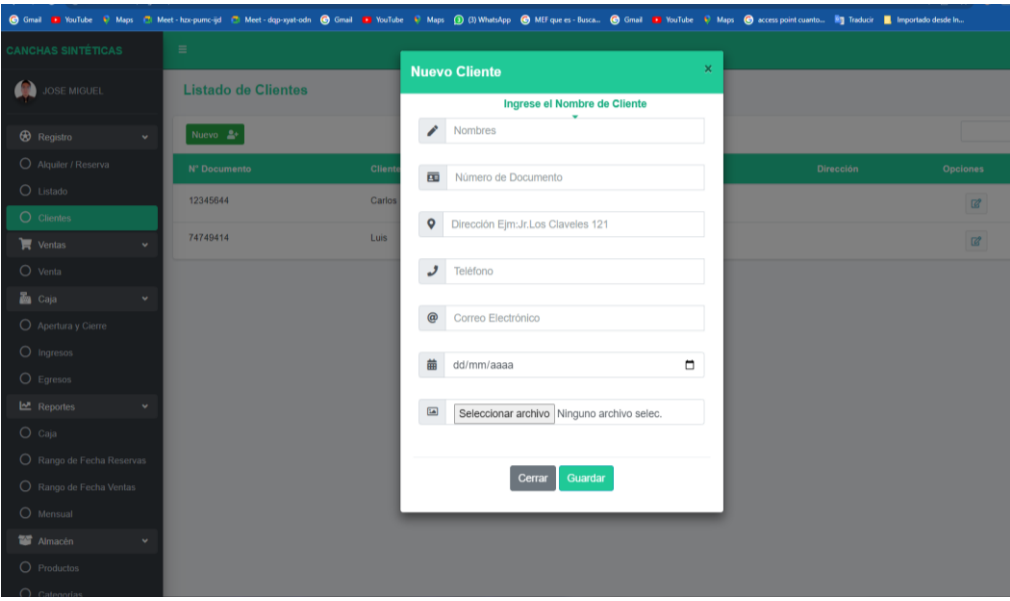

En la Figura 8, 9 y 10 se muestran las interfaces de registros de reservas para el administrador que tengan las funciones de reservar y realizar el registro de reservas (disponible, pendiente, reservado).

# **Figura 8**

*Interfaz de reserva*

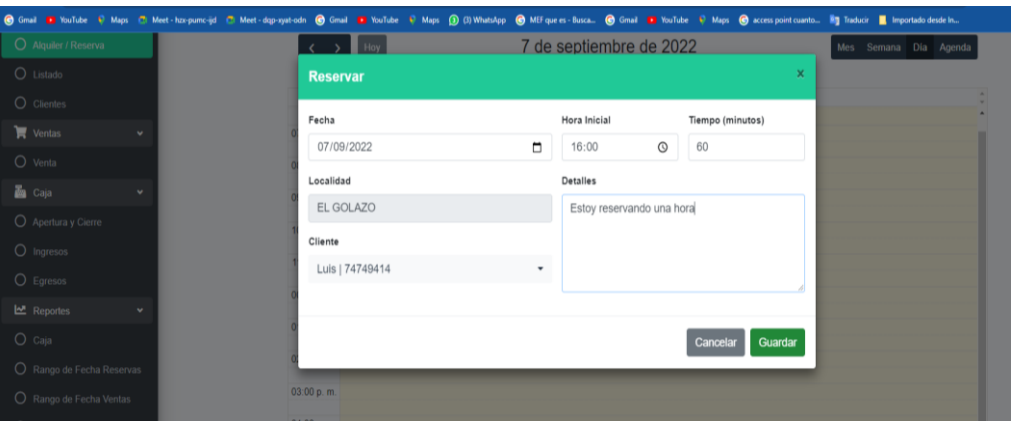

# **Figura 9**

*Interfaz de confirmación de reservas con transferencia de yape*

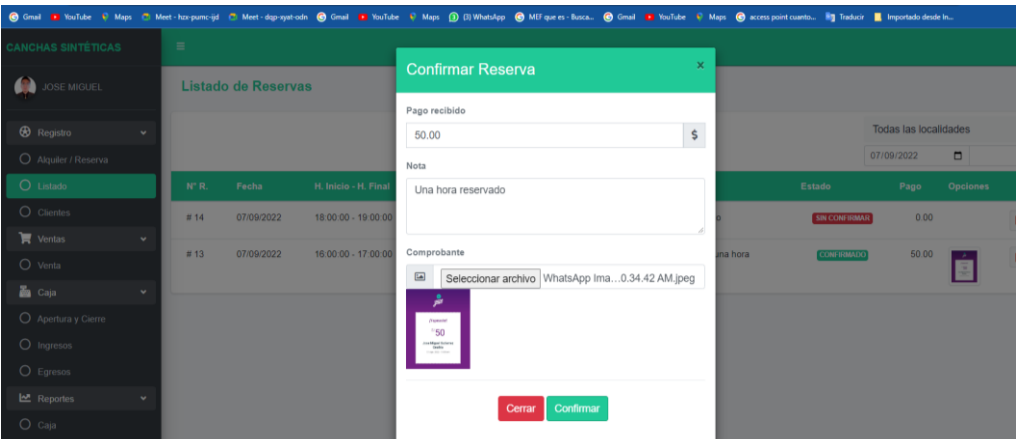

## **Figura 10**

*Interfaz del listado de las reservas*

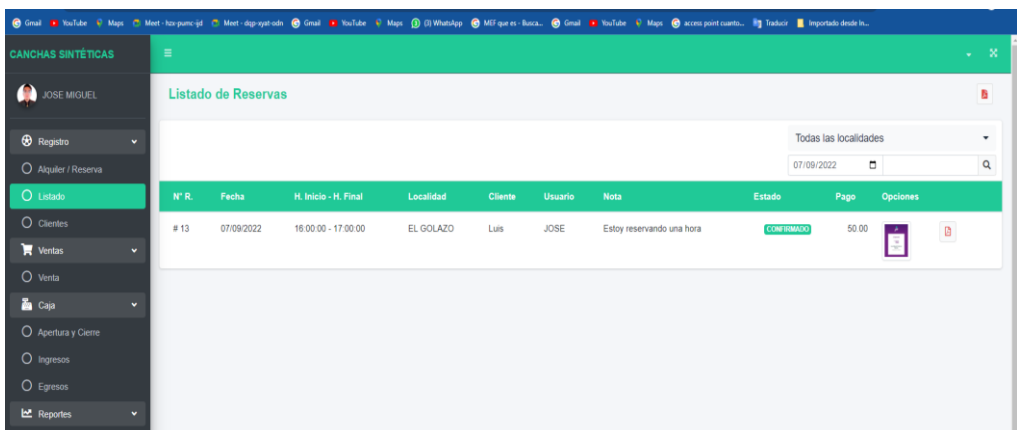

En la Figura 11 se muestra la interfaz de registro de venta de productos, donde el administrador y personal de atención puedan realizar como crear, modificar y ver detalles de ventas de los productos.

## **Figura 11**

*Interfaz de registro de ventas de productos*

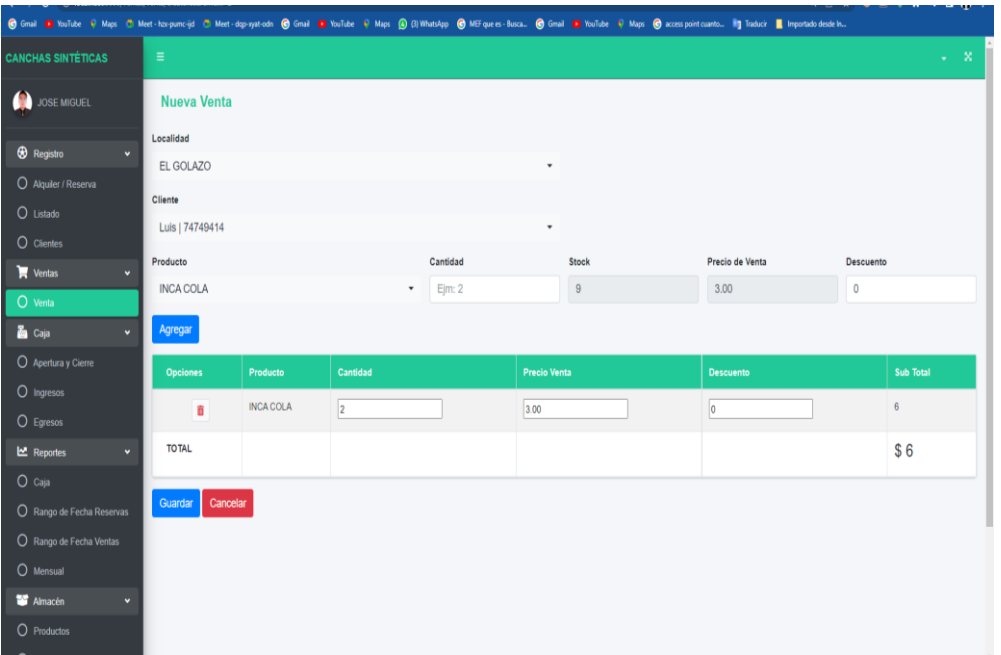

En la Figura 12 y 13 se muestran las interfaces de registro de caja para que el administrador pueda realizar el registro de caja como es la apertura, cierre, ingresos, egresos y búsqueda.

## **Figura 12**

*Interfaz de registro de caja*

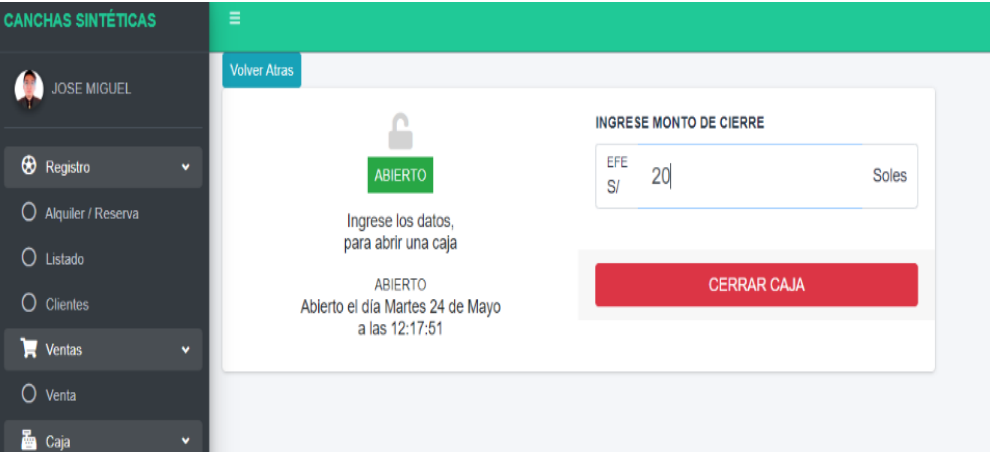

# **Figura 13**

*Interfaz de Ingresos y egreso*

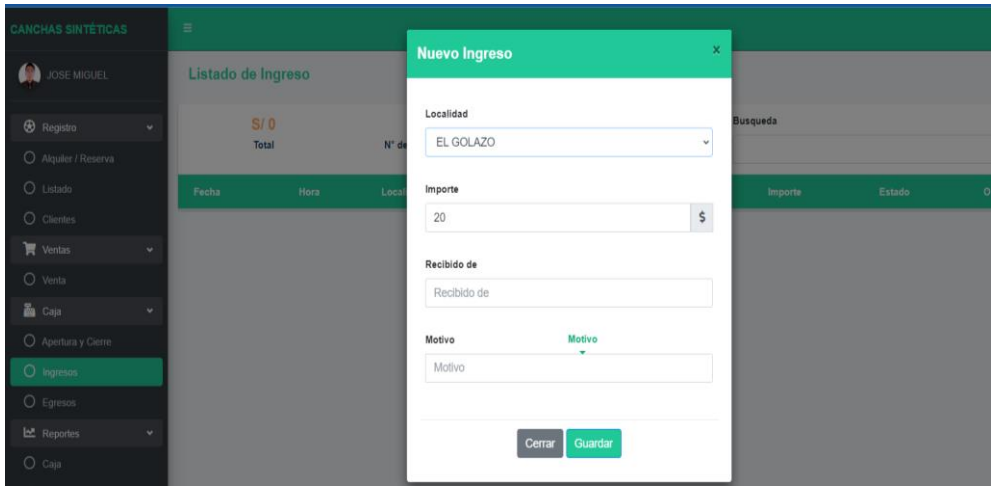

En la Figura 14 y 15 se muestran las interfaces de registro de productos y sus categorías, que les permite al administrador realizar el registro de crear y modificar el almacén de productos y sus categorías.

## **Figura 14**

*Interfaz de agregar nuevo producto*

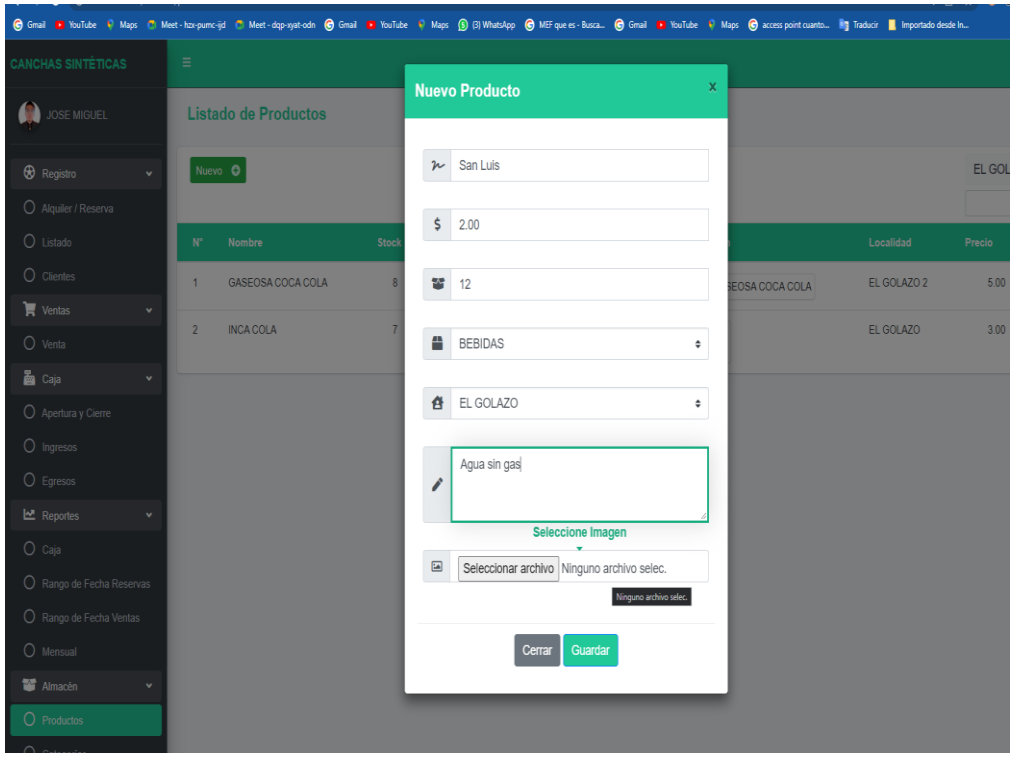

## **Figura 15**

*Interfaz de modificar los productos*

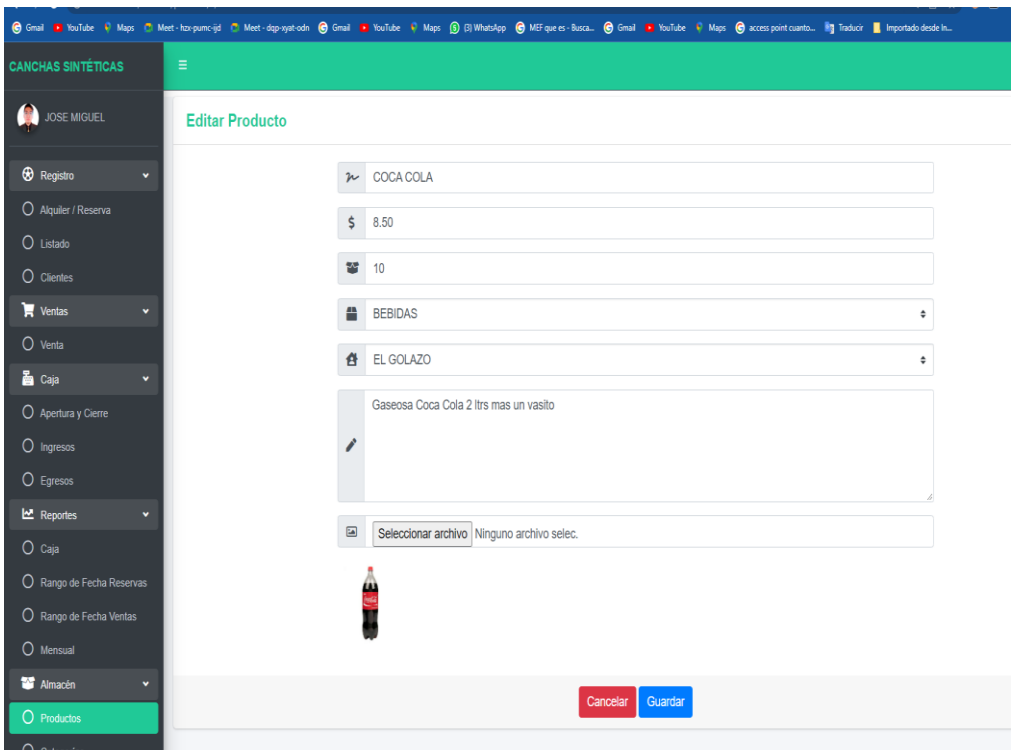

En la Figura 16 se muestra la interfaz de acceso de usuario administrador y usuarios que le permite solo al administrador tener acceso de crear y modificar (habilitar, desactivar) a clientes.

## **Figura 16**

*Interfaz de acceso a usuario administrador*

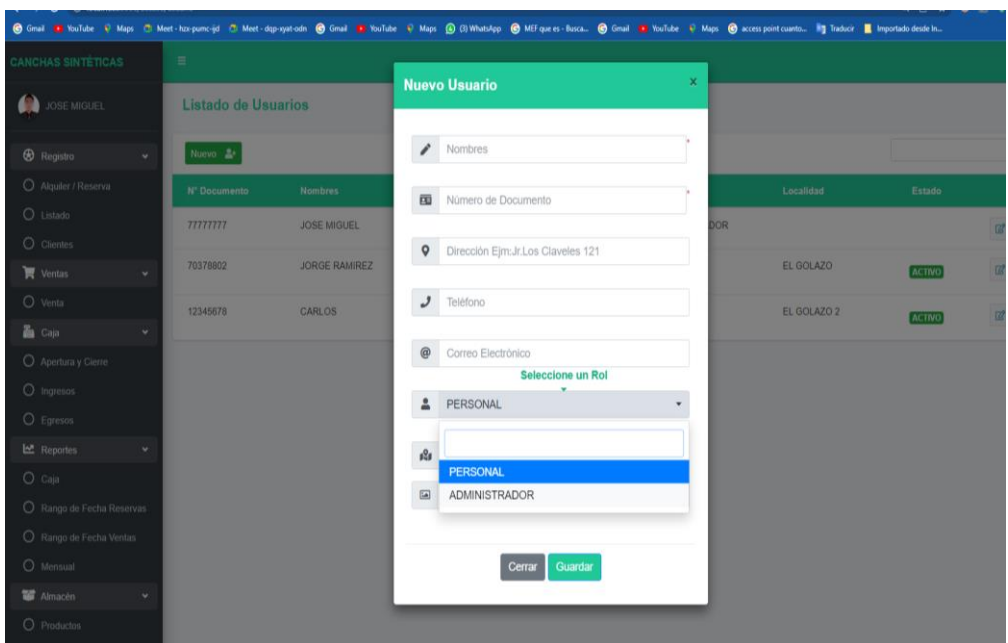

En la Figura 17 se muestra la interfaz de registro de canchas deportivas, que le permita al administrador realizar el registro de agregar y modificar canchas deportivas.

## **Figura 17**

*Interfaz de registro de canchas deportivas*

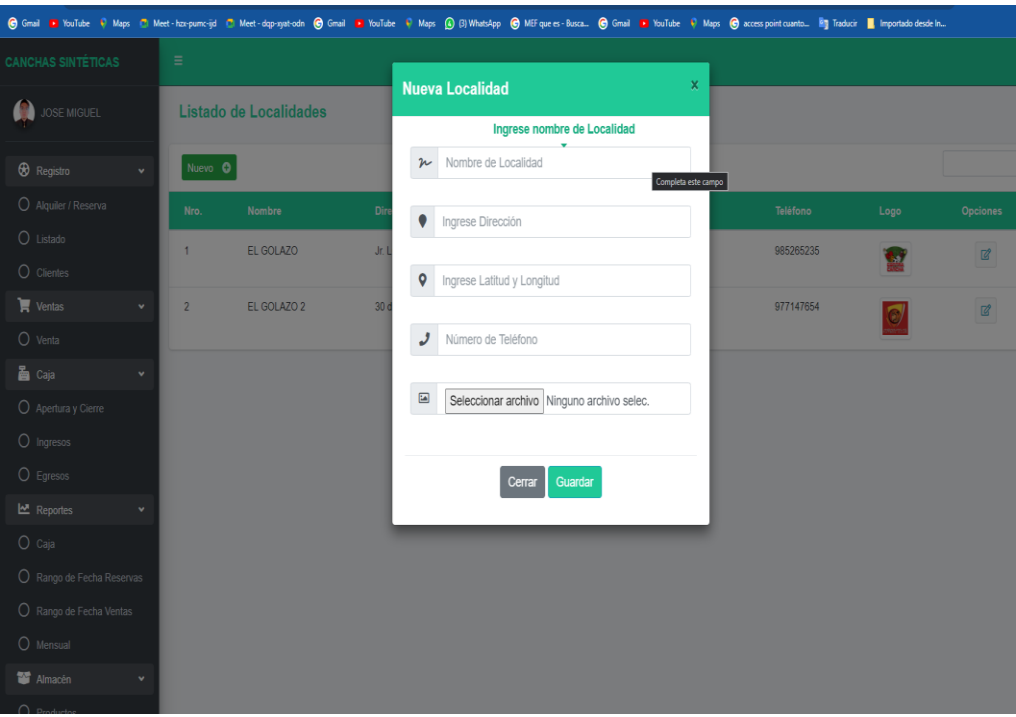

En la Figura 18 se muestra la interfaz de reporte de caja de apertura y cierre de la cancha deportiva solo para el administrador.

## **Figura 18**

*Interfaz de reporte de caja*

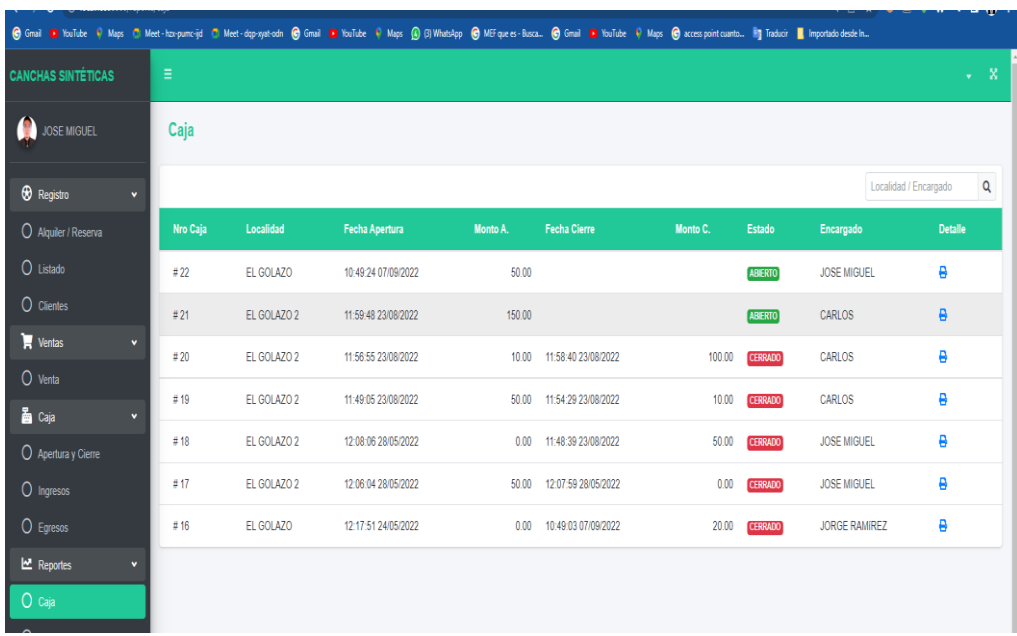

En la Figura 19 de muestra la interfaz de reporte (PDF y Excel) del listado y por rango de fechas de reservas estas funciones solo pueden ver el administrador.

# **Figura 19**

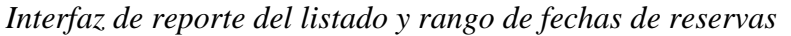

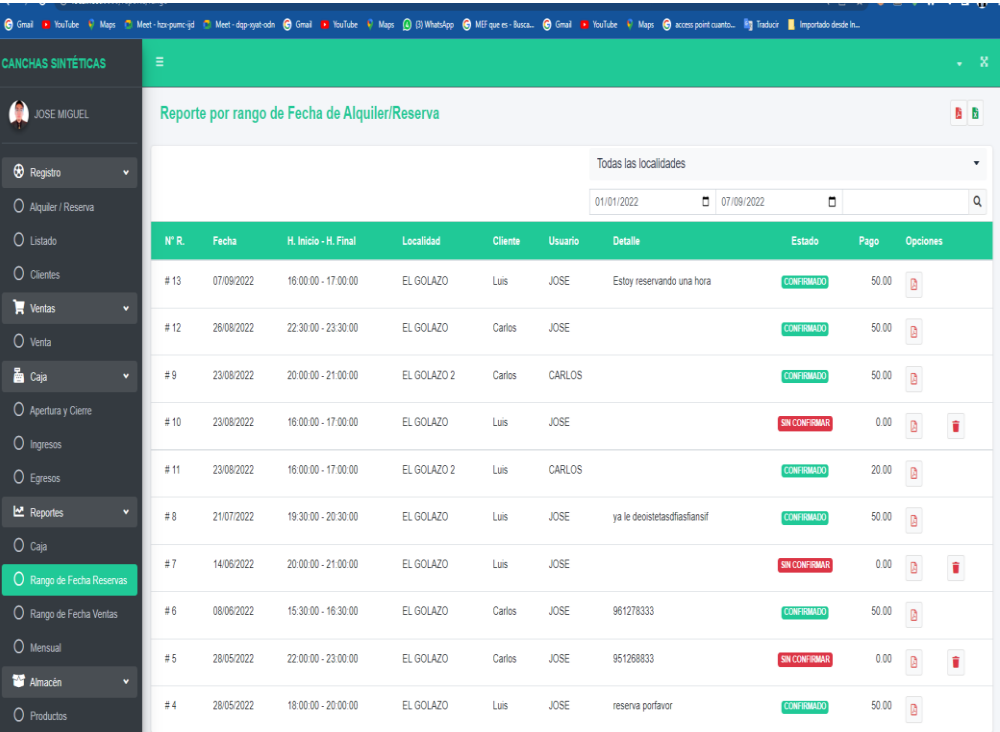

En la Figura 20 y 21 se muestra la interfaz de reporte (PDF y Excel) del listado de productos.

## **Figura 20**

*Interfaz de reporte del listado de productos en PDF*

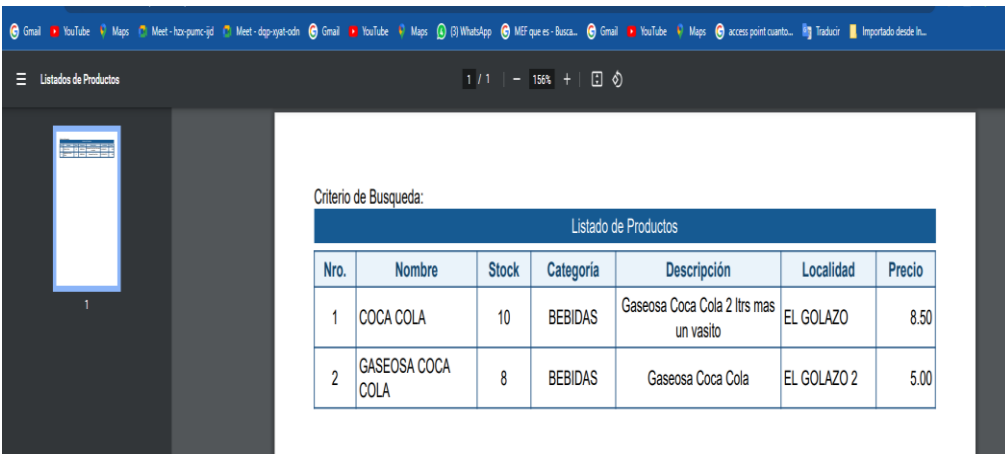

### **Figura 21**

L.

*Interfaz del reporte del listado de productos en Excel*

| A                    |                   | C  | D               |                                        |             | G      |  |  |  |
|----------------------|-------------------|----|-----------------|----------------------------------------|-------------|--------|--|--|--|
| Reporte de Productos |                   |    |                 |                                        |             |        |  |  |  |
|                      | Nro. Nombre       |    | Stock Categoría | Descripción                            | Localidad   | Precio |  |  |  |
|                      | COCA COLA         | 10 | <b>BEBIDAS</b>  | Gaseosa Coca Cola 2 ltrs mas un vasito | EL GOLAZO   | 8.50   |  |  |  |
|                      | GASEOSA COCA COLA | 8  | <b>BEBIDAS</b>  | Gaseosa Coca Cola                      | EL GOLAZO 2 | 5.00   |  |  |  |
|                      |                   |    |                 |                                        |             |        |  |  |  |

En la Figura 22 se muestra la interfaz de reporte del listado de clientes

# **Figura 22**

*Interfaz de reporte de listado de clientes*

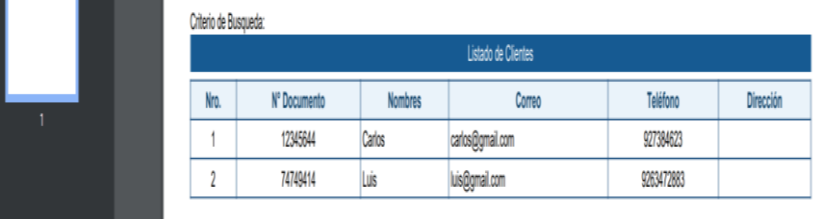

En la Figura 23 se muestra la interfaz de reporte (PDF y Excel) del listado y rango

de fechas de ventas

### **Figura 23**

*Interfaz de reporte (PDF y Excel) del listado y rango de fechas de ventas*

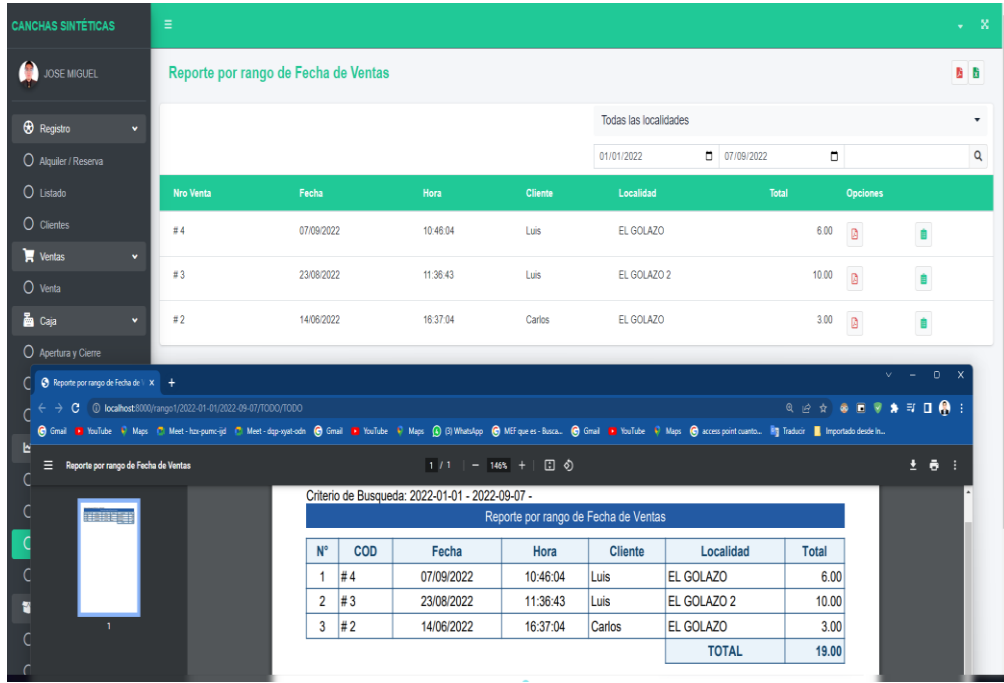

En la Figura 24, 25, 26 se muestran las interfaces de los clientes para que puedan realizar reservas y ver registros de reservas.

# **Figura 24**

*Interfaz del cliente*

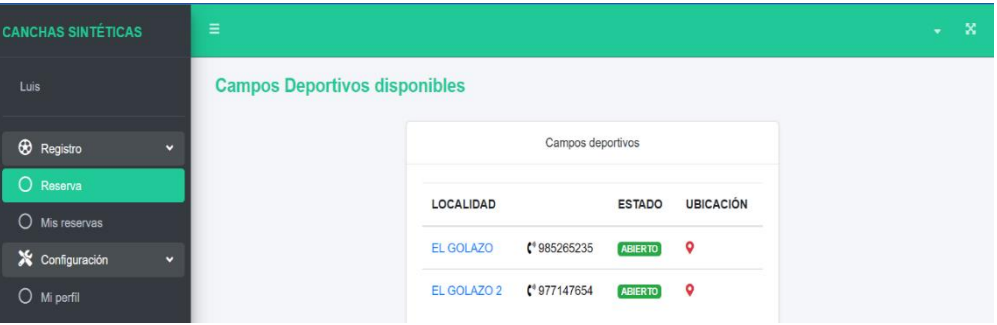

# **Figura 25**

*Interfaz de reserva para clientes*

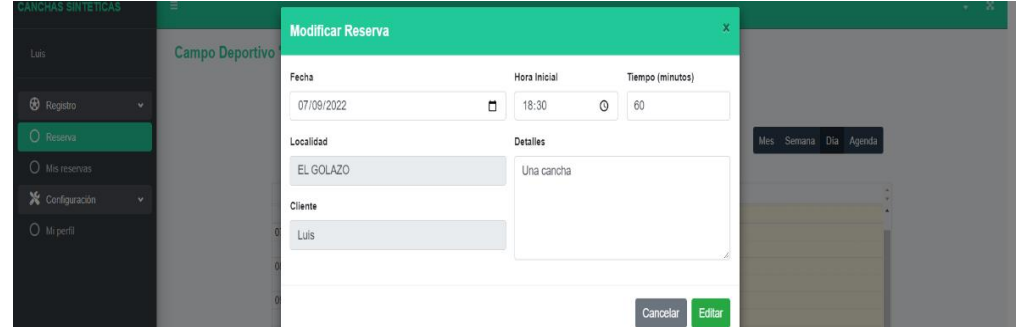

# **Figura 26**

*Interfaz de confirmación por transferencia por yape*

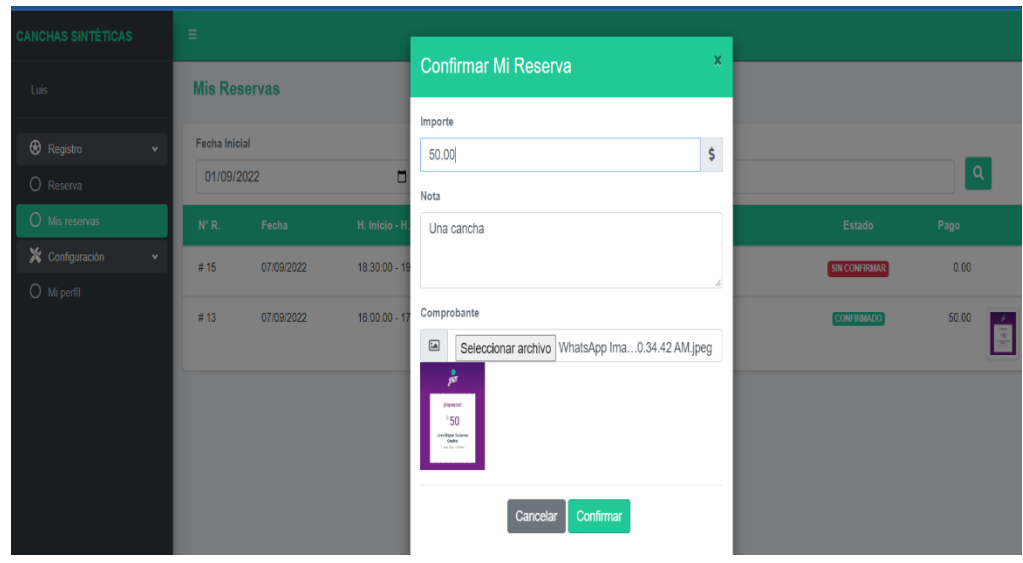
En la Figura 27 se muestra la interfaz del cliente para actualizar sus datos de su perfil.

### **Figura 27**

*Interfaz de actualización de perfil*

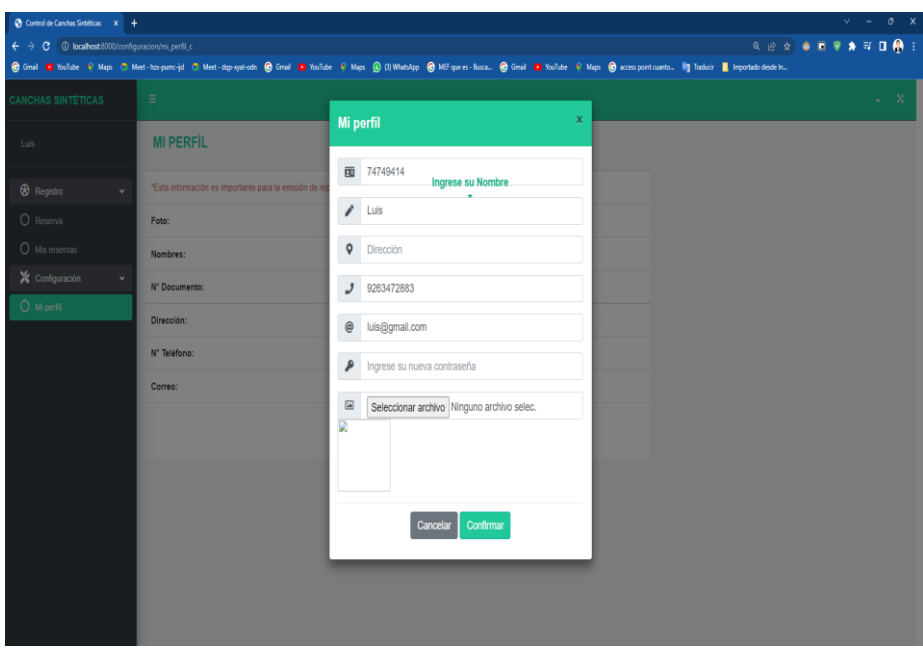

### **3.9.3. Implementación**

En la Tabla 33 se define las iteraciones con relación a las historias de usuario administrador y cliente, para mejorar a las funcionalidades.

### **Tabla 34**

*Iteraciones*

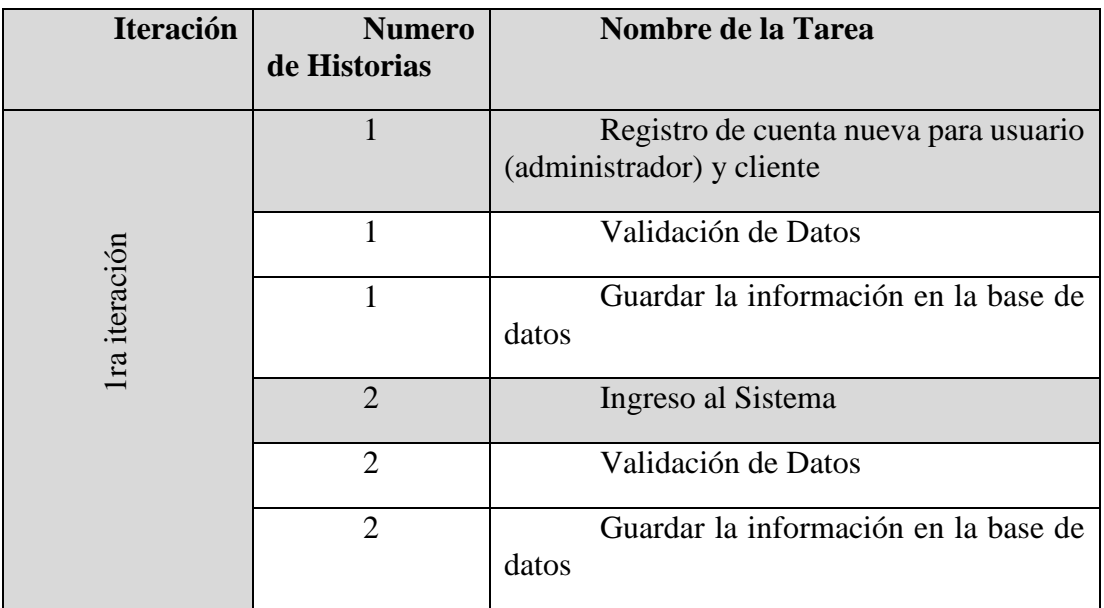

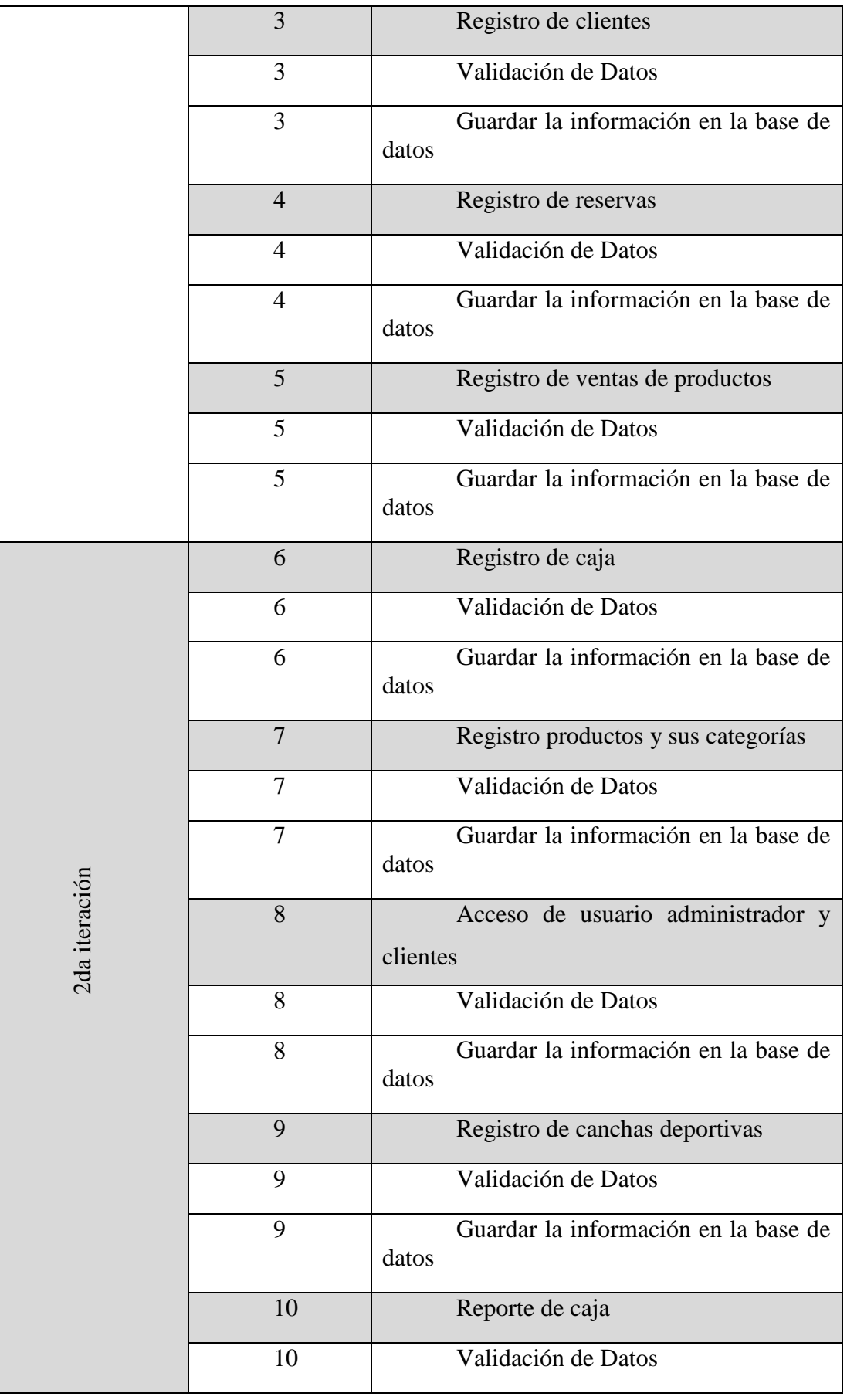

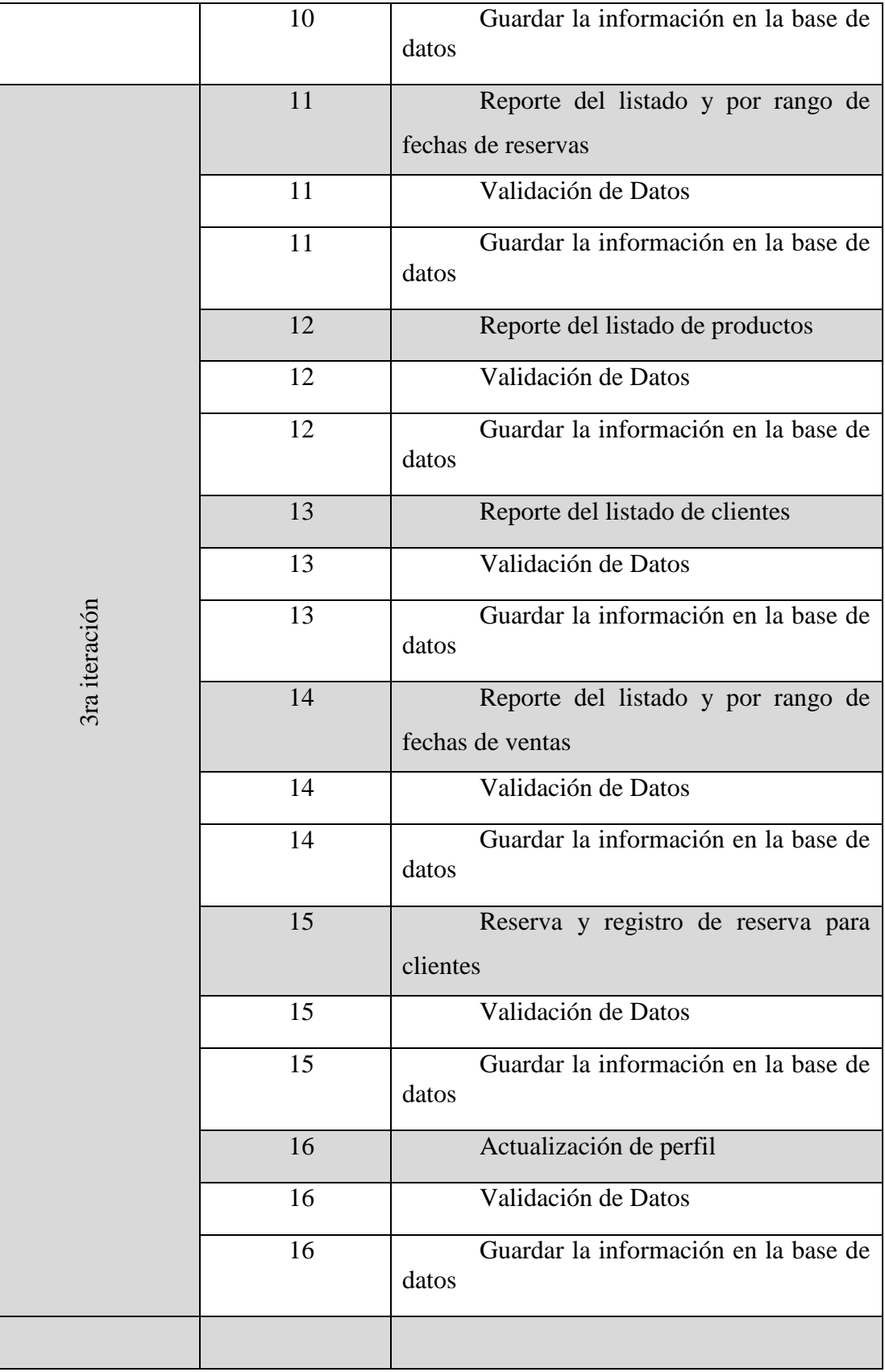

#### **3.9.4. Pruebas**

En esta etapa se desarrollará la última fase (Pruebas) como lo indica la metodología XP. A continuación, se presentarán las pruebas de aceptación lo más importante referentes al sistema web que se implementó en le empresa EL ENCUENTRO.

En la Tabla 35 se muestra la prueba de aceptación para el registro de cuenta nueva para el cliente

### **Tabla 35**

*PA- Registro del cliente*

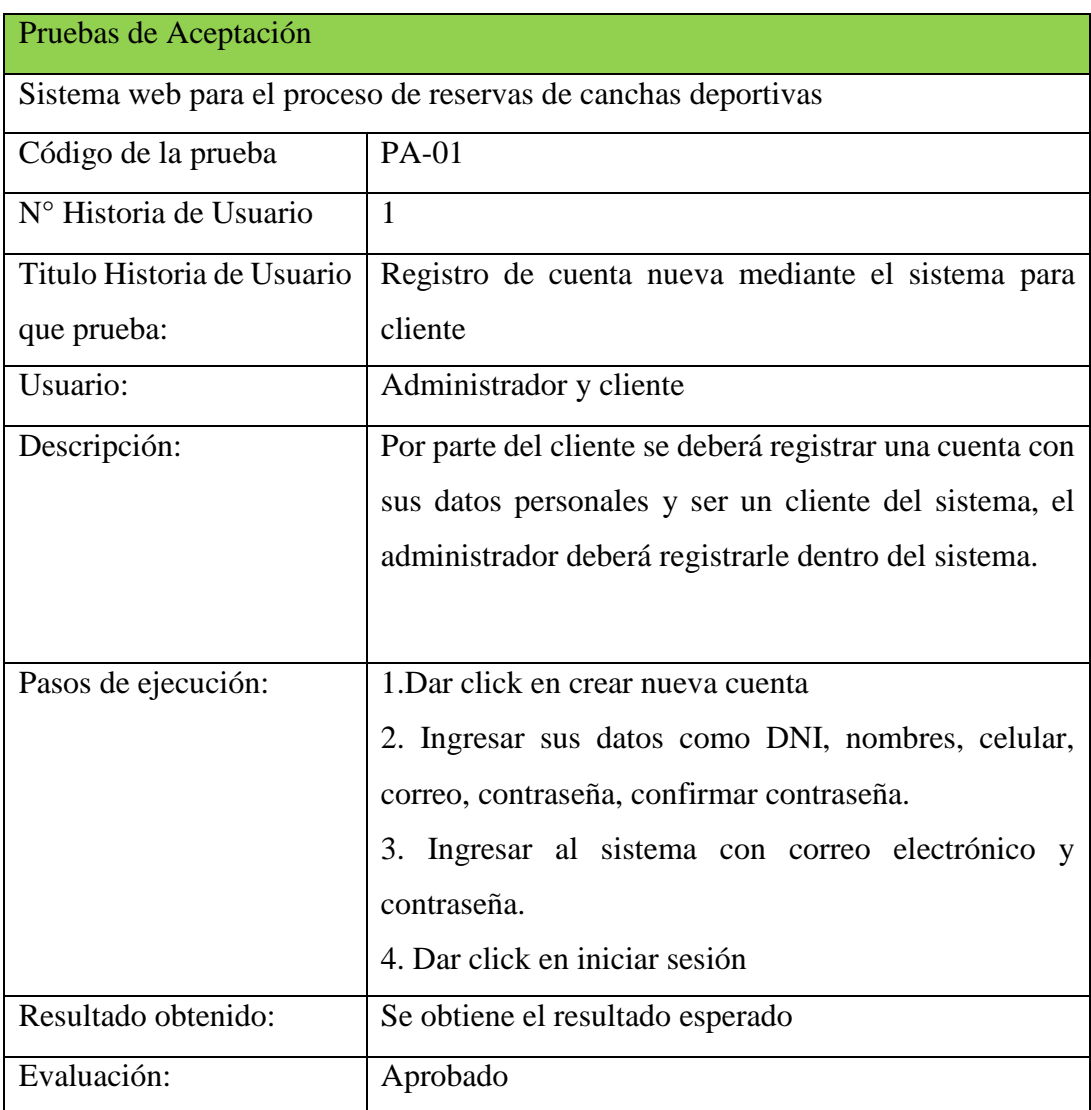

En la Tabla 36 se muestra la prueba de aceptación para el registro de clientes.

## **Tabla 36**

*PA - Registro de clientes*

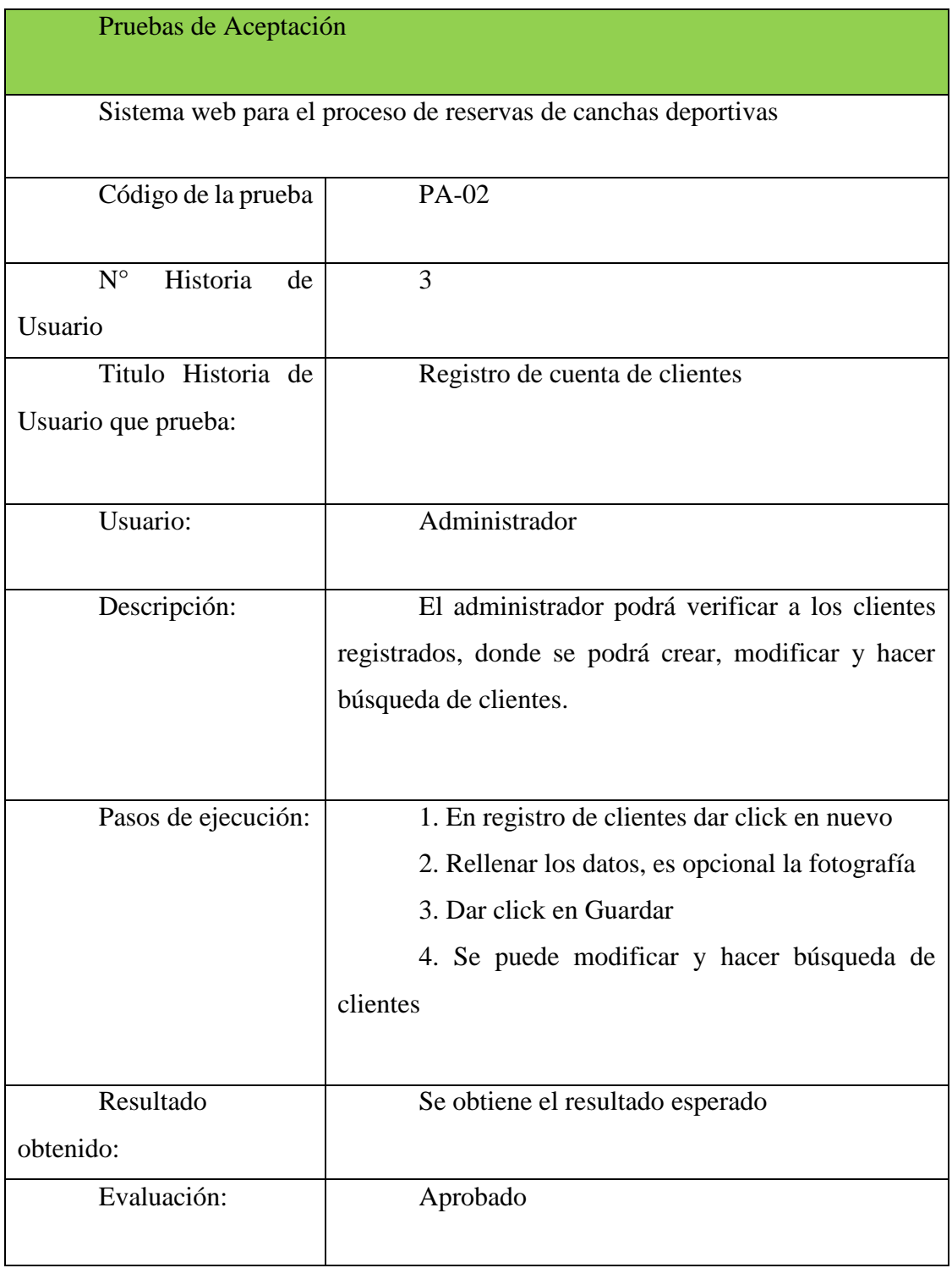

En la Tabla 37 se muestra la prueba de aceptación para los registros de reservas.

## **Tabla 37**

*PA - Reservas registro de reservas*

| Pruebas de Aceptación                                         |                                                           |  |  |
|---------------------------------------------------------------|-----------------------------------------------------------|--|--|
| Sistema web para el proceso de reservas de canchas deportivas |                                                           |  |  |
| Código de la prueba                                           | PA-03                                                     |  |  |
| N° Historia de Usuario                                        | $\overline{4}$                                            |  |  |
| Titulo Historia de Usuario                                    | Registro de reservas                                      |  |  |
| que prueba:                                                   |                                                           |  |  |
| Usuario:                                                      | Administrador                                             |  |  |
| Descripción:                                                  | Para el administrador podrá realizar las reservas         |  |  |
|                                                               | mediante un calendario con un solo click, que aparece     |  |  |
|                                                               | un cuadro de la hora iniciar hasta que hora desean        |  |  |
|                                                               | reservar, aparte tendrán un listado donde se verificará   |  |  |
|                                                               | una lista de las reservas, seguidamente se observará el   |  |  |
|                                                               | estado de la transferencia para que el administrador      |  |  |
|                                                               | confirme si el comprobante es correcto y llego la         |  |  |
|                                                               | transferencia a la cuenta bancaria.                       |  |  |
|                                                               |                                                           |  |  |
| Pasos de ejecución:                                           | 1. Seleccionar que cancha desea reservar                  |  |  |
|                                                               | 2. Rellenar los datos y cuánto tiempo va reservar         |  |  |
|                                                               | 3. Dar click en guardar y confirmar reserva               |  |  |
|                                                               | 4. Se redirecciona a listado de reserva para confirmar el |  |  |
|                                                               | pago, por transferencia o efectivo.                       |  |  |
| Resultado obtenido:                                           | Se obtiene el resultado esperado                          |  |  |
| Evaluación:                                                   | Aprobado                                                  |  |  |

En la Tabla 38 se muestra la prueba de aceptación para las reservas y registro de ventas de productos.

# **Tabla 38**

*PA - Registro de ventas de productos*

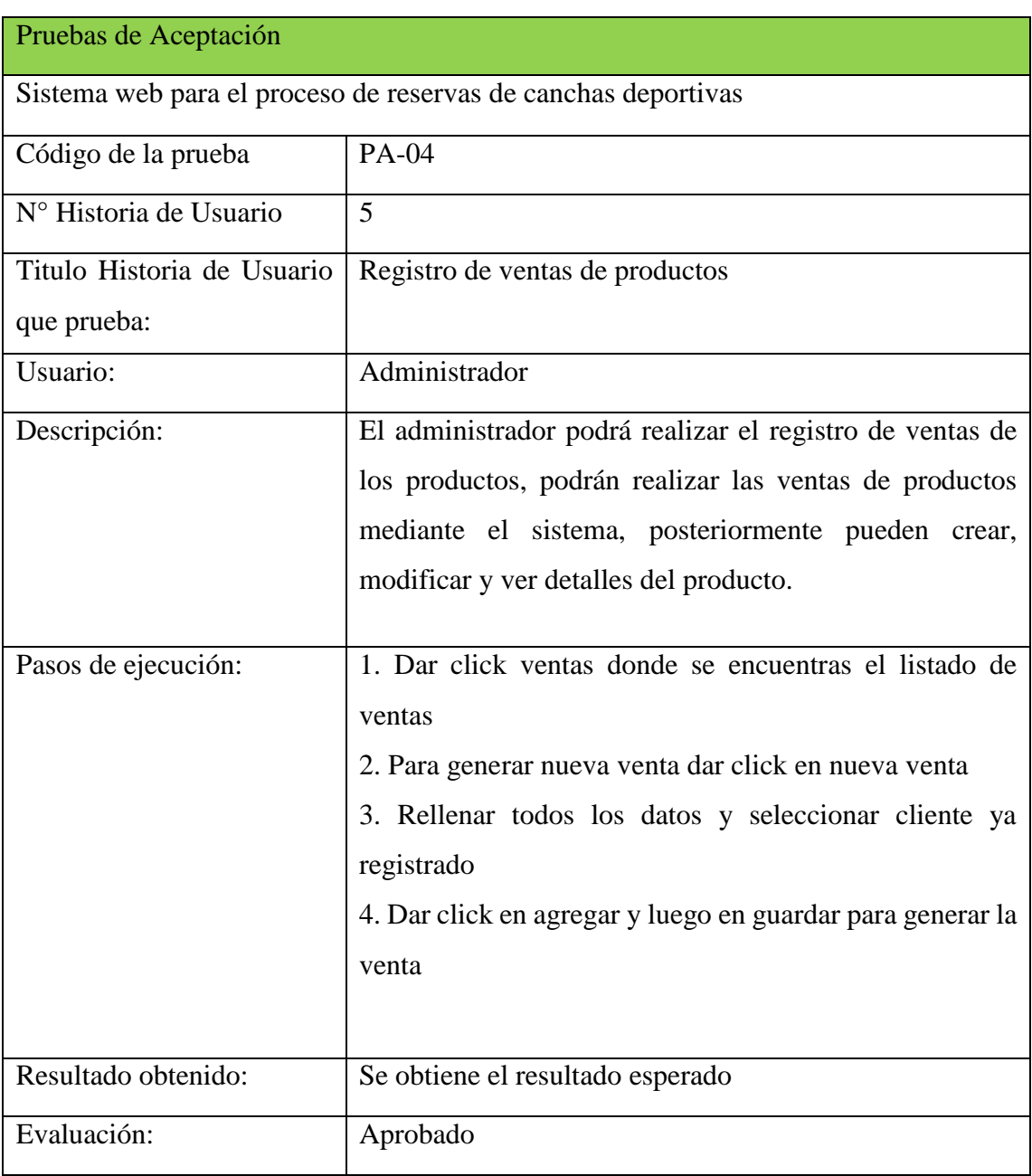

En la Tabla 39 se muestra la prueba de aceptación para el Registro de caja.

# **Tabla 39**

*PA - Registro de caja*

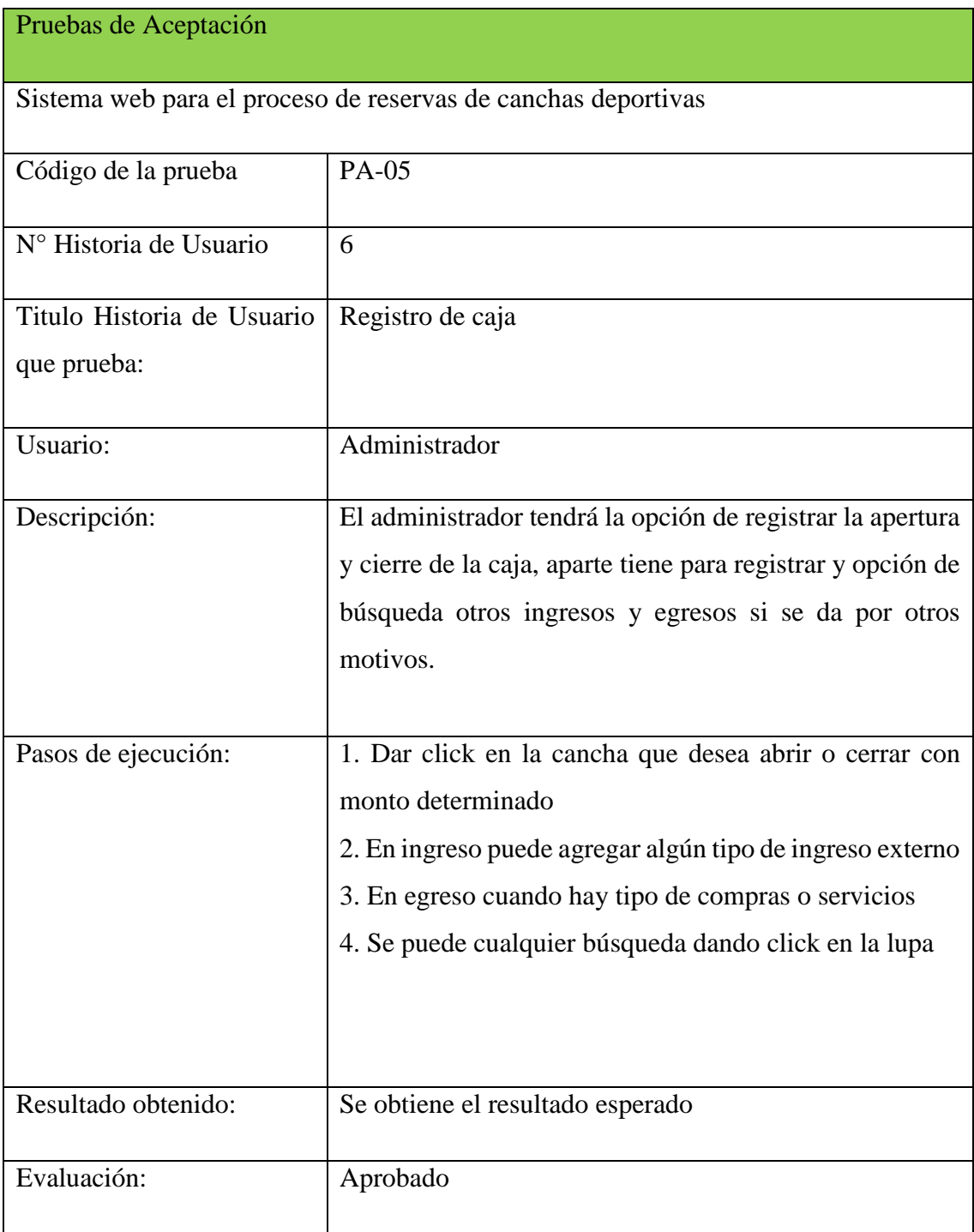

En la Tabla 40 se muestra la prueba de aceptación para el registro productos y sus categorías.

# **Tabla 40**

## *PA - Registro productos y sus categorías*

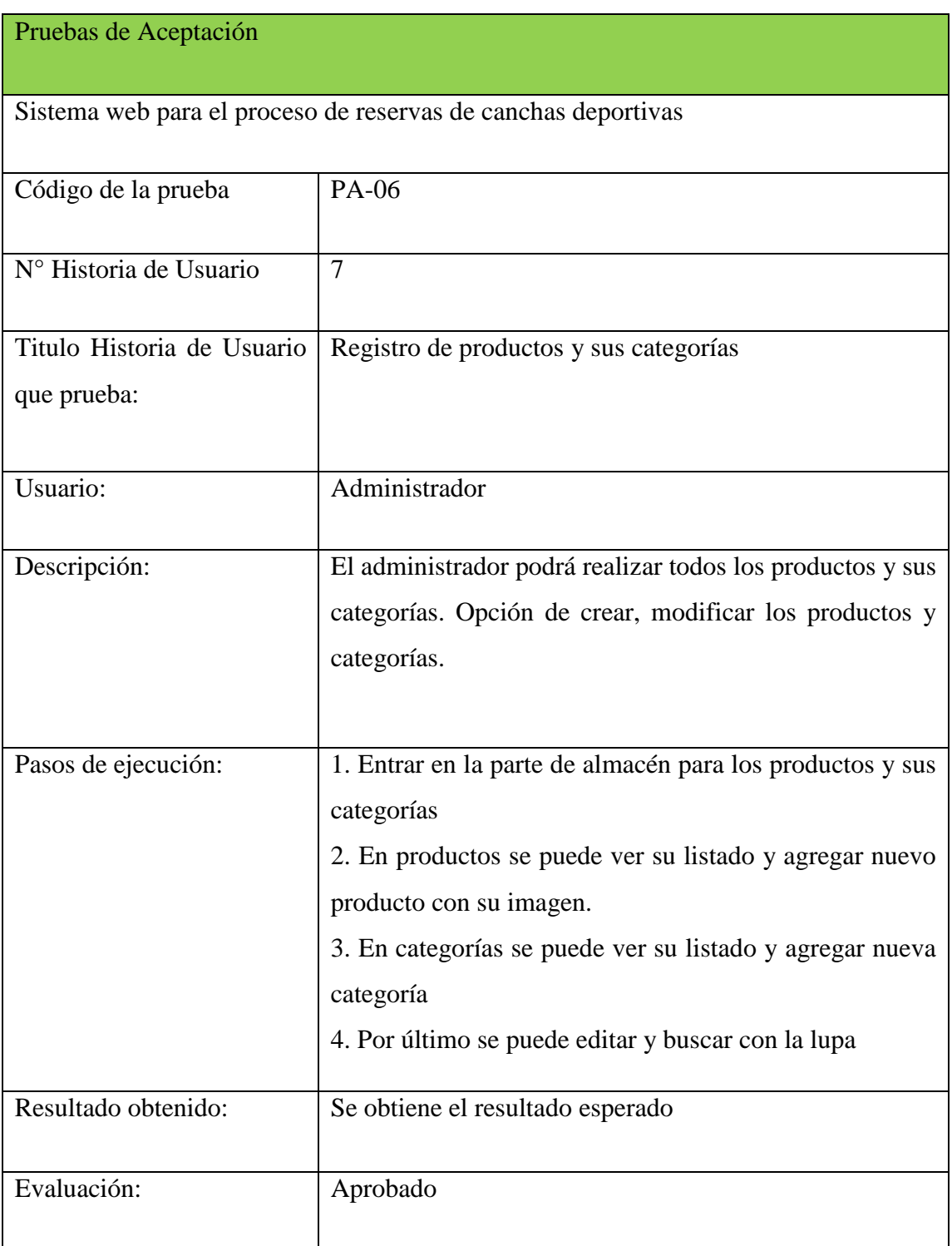

En la Tabla 41 se muestra la prueba de aceptación para el registro de caja.

# **Tabla 41**

*PA - Acceso de usuario (administrador)*

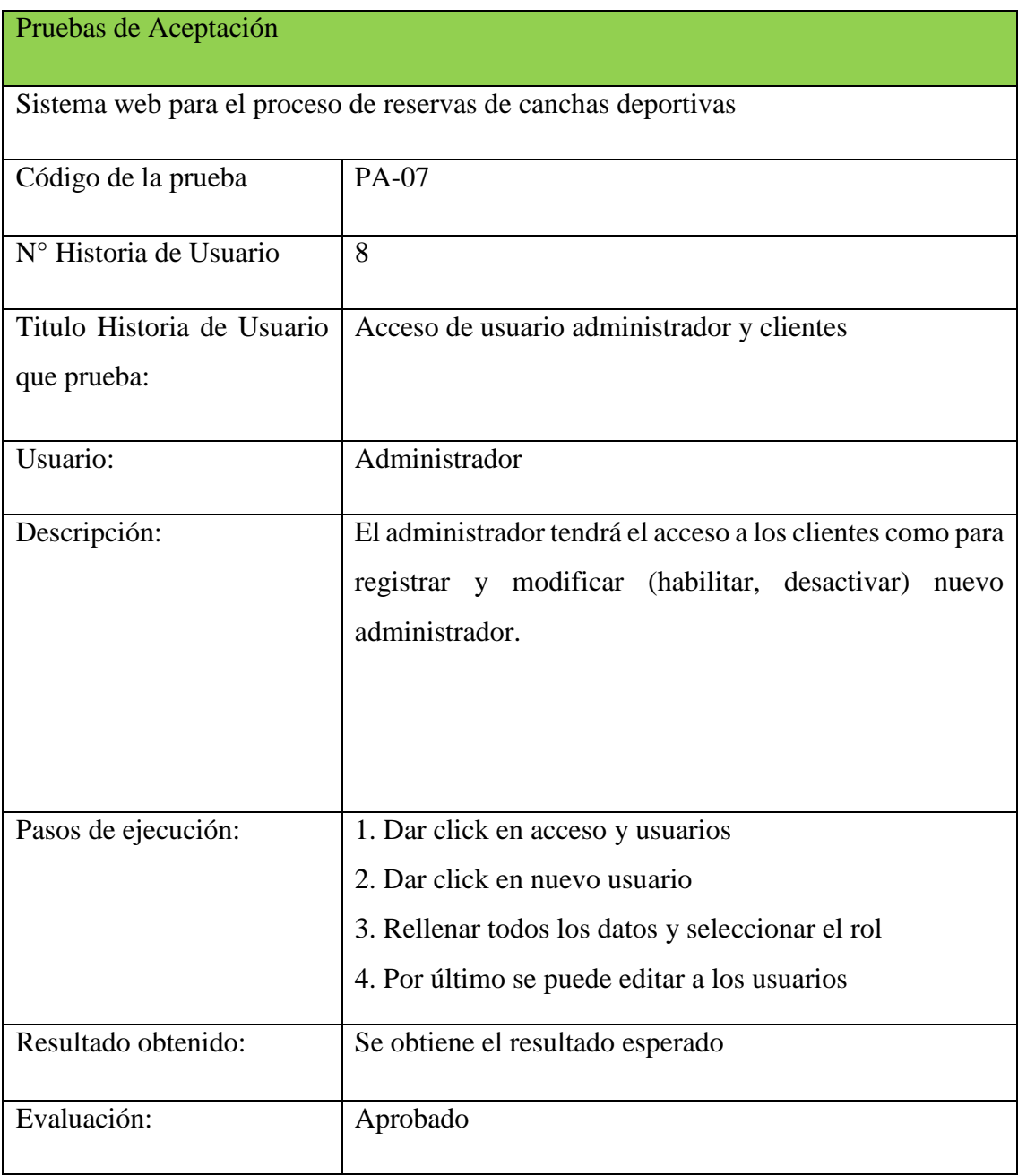

En la Tabla 42 se muestra la prueba de aceptación para el registro de canchas deportivas.

# **Tabla 42**

*PA - Registro de canchas deportivas*

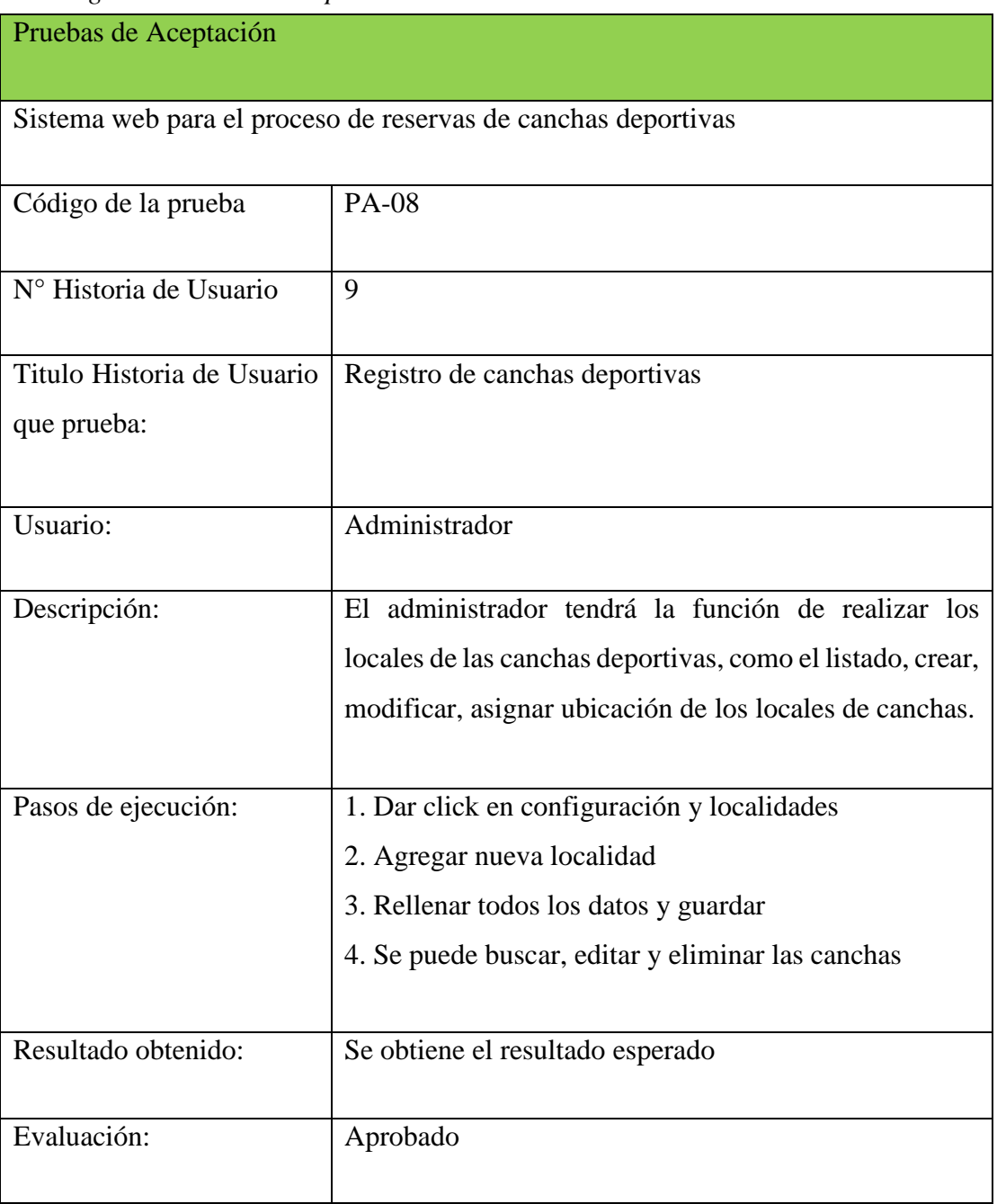

En la Tabla 43 se muestra la prueba de aceptación para reporte de caja.

# **Tabla 43**

*PA - Reporte de caja*

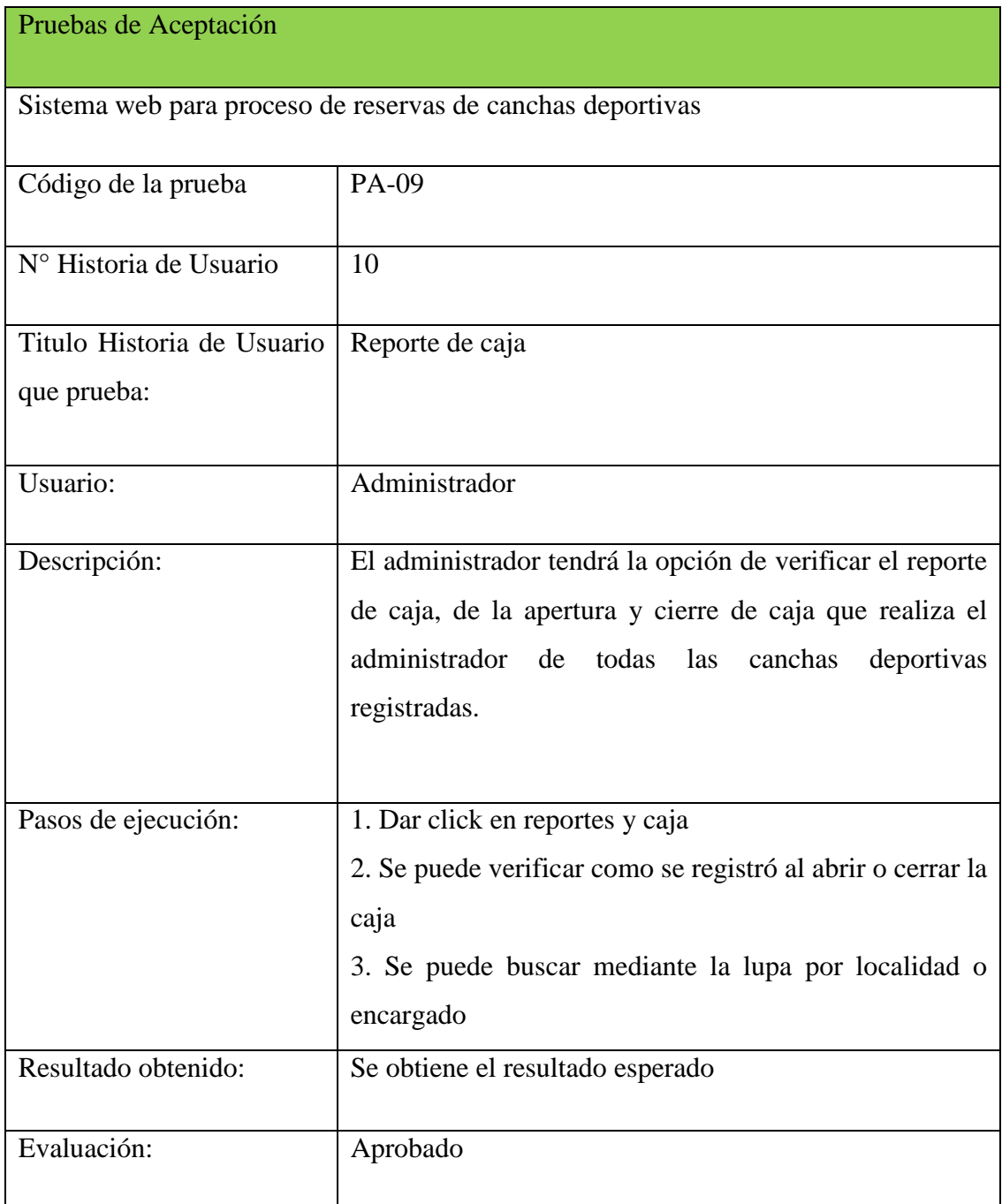

En la Tabla 44 se muestra la prueba de aceptación para reporte del listado y por rango de fechas de reservas.

### **Tabla 44**

*PA - Reporte del listado y por rango de fechas de reservas*

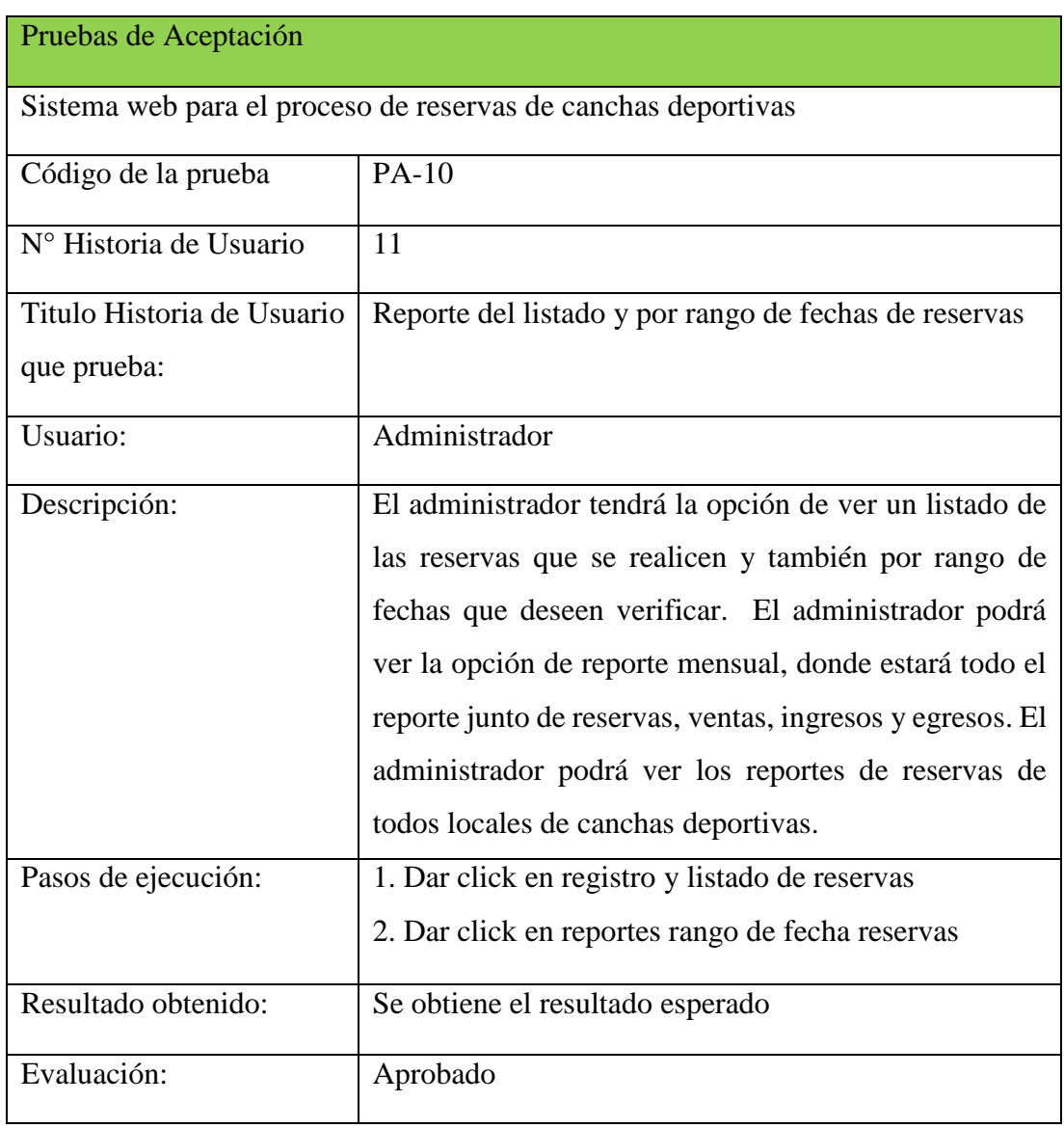

En la Tabla 45 se muestra la prueba de aceptación para reporte del listado de productos.

# **Tabla 45**

*PA - Reporte del listado de productos*

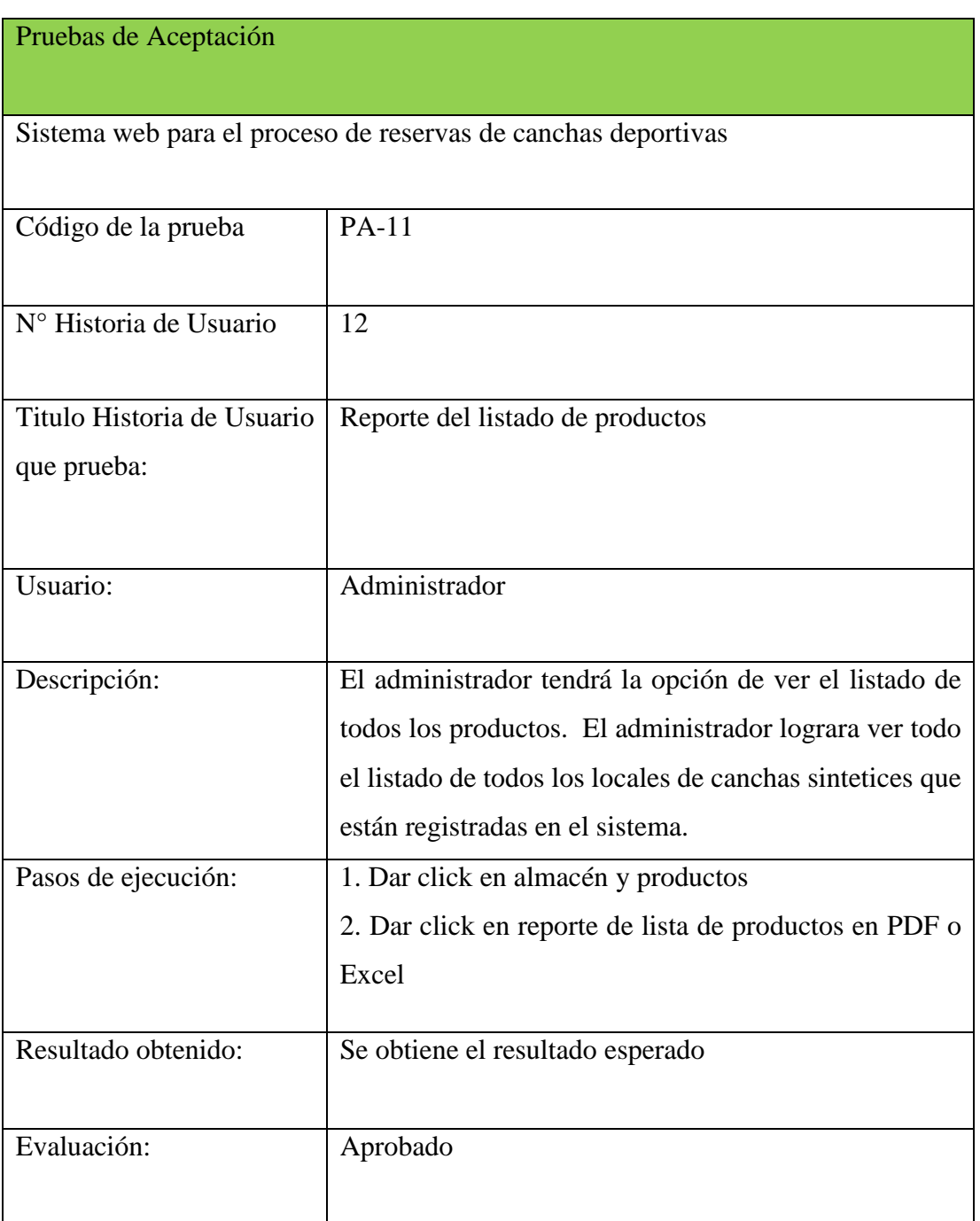

En la Tabla 46 se muestra la prueba de aceptación para reporte del listado de clientes

### **Tabla 46**

*PA - Reporte del listado de clientes*

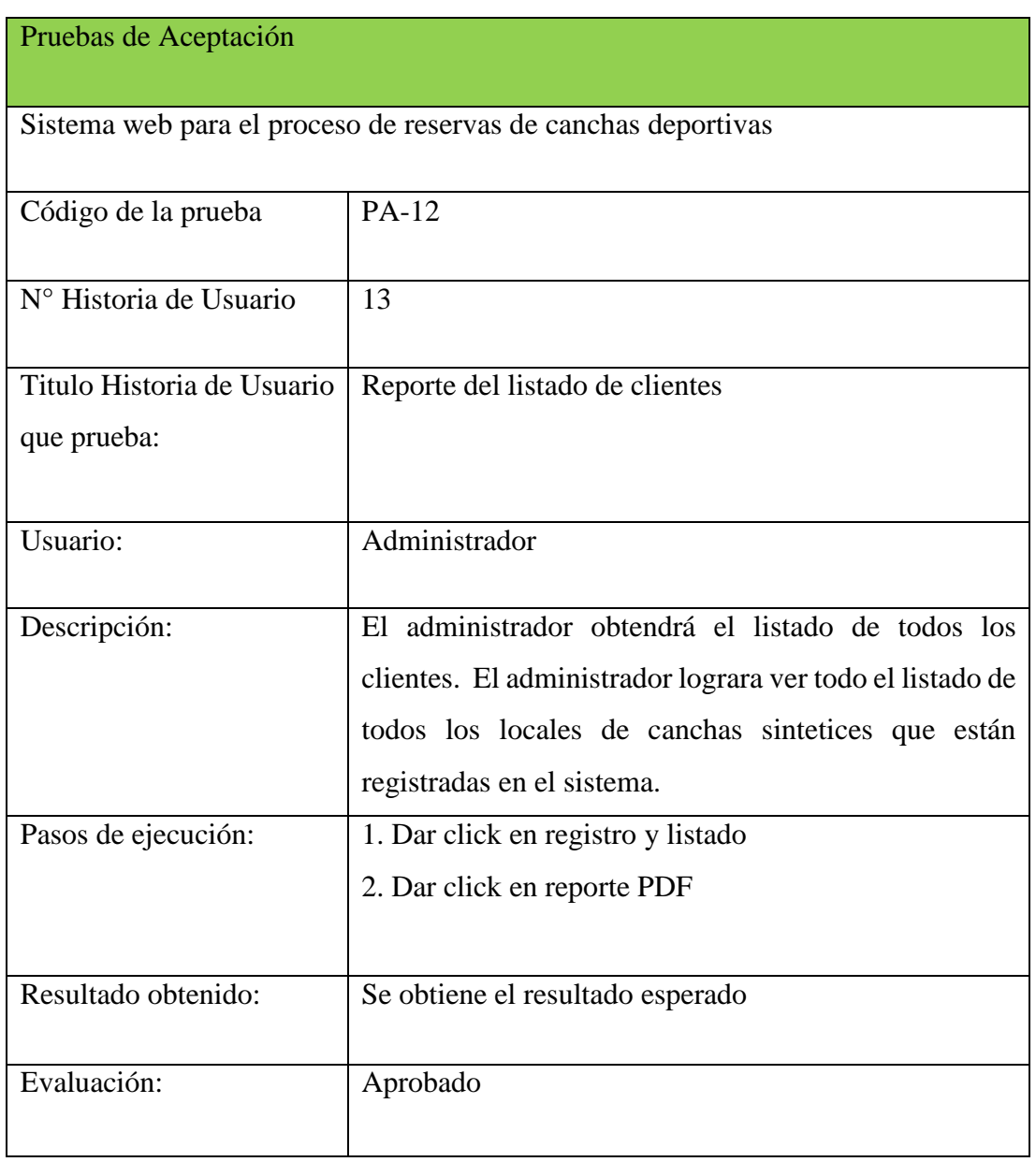

En la Tabla 47 se muestra la prueba de aceptación para reporte del listado y por rango de fechas de ventas

# **Tabla 47**

*PA - Reporte del listado y por rango de fechas de ventas*

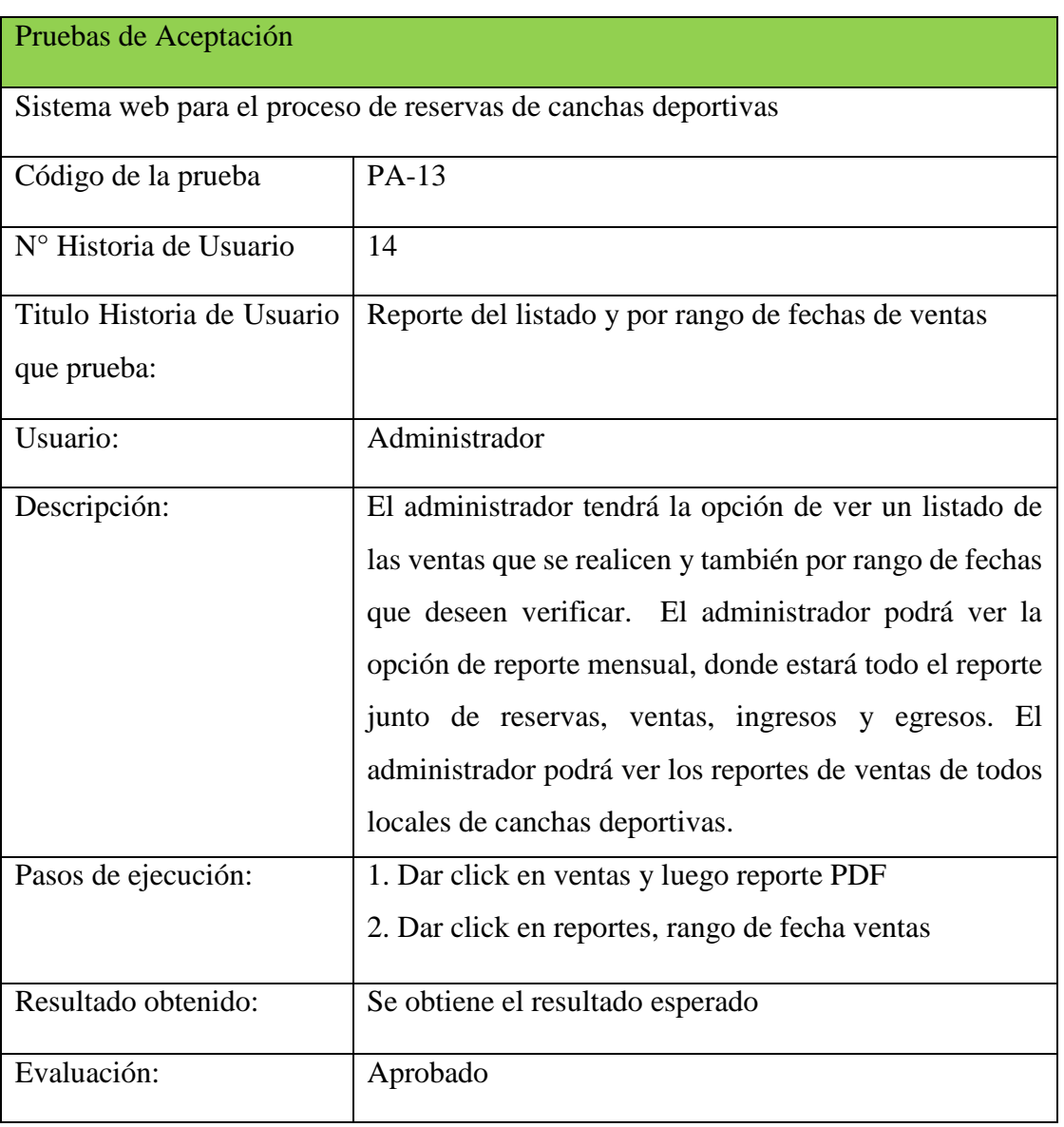

Tabla 48 muestra la prueba de aceptación para el registro de reserva para clientes

## **Tabla 48**

*PA - Reserva y registro de reserva para clientes*

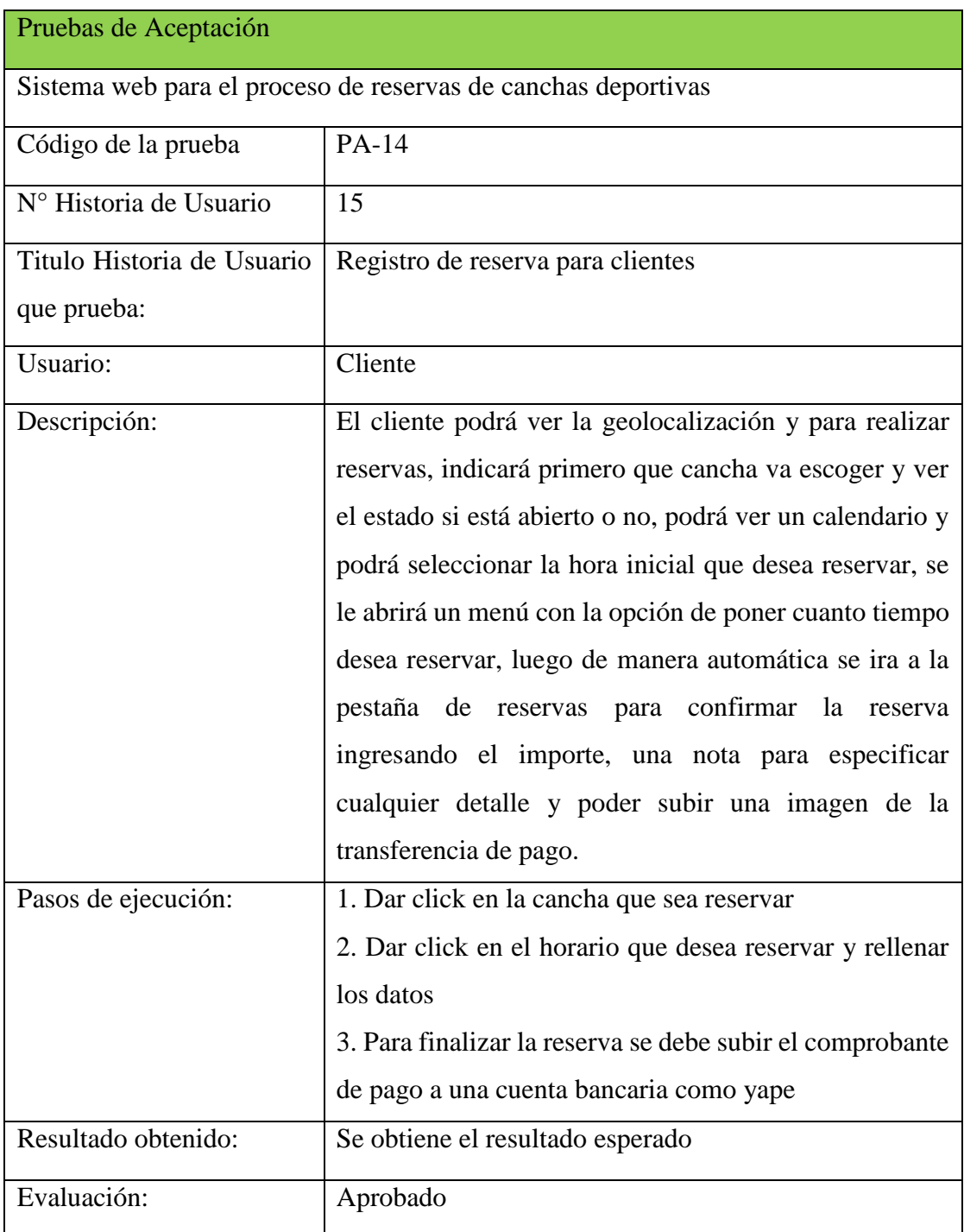

### **CAPITULO IV. Resultados, contrastación de hipótesis y discusión**

#### **4.1. Resultados**

### **4.1.1. Resultados para el primer objetivo específico:**

"Desarrollar un sistema web para reducir el tiempo del proceso de reservas de canchas deportivas en la empresa El Encuentro S.A.C., La Convención 2022"

Para medir el indicador 1 (I1: Tiempo de registro de reservas en segundos) se consideró los siguientes tiempos en segundos:

El tiempo de registro reservas sin sistema (Gc) por llamadas telefónicas entre el cliente y administrador.

El tiempo de registro de reservas con sistema (Ge), cuando el cliente hace la reserva a través del sistema.

## **Tabla 49**

|                      | I1: Tiempo de registro de reservas<br>(Segundos) |                   |  |
|----------------------|--------------------------------------------------|-------------------|--|
| $\mathbf{N}^{\circ}$ | PostPrueba del Gc                                | PostPrueba del Ge |  |
| $\mathbf{1}$         | 394                                              | 69                |  |
| $\mathbf{2}$         | 320                                              | 95                |  |
| $\mathfrak{Z}$       | 371                                              | 64                |  |
| $\overline{4}$       | 297                                              | 94                |  |
| $\mathfrak s$        | 399                                              | 68                |  |
| $\sqrt{6}$           | 374                                              | 79                |  |
| $\tau$               | 291                                              | 65                |  |
| $8\,$                | 349                                              | 67                |  |
| $\mathbf{9}$         | 339                                              | 78                |  |
| 10                   | 379                                              | 75                |  |
| $11\,$               | 289                                              | 66                |  |
| 12                   | 266                                              | 68                |  |
| 13                   | 381                                              | 75                |  |
| 14                   | 280                                              | 62                |  |
| 15                   | 336                                              | 67                |  |
| 16                   | 391                                              | 75                |  |
| 17                   | 309                                              | 73                |  |
| 18                   | 344                                              | 79                |  |
| 19                   | 261                                              | 84                |  |
| 20                   | 298                                              | 81                |  |
| 21                   | 264                                              | 66                |  |
| 22                   | 337                                              | 72                |  |
| 23                   | 349                                              | 81                |  |
| 24                   | 367                                              | 74                |  |
| $25\,$               | 348                                              | 60                |  |
| 26                   | 395                                              | 91                |  |
| $27\,$               | 342                                              | 73                |  |
| $28\,$               | 350                                              | 76                |  |
| 29                   | 393                                              | 84                |  |
| $30\,$               | 378                                              | 68                |  |

*Resultados del grupo de control y experimental*

#### **4.1.1.1. Prueba de Normalidad**

En la Figura 28 se presenta la prueba de normalidad para el tiempo de registro de reservas en segundos.

#### **Figura 28**

*Prueba de normalidad para el indicador 1: Tiempo de registro de reservas en segundos*

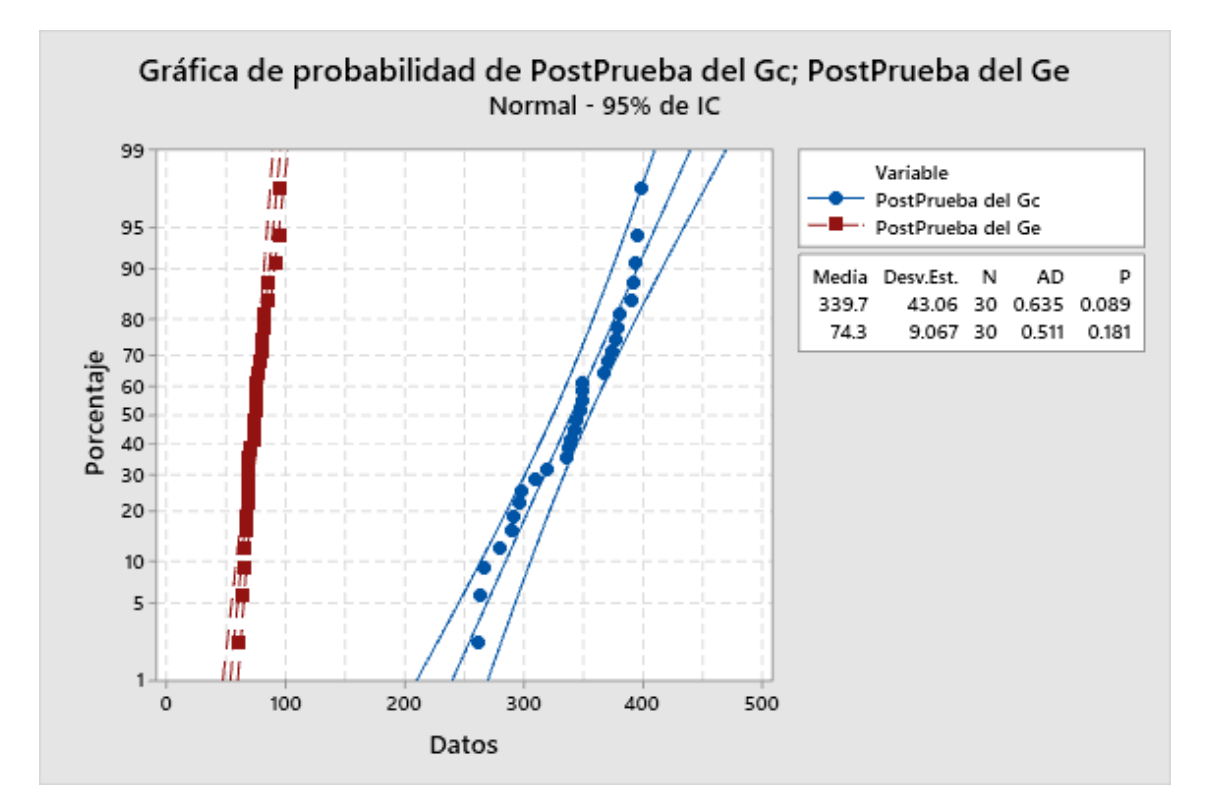

Se visualizó en el indicador 1 (I1): Tiempo de registro de reservas en segundos, que los valores p de la PostPrueba del grupo de control y la PostPrueba del grupo experimental fueron respectivamente:  $p = 0.089$  y  $p = 0.181$  ambos mayores a  $\alpha = 0.05$ , por lo cual se muestra los valores del indicador 1 que poseen un comportamiento normal.

#### **4.1.1.2. Análisis de Resultados**

En la Tabla 50 se muestra los resultados de la medición del tiempo en segundos para el administrador y cliente.

### **Tabla 50**

*Resultados de PostPrueba del grupo de control y grupo experimental*

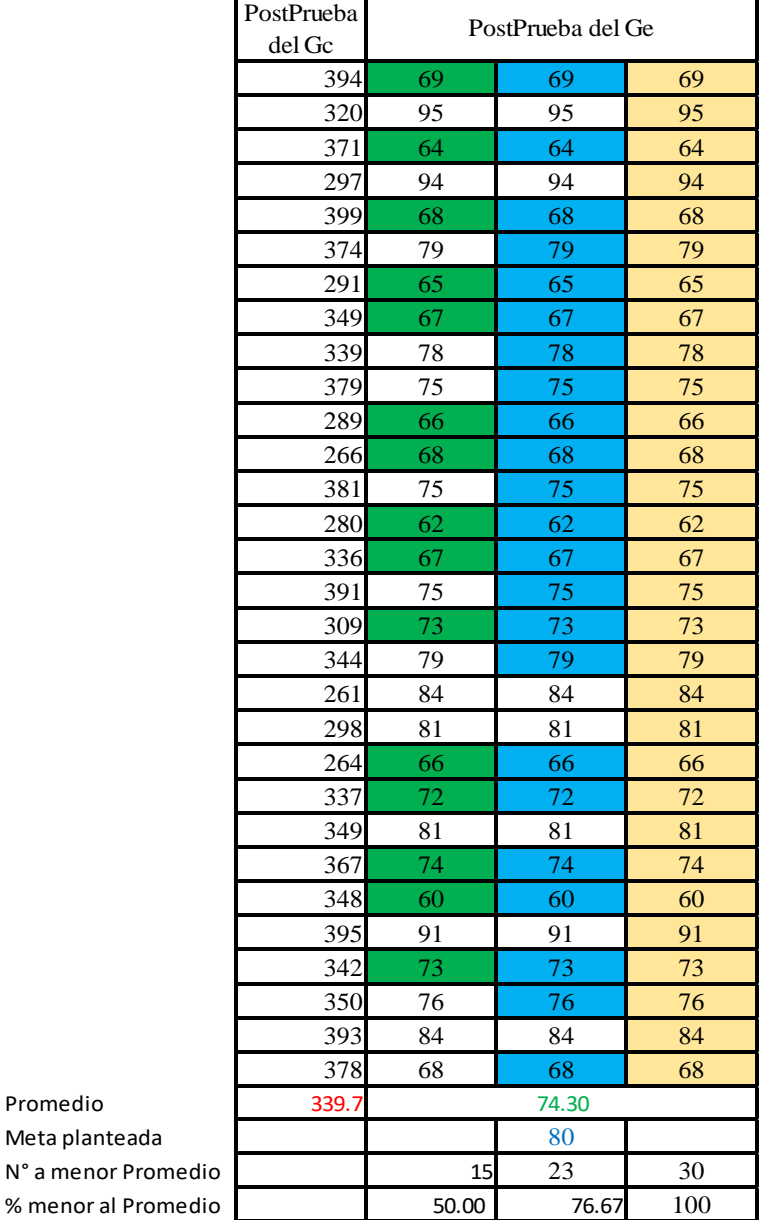

Según la Tabla 50:

El 50% de los tiempos en el registro de reservas del grupo experimental fueron inferiores a su tiempo promedio. El 76.67% de los tiempos en el registro reservas en la PostPrueba del grupo experimental fueron inferiores a la meta planeada. El 100% de los tiempos en el registro de reservas en la PostPrueba del grupo experimental fueron inferiores que el tiempo promedio del Gc.

#### **4.1.2. Resultado para el segundo objetivo específico:**

"Desarrollar un sistema web para facilitar el proceso de reservas de canchas deportivas en la empresa El Encuentro S.A.C., La Convención 2022"

### **4.1.2.1. Análisis de Resultados**

Indicador 2 (I2): Nivel de dificultad del proceso de reservas

Datos de la PostPrueba del grupo de control en el I2

### **Tabla 51**

*Datos de la PostPrueba Gc*

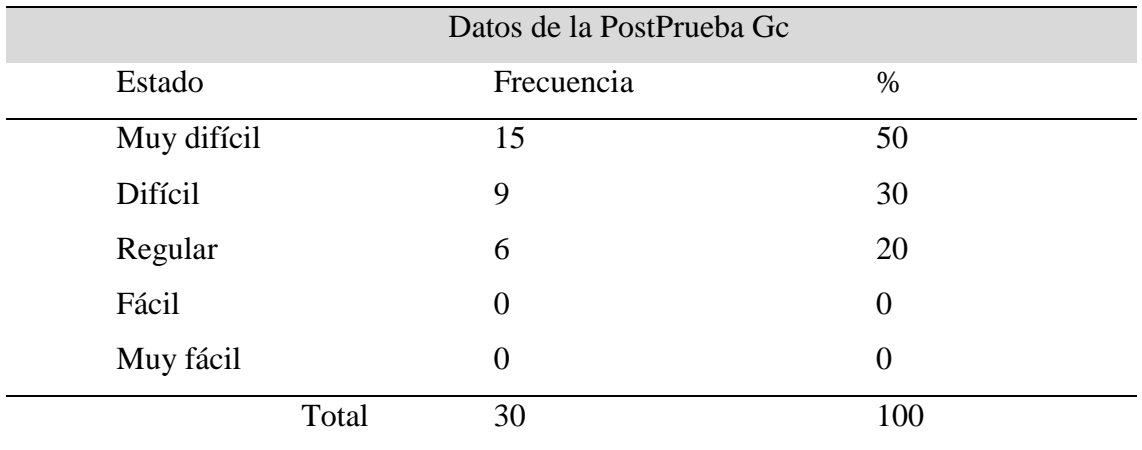

### **Figura 29**

*Datos de la postprueba Gc*

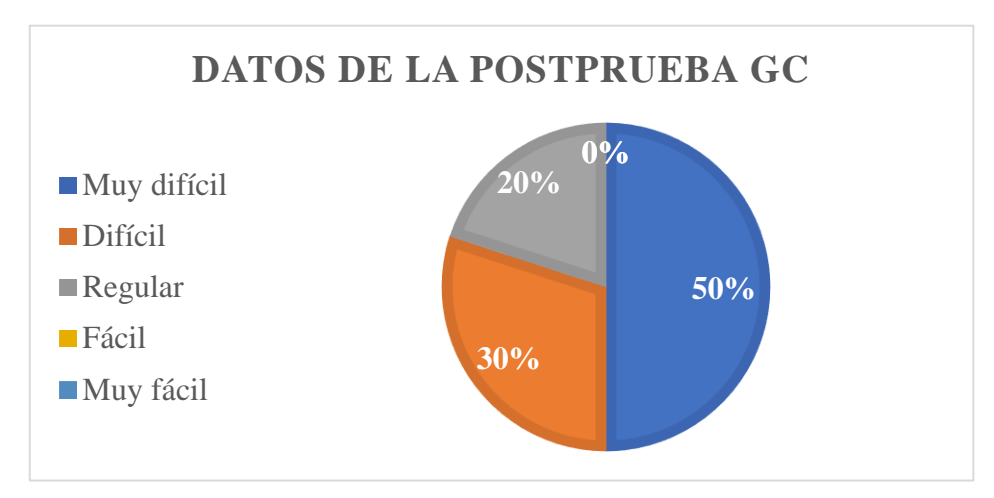

Según la Tabla 51 y Figura 29:

El 50% de los clientes consideraron que es muy difícil el proceso de reservas de canchas deportivas sin la aplicación del estímulo. El 30% de los clientes consideraron que es difícil el proceso de reservas de canchas deportivas sin la aplicación del estímulo. Y por último un 20% de los clientes consideraron de regular el proceso de reservas de canchas deportivas sin la aplicación del estímulo.

Datos de la PostPrueba del grupo experimental en el Indicador 2 (I2)

## **Tabla 52**

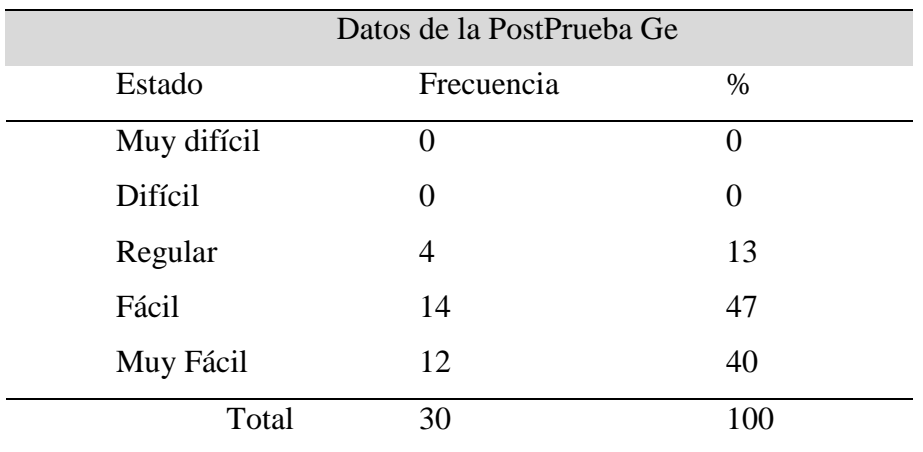

*Datos de la PostPrueba Ge*

### **Figura 30**

*Datos de la postprueba Ge*

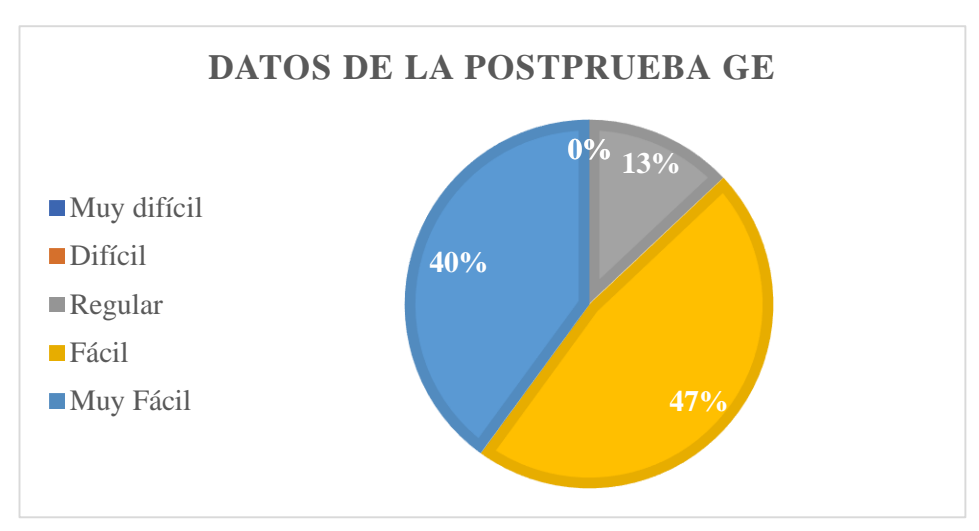

Según la Tabla 52 y Figura 30:

De los datos extraídos del grupo experimental un 40% de los clientes consideraron muy fácil el proceso de reservas con el sistema. El 47% de los clientes consideraron fácil el proceso de reservas con el sistema. Un 13% de los clientes calificaron de regular el proceso de reservas con el sistema. Por último, el 87% de los clientes calificaron positivamente la implementación del sistema web. Ningún cliente expresó negatividad respecto al sistema web.

#### **4.2. Contrastación de hipótesis**

#### **4.2.1. Contrastación de la H1 (I1: Tiempo de registro de reservas en segundos)**

Hipótesis 1 (H1): El sistema web reduce el tiempo del proceso de reservas de canchas deportivas en la empresa El Encuentro S.A.C., La Convención 2022

Hipótesis de la investigación (Hi): El sistema web reduce el tiempo del proceso de reservas de canchas deportivas (PostPrueba del Ge) en referencia al grupo que no se le aplicó el sistema web (PostPrueba del Gc).

Para realizar la contrastación de las hipótesis se probó la afirmación al nivel de significancia de  $\alpha$  = 0.05 y recolectaron datos de dos grupos: datos de un grupo de control al que no se le aplicó el sistema web (PostPrueba del Gc) y datos de un grupo experimental al que si se le aplicó el sistema web (PostPrueba del Ge), como se muestra en la Tabla 53.

# **Tabla 53**

|                    | I1: Tiempo de registro de reservas (Segundos) |                   |  |
|--------------------|-----------------------------------------------|-------------------|--|
| $\mathbf{N}^\circ$ | PostPrueba del Gc                             | PostPrueba del Ge |  |
| $\mathbf 1$        | 394                                           | 69                |  |
| $\mathbf{2}$       | 320                                           | 95                |  |
| $\mathfrak{Z}$     | 371                                           | 64                |  |
| $\overline{4}$     | 297                                           | 94                |  |
| $\mathfrak s$      | 399                                           | 68                |  |
| $\sqrt{6}$         | 374                                           | 79                |  |
| $\tau$             | 291                                           | 65                |  |
| $8\,$              | 349                                           | 67                |  |
| 9                  | 339                                           | 78                |  |
| 10                 | 379                                           | $75\,$            |  |
| 11                 | 289                                           | 66                |  |
| 12                 | 266                                           | 68                |  |
| 13                 | 381                                           | $75\,$            |  |
| 14                 | 280                                           | 62                |  |
| 15                 | 336                                           | 67                |  |
| $16$               | 391                                           | $75\,$            |  |
| $17\,$             | 309                                           | 73                |  |
| 18                 | 344                                           | 79                |  |
| 19                 | 261                                           | 84                |  |
| $20\,$             | 298                                           | $81\,$            |  |
| 21                 | 264                                           | 66                |  |
| 22                 | 337                                           | 72                |  |
| 23                 | 349                                           | 81                |  |
| 24                 | 367                                           | 74                |  |
| $25\,$             | 348                                           | 60                |  |
| $26\,$             | 395                                           | 91                |  |
| $27\,$             | 342                                           | 73                |  |
| $28\,$             | 350                                           | 76                |  |
| 29                 | 393                                           | 84                |  |
| 30                 | 378                                           | 68                |  |

*Datos de la PostPrueba Gc y PostPrueba Ge del I1*

a) Formulación de la  $H_0$  y la  $H_a$ :

H0: El sistema web aumenta el tiempo del proceso de reservas de canchas deportivas (PostPrueba del Ge) en referencia al grupo que no se le aplicó el sistema web (PostPrueba del Gc).

Ha: El sistema web reduce el tiempo del proceso de reservas de canchas deportivas (PostPrueba del Ge) en referencia al grupo que no se le aplicó el sistema web (PostPrueba del Gc).

 $\mu_1$  = Media poblacional del Tiempo de registro de reservas en la PostPrueba del Gc.  $\mu_2$  = Media poblacional del Tiempo de registro de reservas en la PostPrueba del Ge  $H_0: \mu_1 \leq \mu_2$ 

 $H_a: \mu_1 > \mu_2$ 

b) Decisión estadística del indicador 1

*En la Figura 31 se muestra la Prueba T e IC de dos muestras que son: PostPrueba del Gc; PostPrueba del Ge*

### **Figura 31**

*Prueba t para los datos del indicador 1*

# Prueba T e IC de dos muestras: PostPrueba del Gc; PostPrueba del Ge

#### Método

µ1: media de PostPrueba del Gc µ2: media de PostPrueba del Ge Diferencia:  $\mu_1$  -  $\mu_2$ 

No se presupuso igualdad de varianzas para este análisis.

#### Estadísticas descriptivas

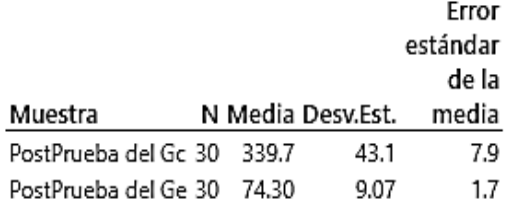

## Estimación de la diferencia

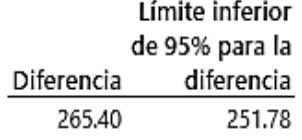

#### Prueba

Hipótesis nula H<sub>o</sub>:  $\mu_1 - \mu_2 = 0$ Hipótesis alterna H<sub>1</sub>: μ<sub>1</sub> - μ<sub>2</sub> > 0 Valor T GL Valor p 33.04 31 0.000

Según la Figura 31, se concluyó que el valor  $p = 0.000 < \alpha = 0.05$ , por lo tanto, los resultados representaron la evidencia necesaria para descartar la H0 y tomar la Ha como verdadera. Lo que determinó que la prueba fue significativa

#### **4.2.2. Contrastación de la H2 (I2: Nivel de dificultad del proceso de reservas)**

H2: El sistema web facilita el proceso de reservas de canchas deportivas en la empresa El Encuentro S.A.C., La Convención 2022

Hi: El sistema web facilita el proceso de reservas de canchas deportivas (PostPrueba del Ge) en referencia al grupo que no se le aplicó el sistema web (PostPrueba del Gc).

Para realizar la contrastación de las hipótesis se recolectaron datos de dos grupos: Se asignaron puntajes:

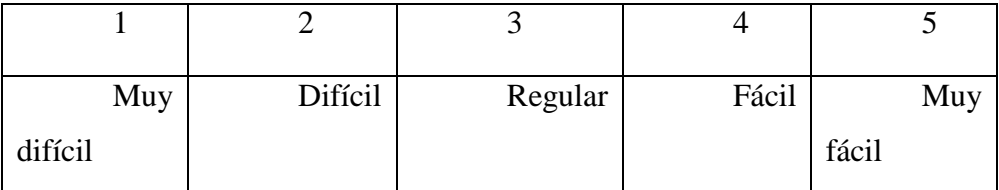

Los datos un grupo de control al que no se le aplicó el sistema web (PostPrueba del Gc) y datos de un grupo experimental al que si se le aplicó el sistema web (PostPrueba del Ge), datos visibles en la Tabla 53.

#### **Tabla 54**

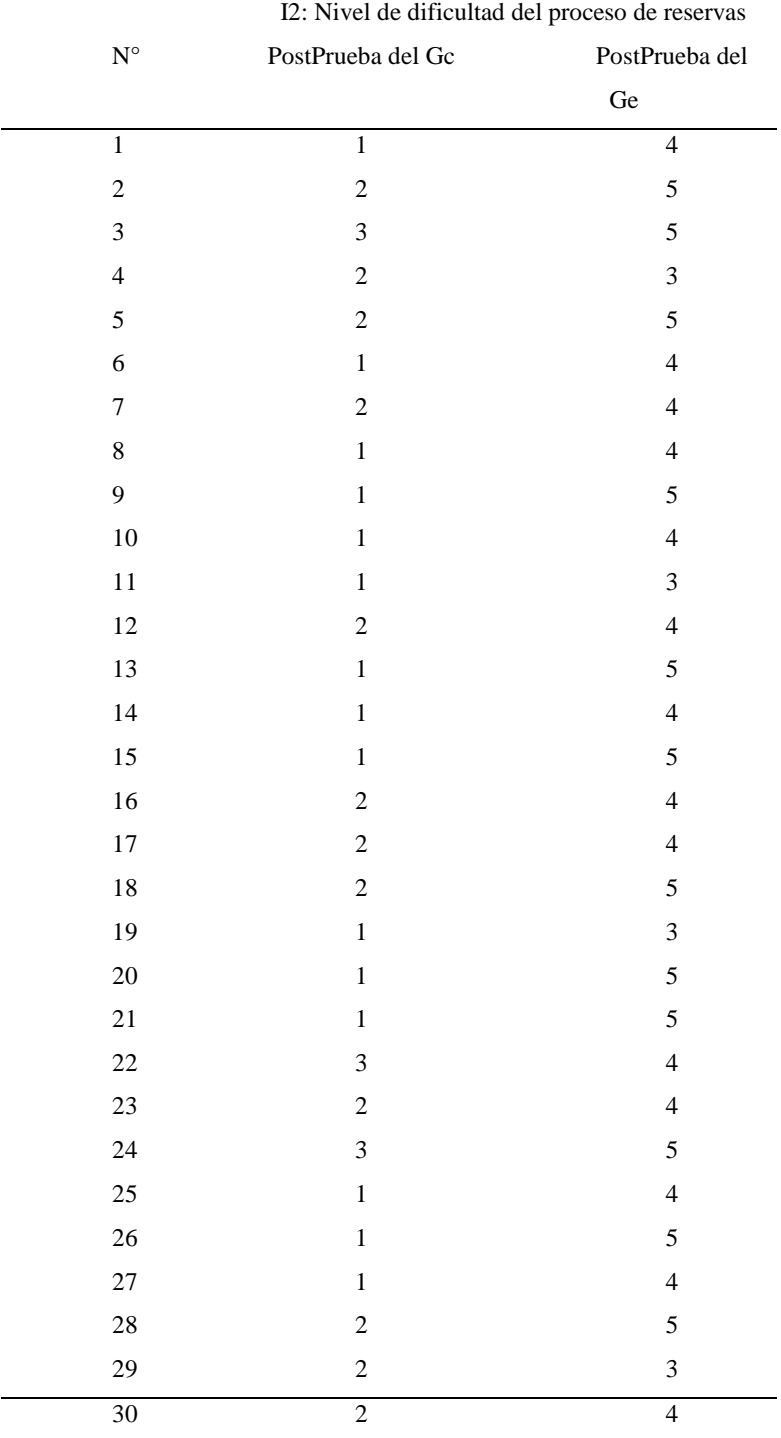

*Datos de la PostPrueba Gc y PostPrueba Ge del I2*

a) Formulación de la  $H_0$  y la  $H_a$ :

H0: El sistema web no facilita el proceso de reservas de canchas deportivas (PostPrueba del Ge) en referencia al grupo que no se le aplicó el sistema web (PostPrueba del Gc).

Ha: El sistema web facilita el proceso de reservas de canchas deportivas (PostPrueba del Ge) en referencia al grupo que no se le aplicó el sistema web (PostPrueba del Gc).

 $\mu_1$  = Media poblacional del nivel de dificultad del proceso de reservas en la PostPrueba del Gc.

 $\mu_2$  = Media poblacional del nivel de dificultad del proceso de reservas en la PostPrueba del Ge

 $H_0: \mu_1 \leq \mu_2$  $H_a: \mu_1 > \mu_2$ 

b) Decisión estadística del indicador 2

En la Figura 32 se muestra la Prueba U de Mann-Whitney para los datos del indicador 2

### *Figura 32*

Prueba U de Mann-Whitney para los datos del indicador 2

# Mann-Whitney: PostPrueba del Gc; PostPrueba del Ge

## Método

n<sub>1</sub>: mediana de PostPrueba del Gc n<sub>2</sub>: mediana de PostPrueba del Ge Diferencia: n<sub>1</sub> - n<sub>2</sub>

# Estadísticas descriptivas

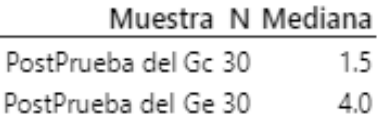

# Estimación de la diferencia

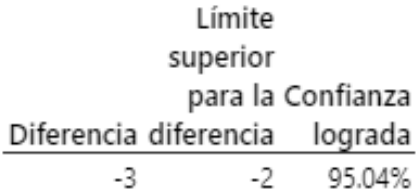

## Prueba

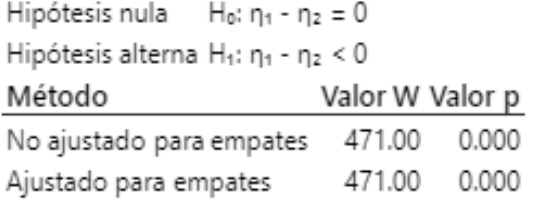

Según la Figura 32, se concluyó que el valor  $p = 0.000 < \alpha = 0.05$ , por lo tanto, los resultados representaron la evidencia necesaria para descartar la  $H_0$  y tomar la Ha como verdadera. Lo que determinó que la prueba fue significativa.

#### **4.3. Discusión**

#### **4.3.1. I1: Tiempo de registro de reservas en segundos**

En la Figura 33 se muestra la estadística descriptiva del grupo experimental del indicador 1

#### **Figura 33**

*Estadística descriptiva del grupo experimental del indicador 1*

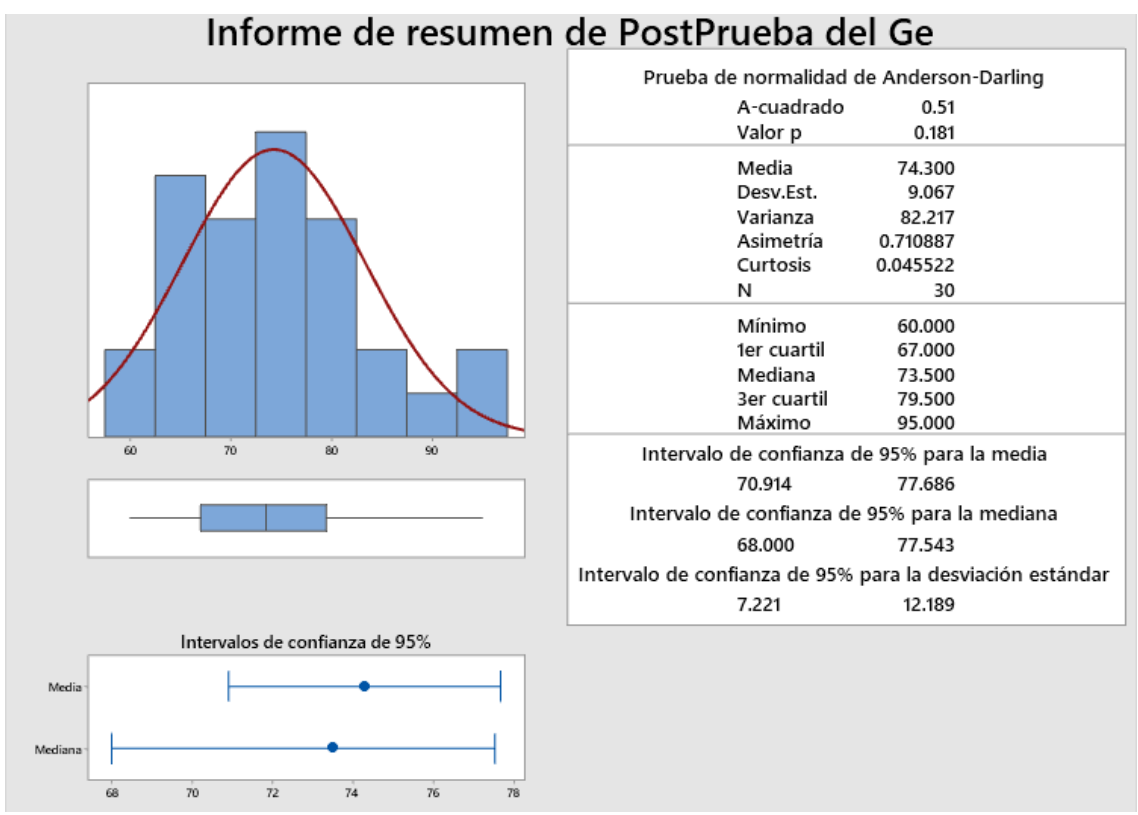

Según la Figura 33, un aproximado del 95% de los tiempos en el registro de reservas se encuentran entre dos intervalos, lo cual expresa que se encuentran entre 70.914 y 77.686 en segundos.

La Curtosis es igual a 0.045522, lo cual sugiere que existen datos de los tiempos de registro de reserva son picos bastantes cercanos a la media.

La Asimetría es igual a 0.710887, lo cual significa que hay datos de los tiempos de registro de reserva más separados de la media a la derecha.

El primer cuartil es igual a 67.000 segundos, lo cual indica que el 25% de los tiempos de registro de reserva son inferiores o similares a este valor.

El tercer cuartil es igual a 79.500 segundos, lo cual sugiere que el 75% de los tiempos en el registro de reservas son inferiores o similares a este valor.

Haciendo una comparación de la presente tesis del indicador tiempo del proceso de reservas con la investigación de Anchaluisa Anchaluisa Sarmiento y Quinto Guitierrez, (2017), quienes tuvieron como objetivo desarrollar una aplicación web y App para optimizar el tiempo tanto de la administración como de los clientes en la reserva de canchas de fútbol, a diferencia de esta investigación no presentan resultados acerca del tiempo del proceso de reservas tanto manual y con uso del sistema web, lo cual, permitió mostrar que con el uso del sistema mejoró significativamente el proceso de reservas.

#### **4.3.2. I2: Nivel de dificultad del proceso de reservas**

En la Figura 34 se muestra la estadística descriptiva del grupo experimental del indicador 2

#### **Figura 34**

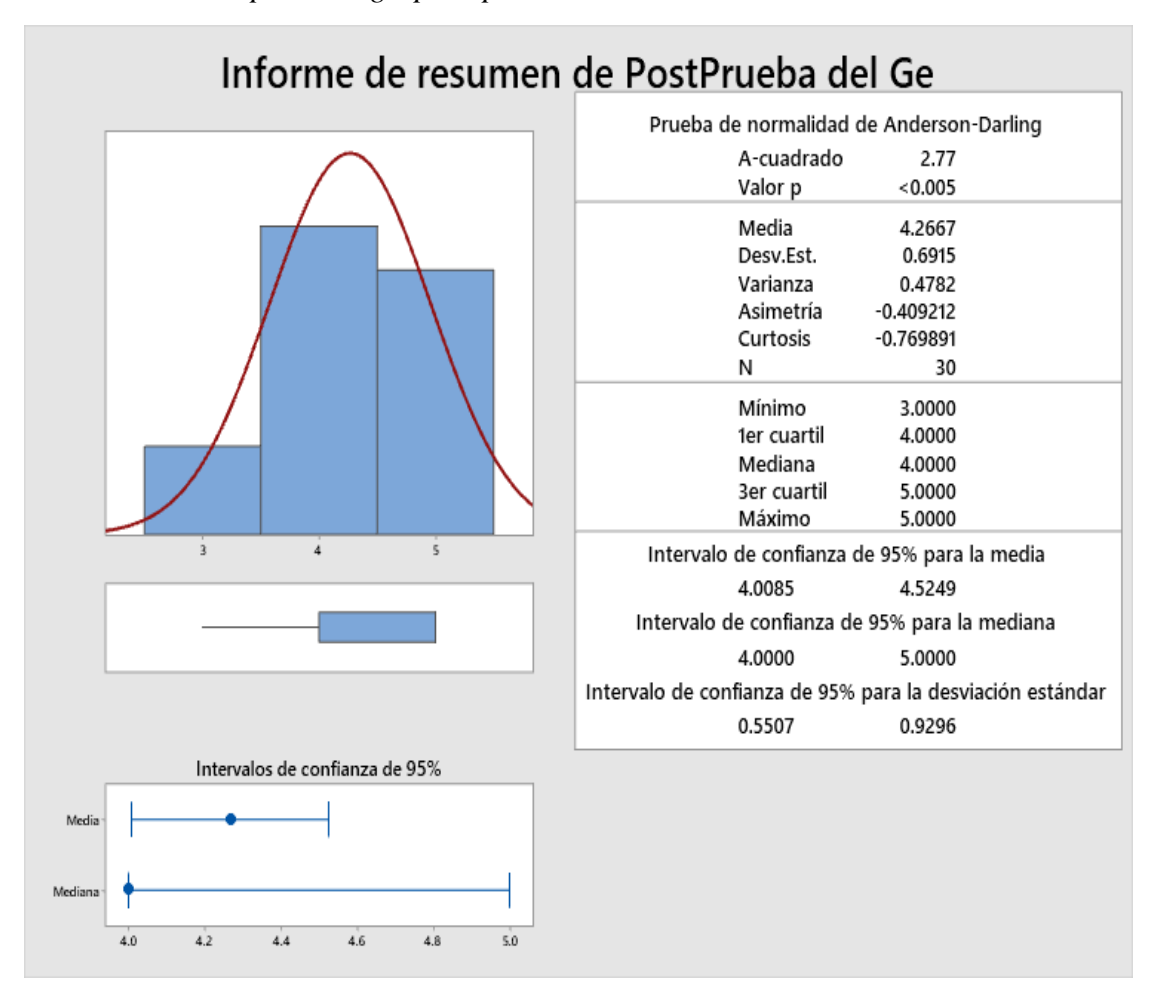

*Estadística descriptiva del grupo experimental del indicador 2*

Según la Figura 34, un aproximado del 95% del nivel tiempos en el registro de reservas se encuentran entre dos intervalos, lo cual significa que se encuentran entre 4.0085 y 4.5249 segundos.

La Curtosis es igual a -0.769891, lo cual sugiere que existen valores del nivel de dificultad del proceso de reservas tienen picos inferiores.

La Asimetría es igual a -0.409212, lo cual sugiere que gran parte de los datos del nivel de dificultad del proceso de reservas tienen picos inferiores.

El primer cuartil es igual a 4, lo que indica que el 25% de los valores del nivel de dificultad del proceso de reservas son inferiores o similares a este valor.

El tercer cuartil es igual a 5, lo cual sugiere que 75% de los valores del nivel de dificultad del proceso de reservas son inferiores o similares a este valor.

Haciendo una comparación de la presente tesis con el indicador facilidad del proceso de reservas con la investigación de Viera Alamo (2019) realizadon una encuesta de nivel de satisfacción del uso del sistema donde ovtuvieron los siguientes resultados, 71.43% muy bueno, 14.29% excelente y 14.29% regular, a diferencia con esta investigación se realizo ficha de observacción del nivel de dificultad donde se obtuvieron con los datos extraídos del grupo experimental un 40% de los clientes consideraron muy fácil el proceso de reservas con el sistema. El 47% de los clientes consideraron fácil el proceso de reservas con el sistema. Un 13% de los clientes calificaron de regular el proceso de reservas con el sistema. Mejorando significativamente el proceso de reservas

#### **CONCLUSIONES**

Se observó que el 50% de los tiempos en el registro de reservas del grupo experimental fueron inferiores a su tiempo promedio. El 76.67% de los tiempos en el registro reservas en la PostPrueba del grupo experimental fueron inferiores a la meta planeada. El 100% de los tiempos en el registro de reservas en la PostPrueba del grupo experimental fueron inferiores que el tiempo promedio del Gc, por lo tanto, se concluye que el desarrollo de un sistema web reduce el tiempo del proceso de reservas de canchas deportivas en la empresa El Encuentro S.A.C., La Convención 2022.

Se obtuvo de los datos extraídos del grupo experimental, un 40% de los clientes consideraron muy fácil el proceso de reservas con el sistema. El 47% de los clientes consideraron fácil el proceso de reservas con el sistema. Un 13% de los clientes calificaron de regular el proceso de reservas con el sistema. Por último, el 87% de los usuarios calificaron positivamente la implementación del sistema web. Ningún cliente expresó negatividad respecto al sistema web, por lo tanto, se concluye que el desarrollo de un sistema web facilita el proceso de reservas de canchas deportivas en la empresa El Encuentro S.A.C., La Convención 2022.

Finalmente se concluye que el desarrollo de un sistema web mejora significativamente en el proceso de reservas de canchas deportivas en la empresa El Encuentro S.A.C., La Convención 2022.

#### **RECOMENDACIONES**

Se recomienda implementar en el sistema web otras funcionalidades tales como: proveer otras formas pago como tarjetas de crédito, débito, PayPal, etc. También se recomienda agregar imágenes que ilustren el espacio de las canchas deportivas y los diferentes ambientes tales como la zona de esparcimiento y refrigerios.

Se recomienda, la implementación del sistema web en otras empresas dedicadas a las reservas de canchas deportivas para facilitar y reducir el tiempo del proceso de reservas.

Se recomienda que, para ampliar la funcionalidad del sistema, continuar utilizando la metodología XP, por su adaptabilidad al desarrollo de sistemas web.
#### **Referencias bibliográficas**

- Anchaluisa Sarmiento, P. Y., & Quinto Guitierrez, W. O. (Septiembre de 2017). Aplicación web y app para registro y reserva de canchas deportivas de fútbol en el parque Samanes. Universidad de Guayaquil Facultad de Ciencias Administrativas.
- Arias Gonzáles, J. L. (diciembre de 2020). Técnicas e instrumentos de investigación científica. Arequipa, Perú: Depósito Legal en la Biblioteca Nacional del Perú N° 2021- 00068.
- Arnold, M., & Osorio, F. (1991). Introducción a los Conceptos Básicos de la Teoría General de Sistemas. *Epistemología de Ciencias Sociales ISSN 0717-554x*, Universitaria.
- Barba Soler, J. P. (2014). *Diseño y desarrollo web.* España: Universidad Politécnica de Valéncia.
- Bernal Garcia, M. I. (2014). *Ujcadbz db nmktbkadm pmr guanam db bxpbrtms db ukakstruobktmpjrj obdar pbrnbpnamkbseïsanm-bomnamkjcbsbk cjprêntanj db dasbnnaþkjkjtþoanj.* Tunja, Colombia: Universiadad de Boyacá.
- Bernardo Herrera, K., & Paredes Vilcamisa, J. (2016). Aplicación de la metodología six sigma para mejorar el proceso de registro de matrícula, en la Universidad Autónoma del Perú. Lima, Perú: Universidad Autónoma del Perú.
- Berrospi Lack, D. A., Cruz Sánchez, B. Y., Gutiérrez Palacios, M. A., & Meléndez Gutiérrez, A. P. (25 de Febrero de 2017). Aplicativo móvil para canchas deportivas. Lima, Peru: Universiad Peruana de Ciencias Aplicadas.
- Bierer, D. (2016). *PHP 7 Programming Cookbook.* Packt Publishing (30 agosto 2016).
- Burgos Medina, F. A., & Tinoco Condor, K. J. (2021). Sistema Web basado en la Metodología XP para mejorar la Gestión. Trujillo, Perú: FACULTAD DE INGENIERÍA Y ARQUITECTURA.
- Cañarte Montalván, E. R., & Carvajal Tumbaco, A. D. (2018). Aplicación móvil para ubicación y reserva de canchas múltiples en la ciudad de Manta. Manta, Ecuador: Universidad Laica Eloy Alfaro de Manabi.
- Cardador Cabello, A. L. (2014). *Implantación de aplicaciones web en entornos internet, intranet y extranet.* IC Editorial.
- Cevallos, K. (8 de mayo de 2015). *Ingeniería del software.* Metodología de desarrollo Ágil: XP y Scrum:

https://ingsotfwarekarlacevallos.wordpress.com/2015/05/08/metodologia-dedesarrollo-agil-xp-y-scrum/

- Char Chaljub, A. (2016). *Acuerdo Plan de Desarrollo Distrital.* Barranquilla: Concejo Distrital de Barranquilla.
- Coelho, F., Chen, C., Imaginario, A., Delgado, I., & Morales Gamboa, A. (03 de enero de 2019). *Significados.com*. https://www.significados.com/web/
- Colombo, A. (28 de abril de 2020). *Qmatic.* https://www.qmatic.com/es-es/blog/lagestion-de-citas-uno-de-los-primeros-pasos-del-customer-journey/
- Contreras Villegas, P. O., & Gonzales Cruz, S. I. (2018). Plataforma web para gestionar reservas de fútbol. Chillán, Chile: Universidad del Bío-Bío.
- de la Cruz Huelva, M., & Vargas Fonseca, R. (2017). *Aplicativo móvil para la gestión de reservas de canchas de fútbol sintéticas.* Universidad de la costa CUC, Barranquilla.
- Delgado de la Torre, R. (2004). *Iniciación a la probabilidad y estadística.* Universidad Autónomia de Barcelona.
- Dukaczewski, M., Reiss, D., Stein, M., & Rumpe, B. (2014). *MontiWeb - Modular Development of Web Information Systems.* arXiv prepint.
- Espinosa Malea, J. M. (2018). *Informática Industrial.* Valencia: Alfaomega, Marcombo.
- Fay, M., & Proschan, M. (2010). *¿Wilcoxon-Mann-Whitney o prueba t? Sobre supuestos para pruebas de hipótesis e interpretaciones múltiples de reglas de decisión.* Encuestas estadísticas, 2010, vol. 4, p. 1.
- Forero Ortiz, A., Gutierrez Rojas, F., Mendoza Rubio, F., & Herrera Ibañez, D. A. (2017). Aplicación movil para reservar canchas de futbol del IDRD. Bogotá, Colombia: Universidad Santo Tomas.
- Garcia, M. (30 de mayo de 2020). *Nettix.com*. Nettix.com: https://www.nettix.com.pe/blog/web-blog/que-es-xampp-y-como-puedo-usarlo
- Gines Tupayachi, R. A. (2017). *Sistema Web para procesos de reserva de citas médicas en el hospital municipal los olivos.* Universidad César Vallejo, Lima.
- Guardia Olmos, J. (2008). *Análisis de datos en psicología.* Madrid, España.
- Gutiérrez Gallardo, C. (2008). *Cómo funciona La Web.* Chile: Centro de Investigación de la Web.
- Hernández Sampieri, R., Fernández Collado, C., & Baptista Lucio, P. (2014). *Metodología de la investigación.* México: Mc Graw Hill: Sexta Edición.
- Huelva, M. d., & Vargas Fonseca, R. (2017). Aplicativo móvil para la gestión de reservas de canchas de fútbol sintéticas. Barranquilla, Colombia: Universidad de la Costa.
- James Garrett, J. (2011). *The Elements of User Experiencie, second edition.* Use-Centered Design for the web and beyond.
- Jimenez Murillo, K. R. (mayo de 2012). Propuesta de metodología y estándares para la administración de proyectos en las pequeñas y medianas empresas de software con base en los estandares del PMI. San José, Costa Rica: Universidad para la Coopreación Internacional (UCI).
- Jimenez, S., & Tafurth, E. (2018). Gestión de Reservas para canchas sinteticas en la ciudad de Pereira. Pereira, Colombia: Universidad Tecnológica de Pereira.
- Lújan Mora, S. (2015). *Programación de Aplicaciones Web: historia, principios básicos y clientes web.* ISBN: 84-8454-.
- Luza Anaya, J. W., & Pinares Andrade, J. D. (28 de junio de 2018). Desarrollo de una aplicación móvil para consultas y reservas de canchas de futsal en el distrito de wanchaq. Cusco, Wanchaq, Perú: Universidad Andina del Cusco.
- Mateu, C. (Marzo de 2004). Desarrollo de aplicaciones web. *Desarrollo de aplicaciones web*. Barcelona, Barcelona: Universidad Oberta de Catalunya. https://libros.metabiblioteca.org/bitstream/001/591/1/004%20Desarrollo%20de %20aplicaciones%20web.pdf
- Mendez, M. (2014). *El eslabón perdido: una introducción al desarrollo y la programación web.* Nueva York: CreateSpace Independent Publishing Platform; 1er edición (1 Julio 2014).
- Mera Delgado, D. L. (2019). Diagnóstico de la gestión del área de reservas en la atención del cliente online del hotel Sunec de la ciudad de chiclayo, 2019. *DIAGNÓSTICO DE LA GESTIÓN DEL ÁREA DE RESERVAS EN LA ATENCIÓN DEL CLIENTE ONLINE DEL HOTEL SUNEC DE LA CIUDAD DE CHICLAYO, 201.* Universidad de Lambayeque, Chiclayo.
- Mocholi, A. (9 de junio de 2014). *yeeply*. Decalogo de buenas práticas: Aspectos leales de las aplicaciones móviles: https://www.yeeply.com/blog/decalogo-de-buenaspracticas-aspectos-legales-de-las-aplicaciones-moviles/
- Morles Sánchez, V. (1994). *Planeamitno y análisis de investigaciones.* Universidad Central de Venezuela.
- Navas Ara, M. J. (2012). *La fiabilidad como criterio métrico de la calidad global del test.* Madrid, España: Métodos, diseños y técnicas de investigación psicológica.
- Ñaupas Paitán, H., Mejía Mejía, E., Novoa Ramirez, E., & Villagómez Paucar, A. (2014). *Metodología de la investigación.* Bogota, Colombia: Ediciones de la U.
- Ordóñez Mediavilla, A. M., & Imaicela Sarango, J. V. (2012). Desarrollo de una aplicación web que permita la gestión de reservas y generación automatica de calendarios deportivos para la cancha sintética zona futbol. Loja, Ecuador: Universidad Nacional de Loja.
- Osvaldo Taffarel, G. (2009). *La creación del conocimiento : plan de elaboración de una tesis de postgrado.* Lima, Perú: Imprenta Unión.
- Pande, P. (2002). *The Six Sigma Way Team Fieldbook: An Implementation Guide for Process Improvement Teams.* McGraw Hill.
- Paredes Paredes, A. A. (2020). *Sistema Web para el proceso de reservas de Canchas Deportivas en.* Universidad César Vallejo, Lima.
- Perez, J. (14 de 01 de 2017). *Herramientas adecuadas para el diseño y desarrollo de un sitio web*. http://www.maestrosdelweb.com/herramientas-adecuadas-para-eldiseno-y-desarrollo-de-un-sitio-web/
- Quispe Andía, A., Calla Vasquez, K. M., Yangali Vicente, J. S., Rodríguez López , J. L., & Pumacayo Palomino, I. I. (18 de diciembre de 2019). Estadística no paramétrica aplicada a la investigación científica con software SPSS, MINITAB Y EXCEL. Colombia: EIDEC.
- Rodríguez Pezo, D. I. (2017). *Desarrollo de una aplicación móvil para reserva de canchas y roganización de torneos en complejos deportivos de la provincia.* Guayaquil - Ecuador: Escuela Superior Plitecnica del Litoral.
- Sanchez Aranguren, B., & Guarisma, J. (1995). *Métodos de Investigación.* Maracay: Universidad Bicentenaria de Aragua.
- Sotoca, M. (2015). *Gestión de reservas de habitaciones y otros servicios de alojamiento.* ISBN 9788-4162-0792-3.
- Suito López, S., & San Martín Castillo, G. (2019). *Compendio Estadistico.* Lima: Instituto Peruano del Deporte.
- Toledo Quiñones, R. (2011). *Prueba de Normalidad.* Huaraz, Perú: Universidad Nacional Santiago Antúnez de Mayolo.
- Uribe, O. (2013). *Diccionario de Metodología de la Investigación Científica (Cuarta Edición).* Máxico: Limusa.
- Viera Alamo, F. J. (2019). Sistema web para el registro de las sesiones de entrenamiento de los deportistas calificados. Piura, Peru: Universidad César Vallejo.

**ANEXOS**

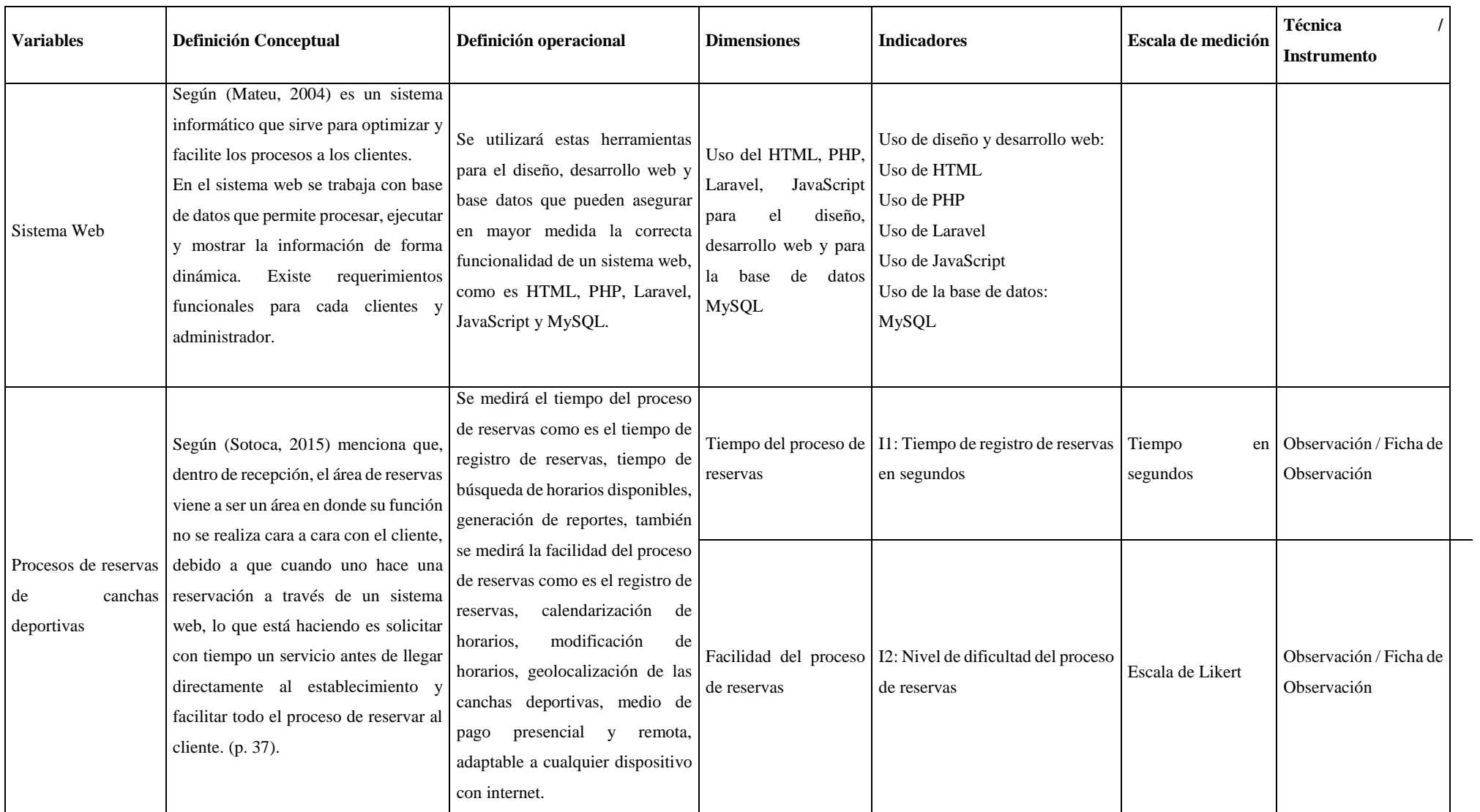

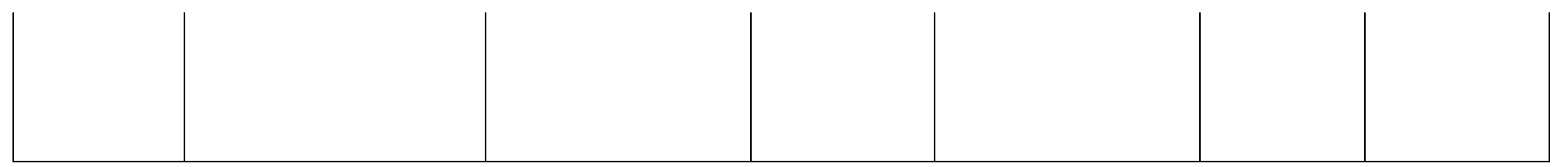

98

Sistema web para mejorar el proceso de reservas de canchas deportivas en la Empresa El Encuentro S.A.C, La Convención 2022

## **Anexo 2: Matriz de Consistencia**

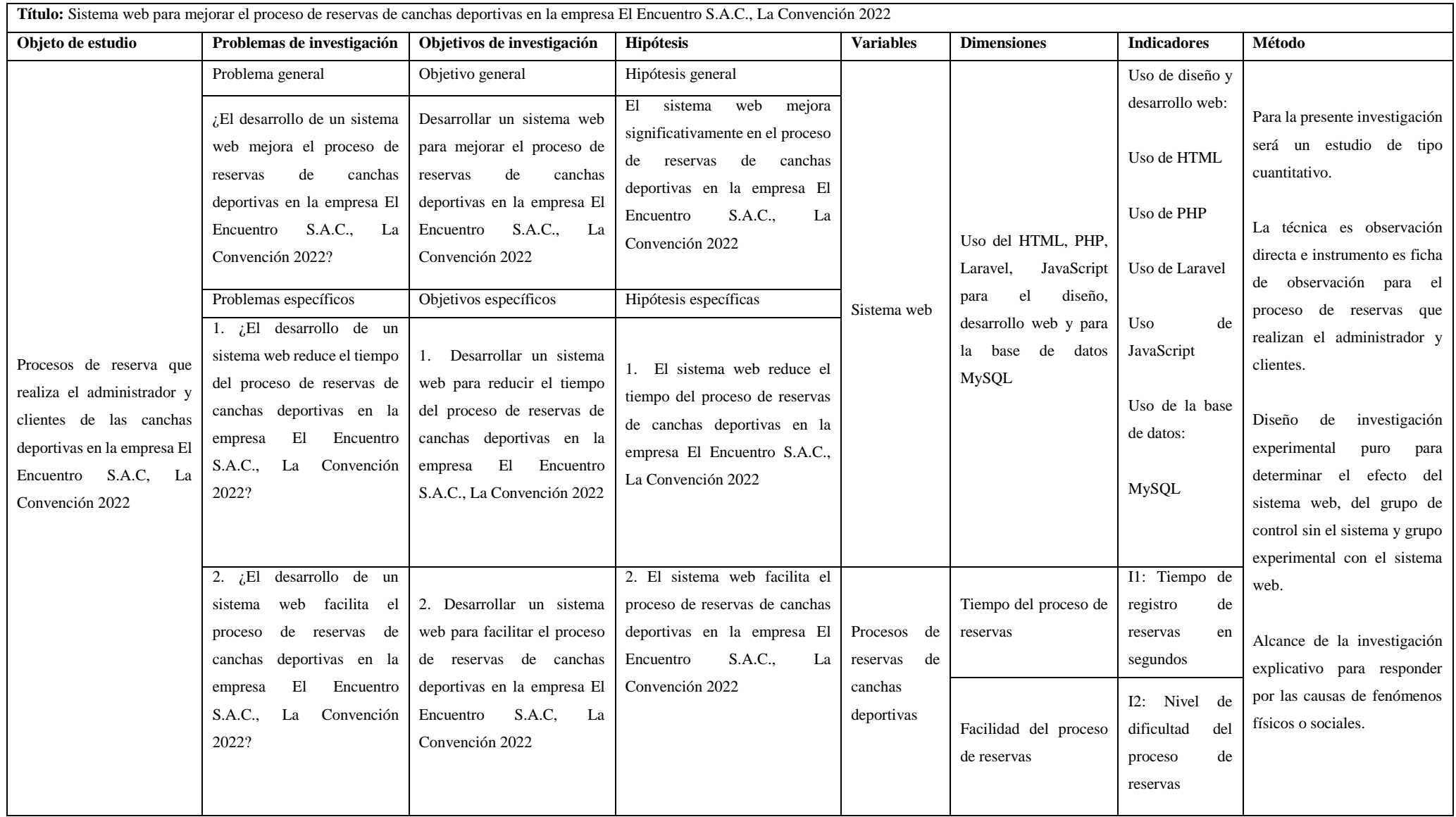

# **Anexo 3: Instrumento de recopilación de datos**

Ficha de observación del Gc del primer indicador

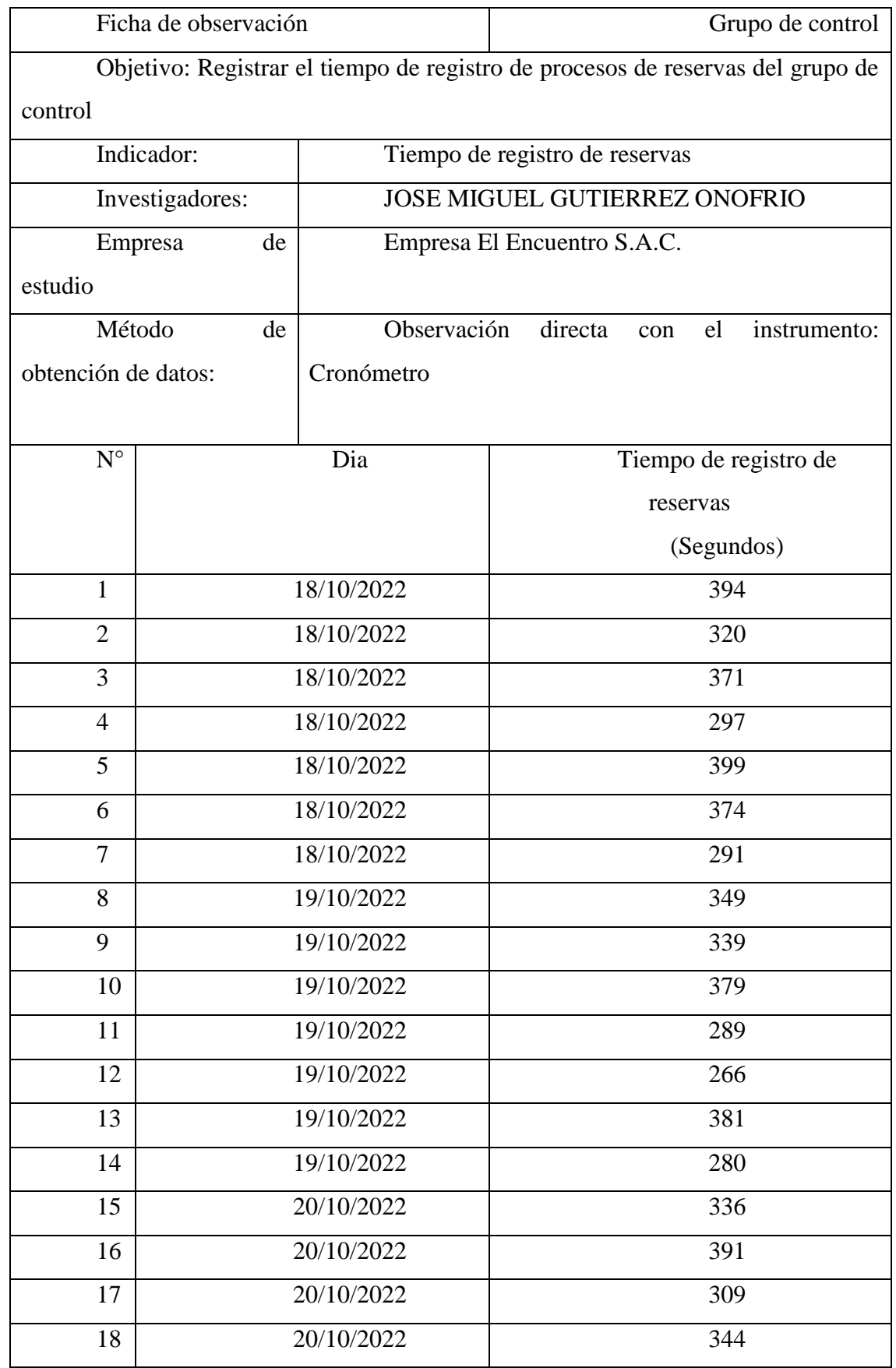

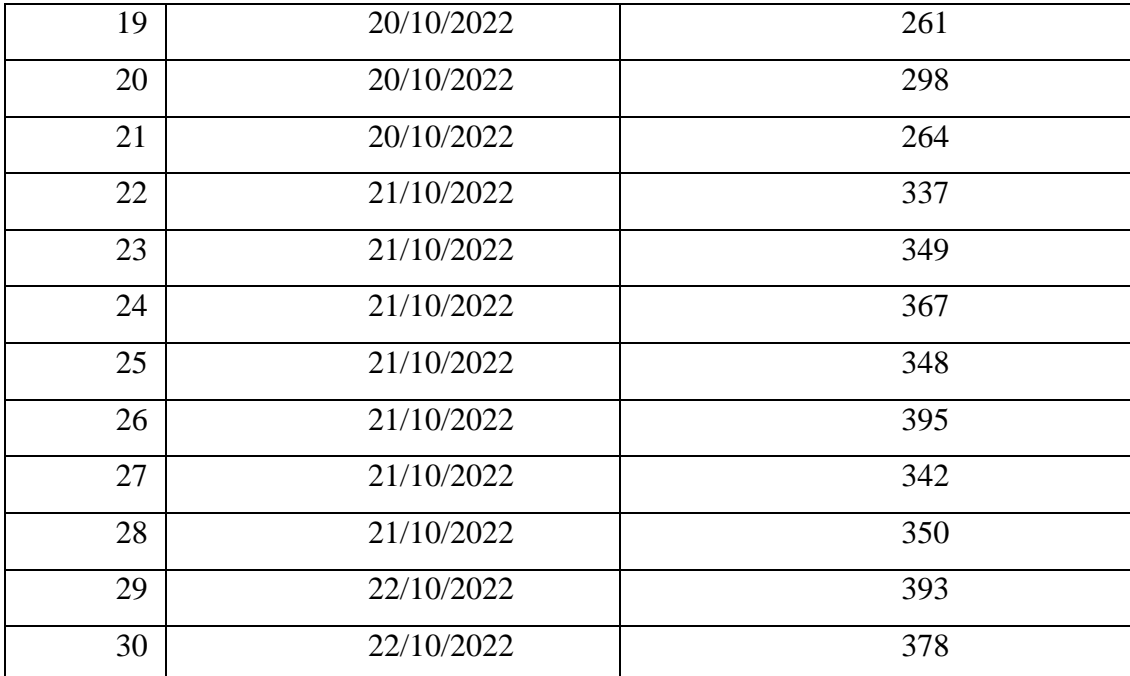

Ficha de observación del Gc del segundo indicador

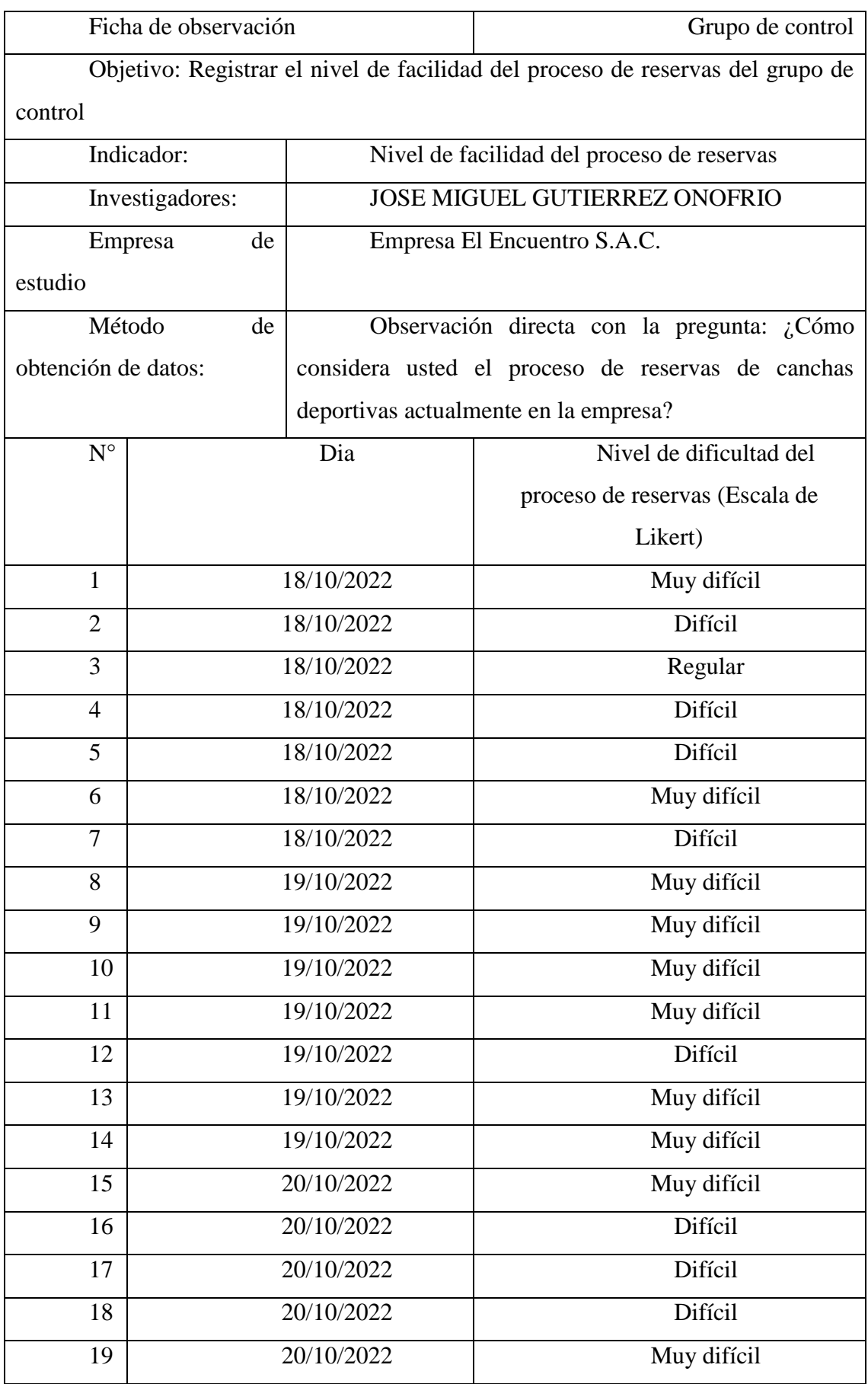

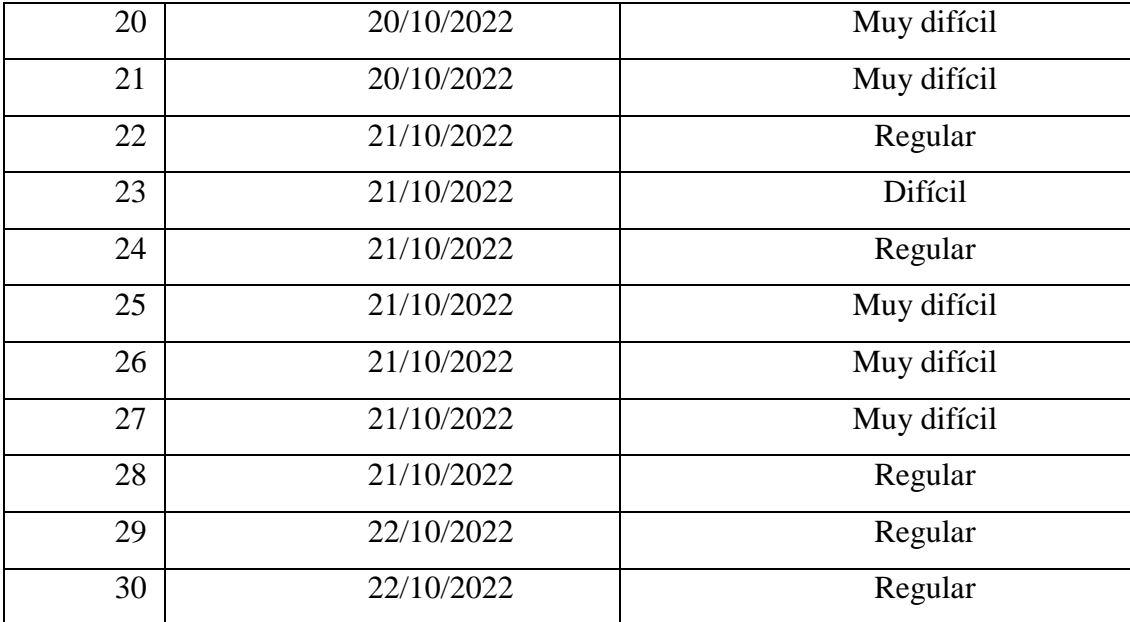

Ficha de observación del Ge del primer indicador

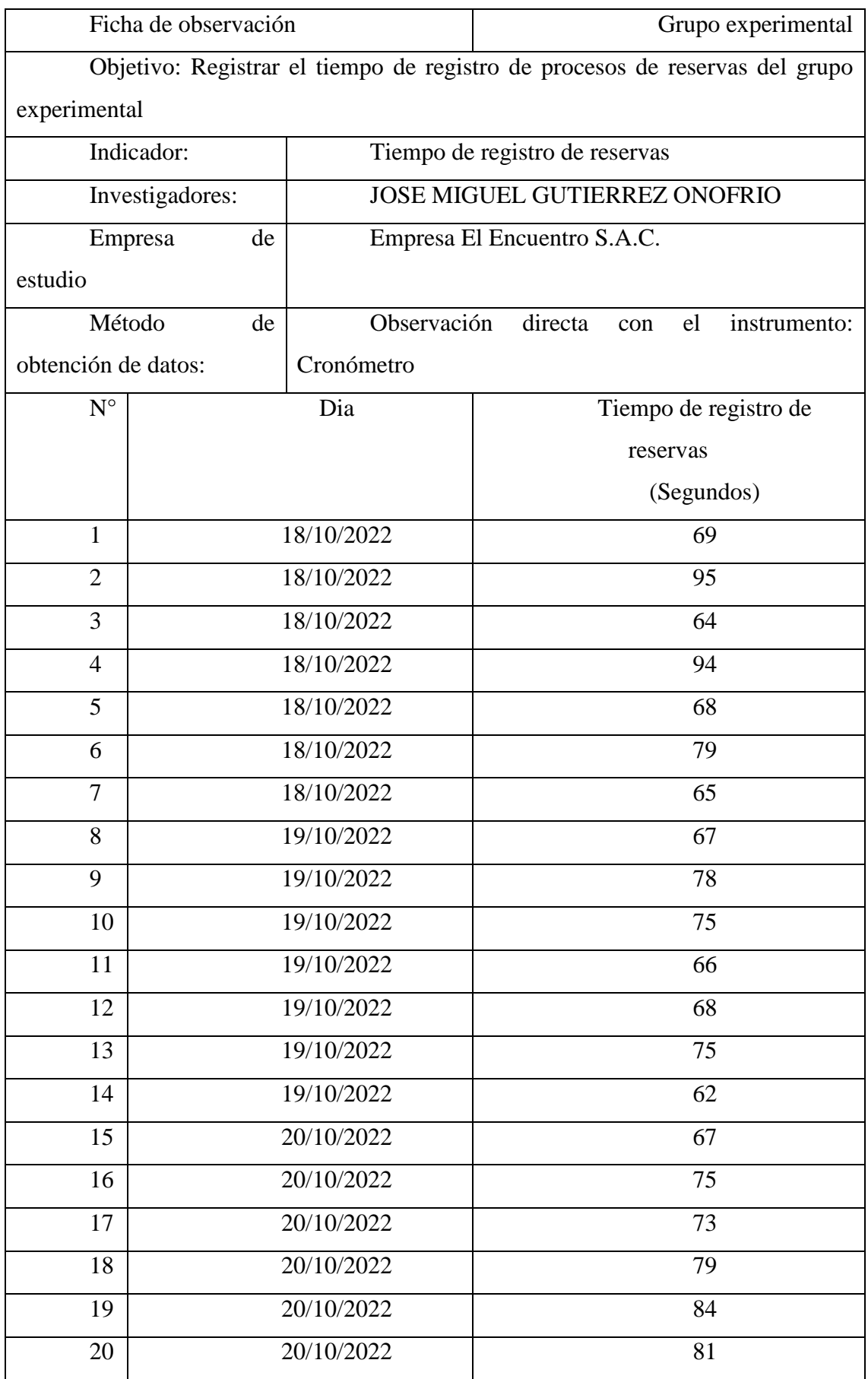

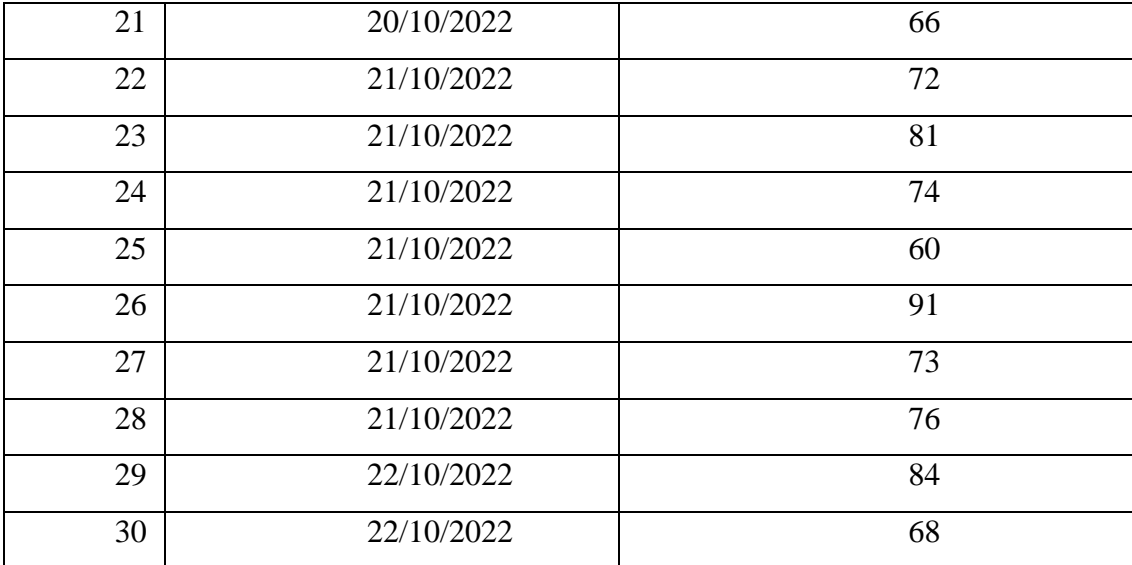

Ficha de observación del Ge del segundo indicador

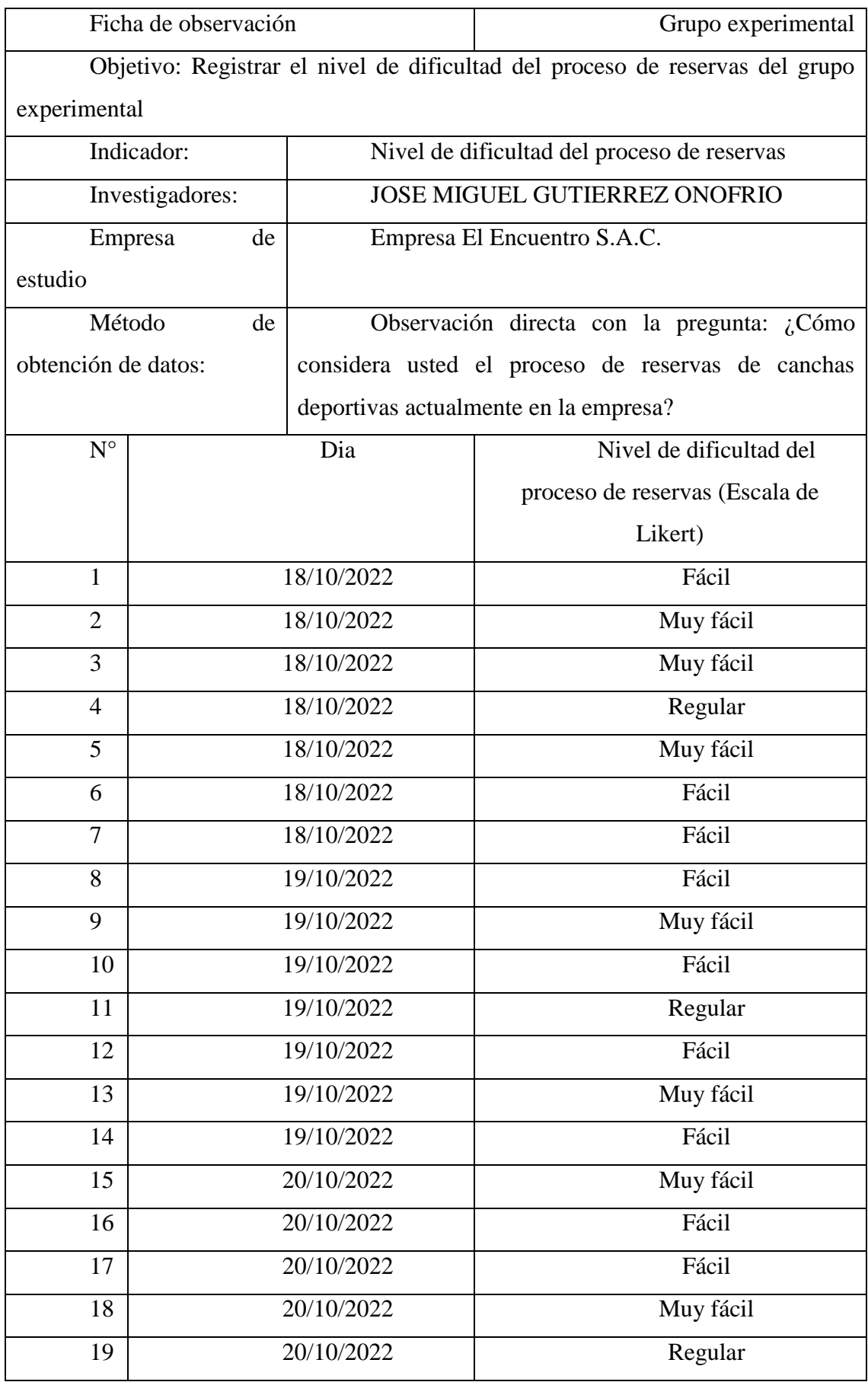

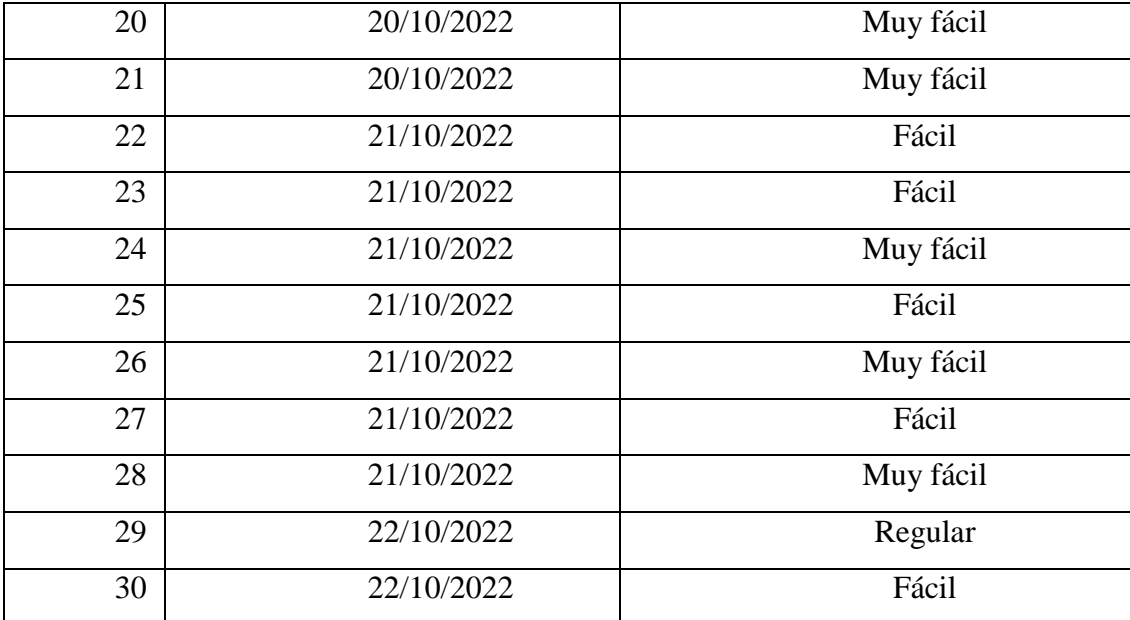

Base de datos para el indicador 1 de sus datos del grupo de control y experimental

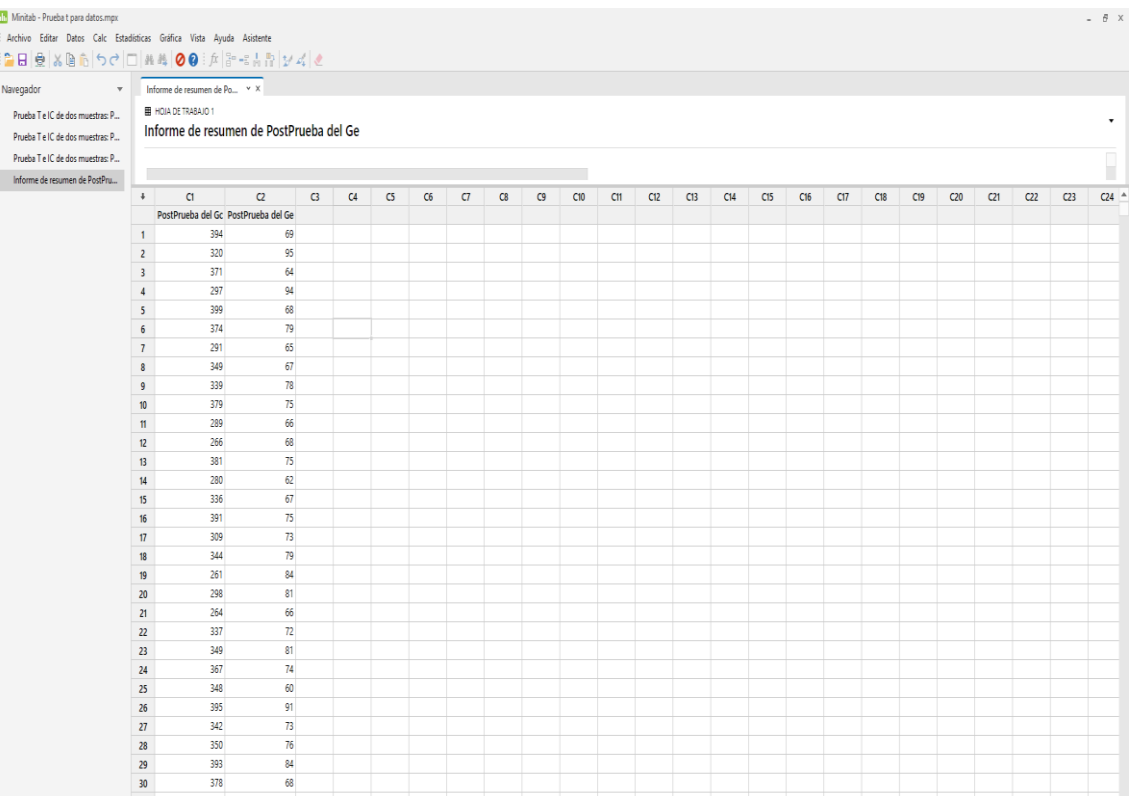

Base de datos para el indicador 2 de sus datos del grupo de control y experimental

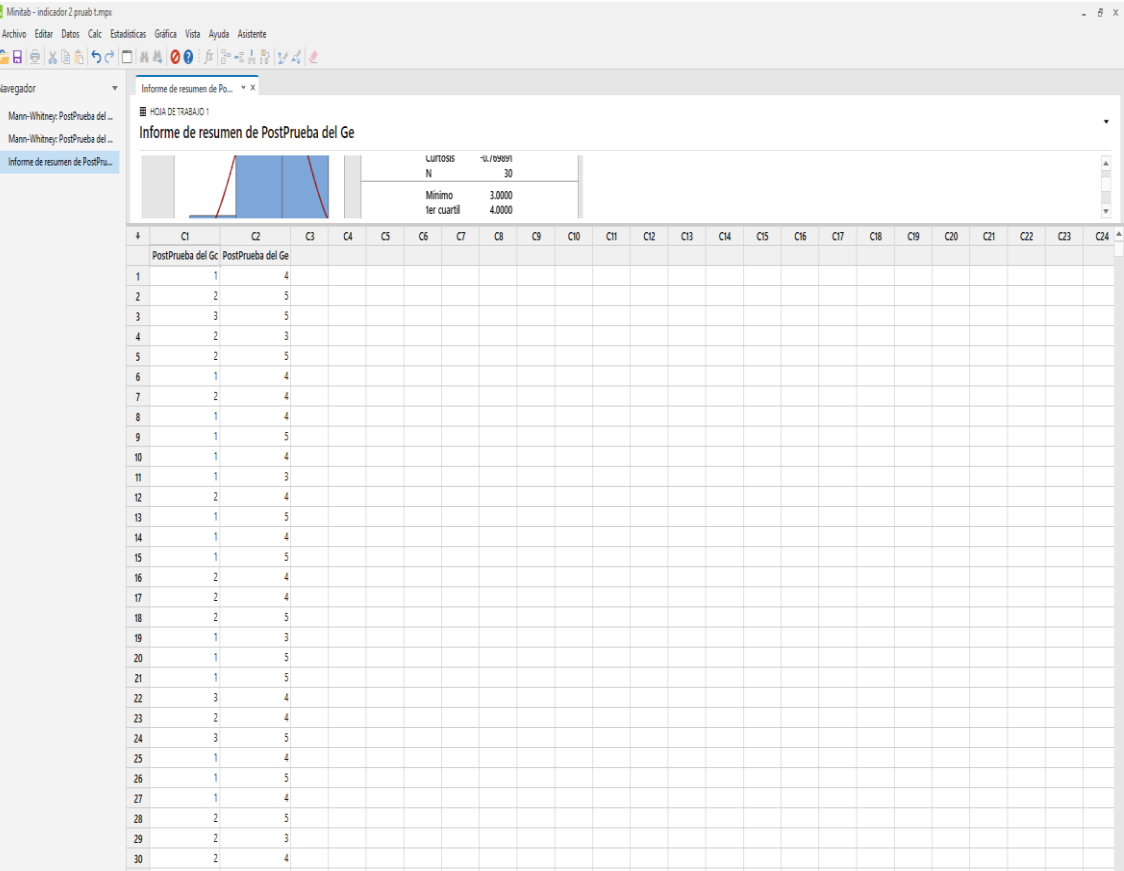

#### **Anexo 5: Carta de Aprobación de la Empresa**

## **CARTA DE ACEPTACIÓN**

Yo MARÍA IRIS VERA, administradora de la empresa "EL ENCUENTRO" S.A.C. con RUC 20490968017 ubicado en la Vía Sambaray distrito de Santa Ana, Provincia de La Convención, en la región de Cusco. mediante la presente:

## HAGO CONSTAR

Que el Sr. JOSE MIGUEL GUTIERREZ ONOFRIO identificado con DNI 76912454 egresado bachiller del programa de Ingeniería de sistemas e informática, de la Universidad Líder Peruana realizó la implementación de un Sistema web para mejorar el proceso de reservas de canchas deportivas en la empresa "EL ENCUENTRO".

Se expide a presente carta de aceptación para los fines académicos que se requieran.

María Iris Vera Almaraz

DNI: 24980973

Quillabamba, La Convención –18 de Setiembre de 2022

## **Anexo 6: Evidencias**

Fotografías de las canchas deportivas

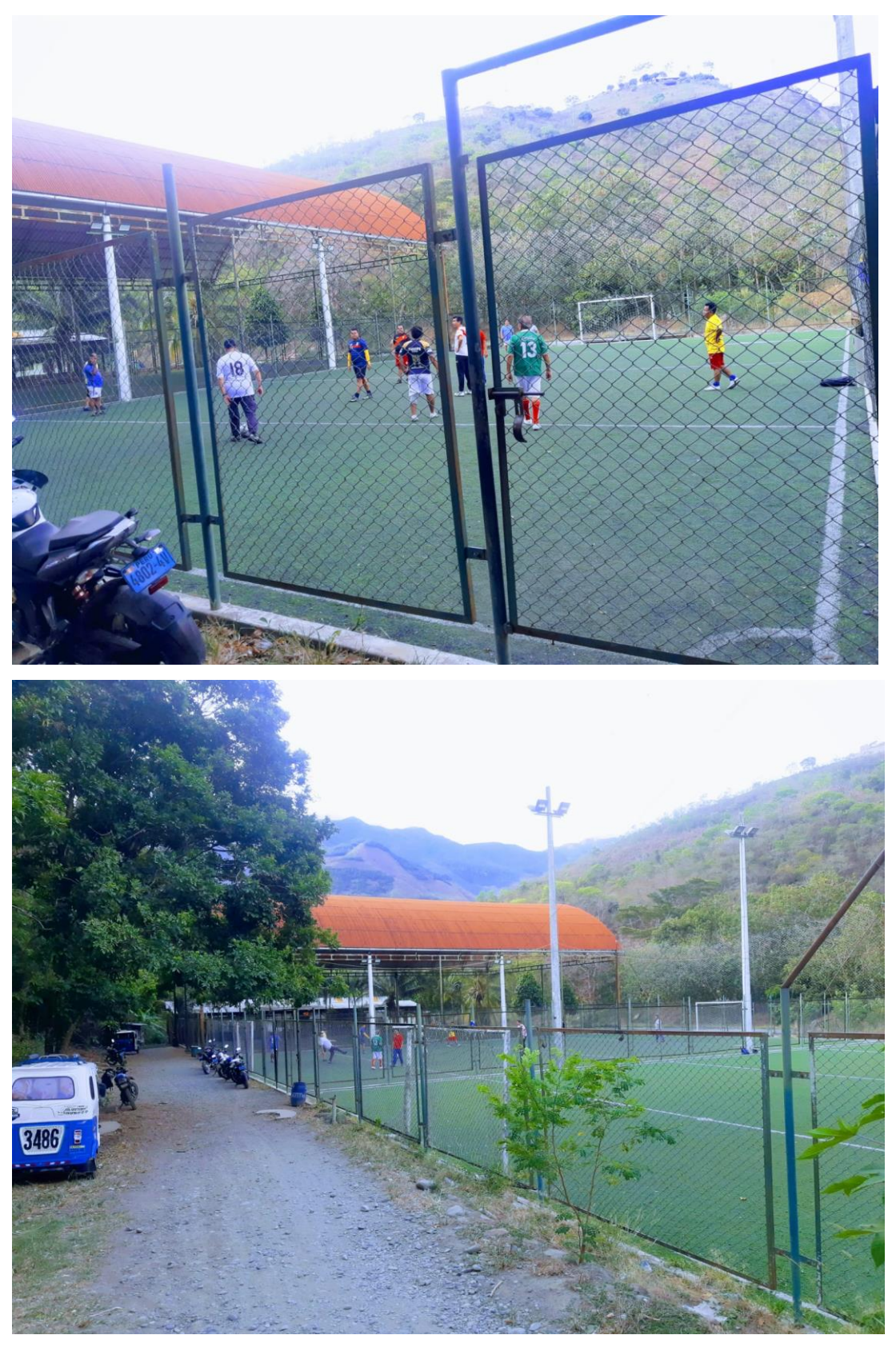

Fotografías para la recopilación de datos del grupo de control (Gc): Cuando se mide el tiempo de reserva mediante el cronometro del celular al grupo de control que el administrador encargado realiza el proceso de reserva mediante el celular y su cuaderno de registro sin el sistema.

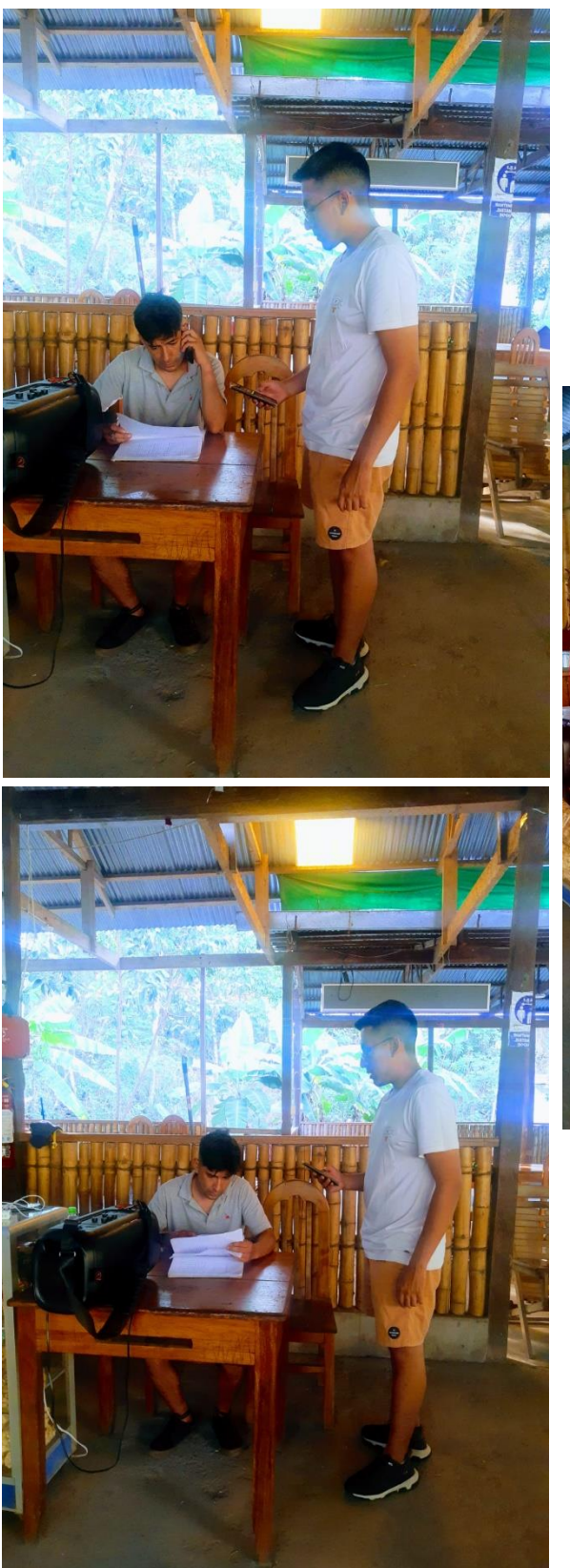

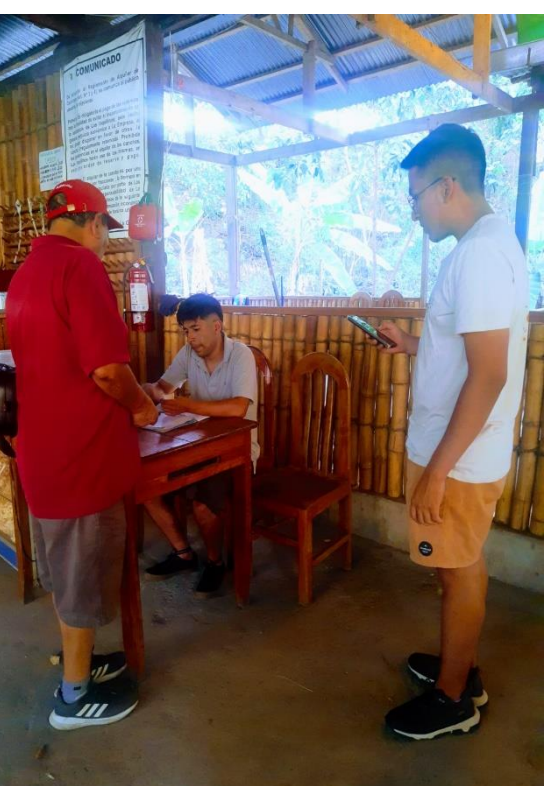

Fotografías para la recopilación de datos grupo experimental (Ge): Primero se les tuvo que enseñar el procedimiento sencillo que es reservar por el celular. Luego se mide el tiempo del proceso de reserva con el cronometro del celular al grupo experimental cuando el cliente realiza el proceso de reserva con el sistema web mediante su celular.

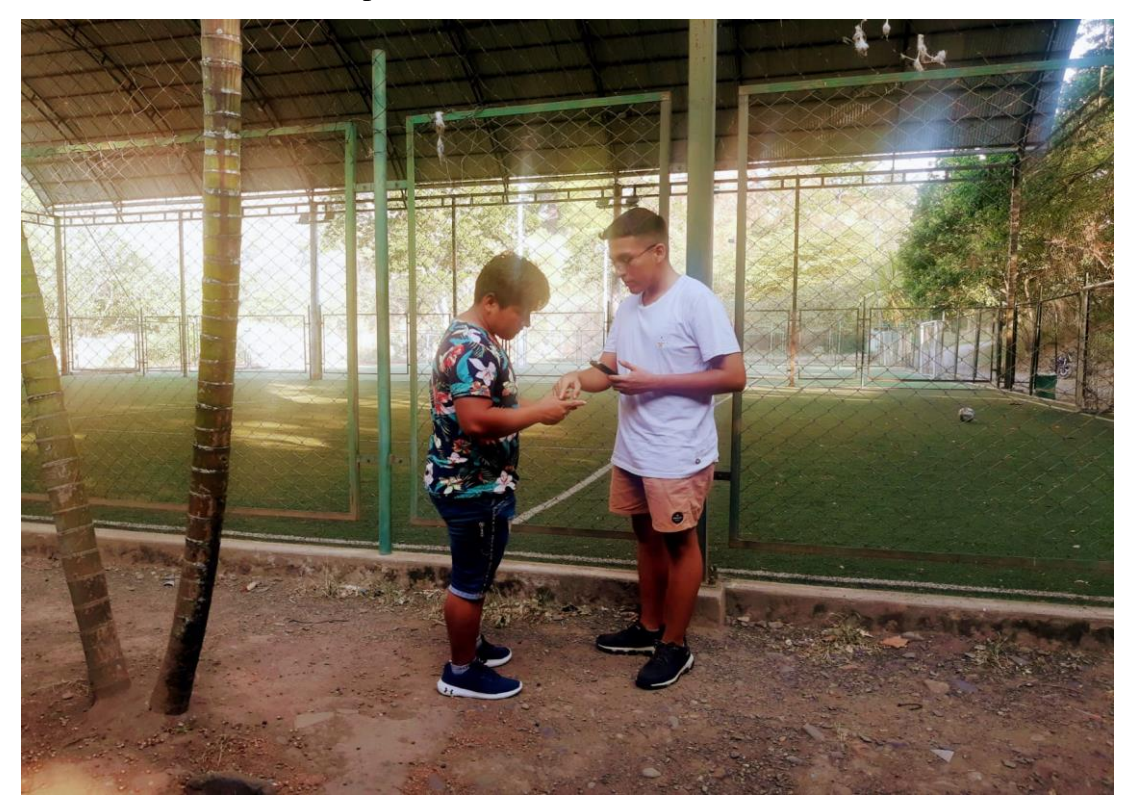

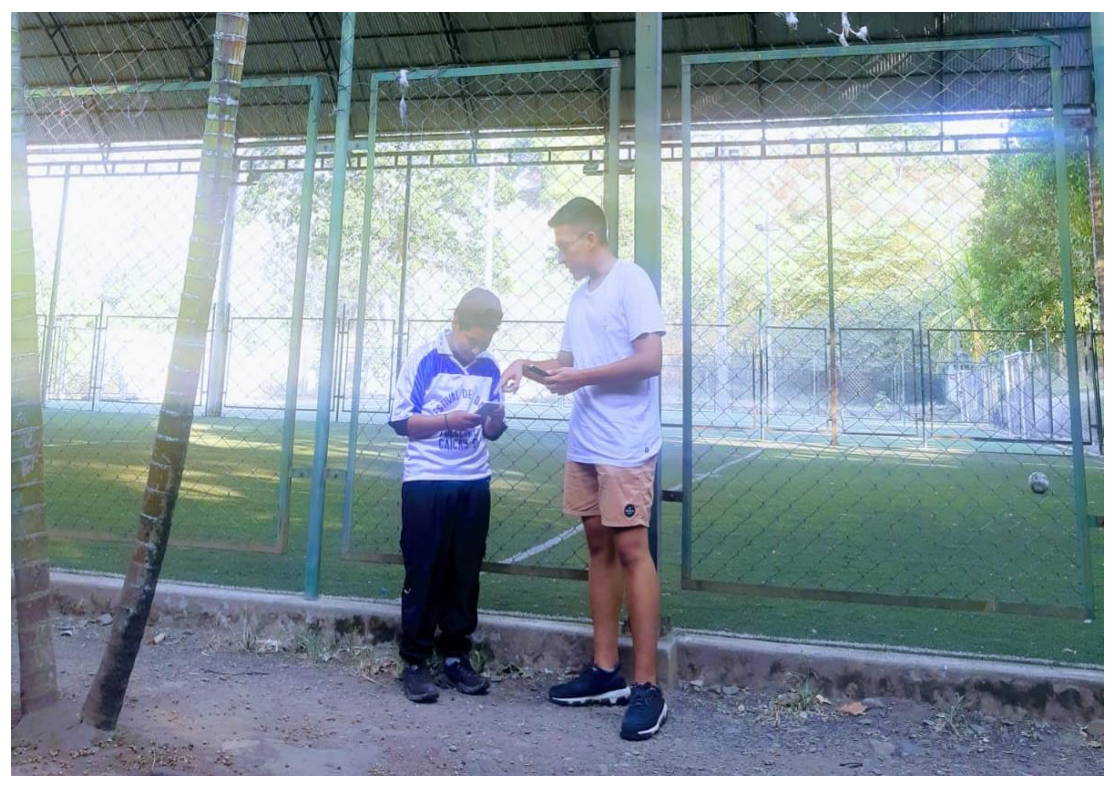

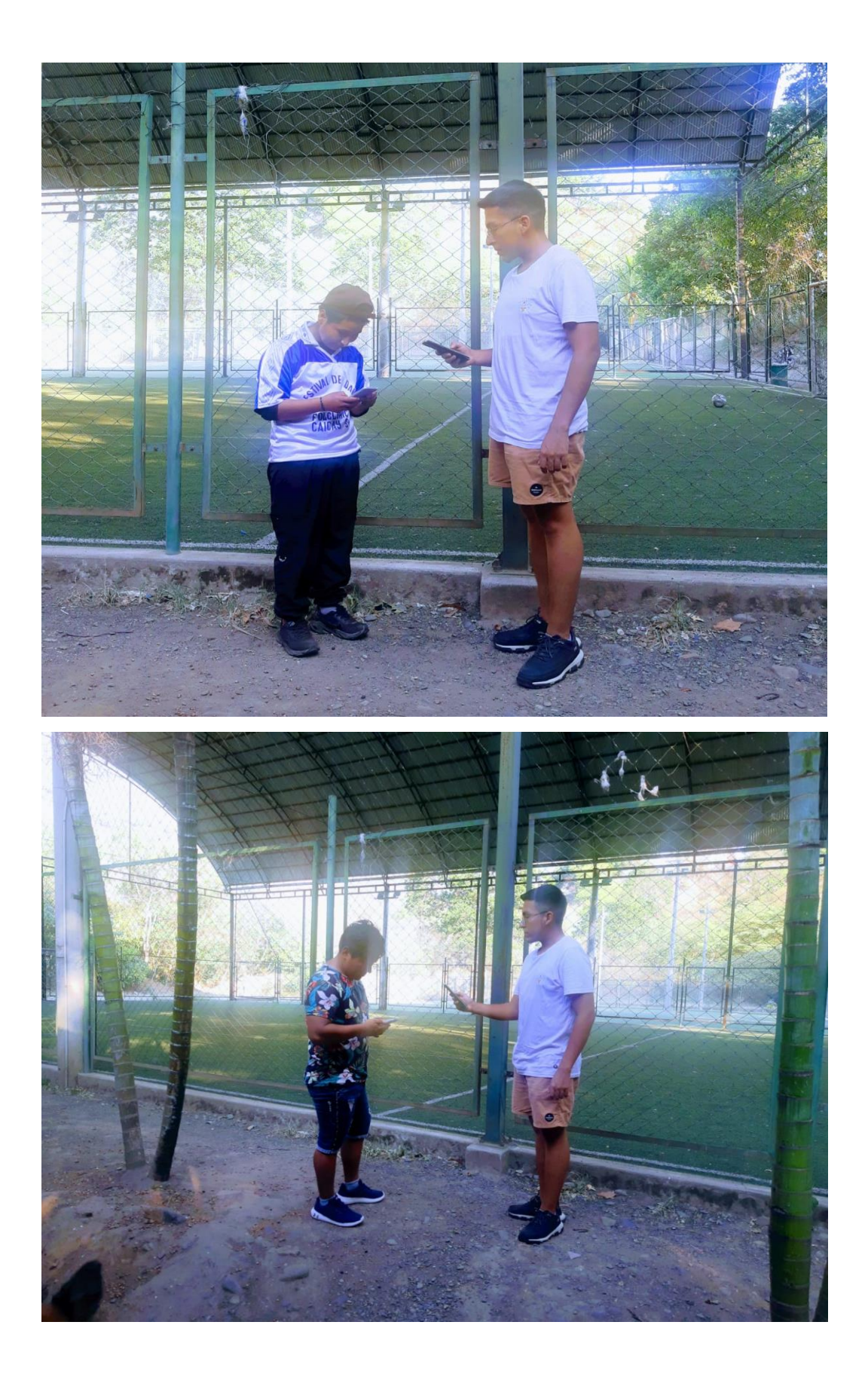

Fotografías cuando el administrador implemento una computadora para que tenga acceso al sistema web, realizar y confirmar las reservas fácilmente.

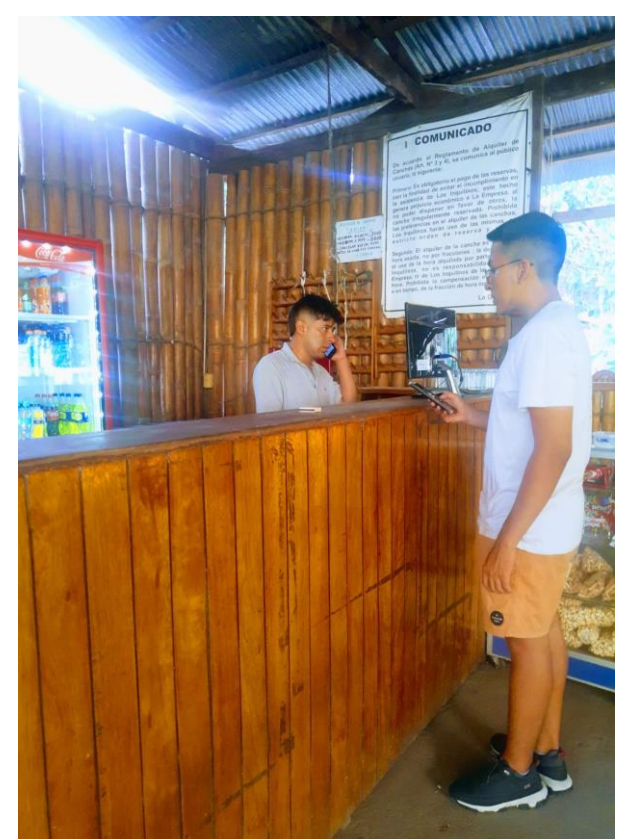

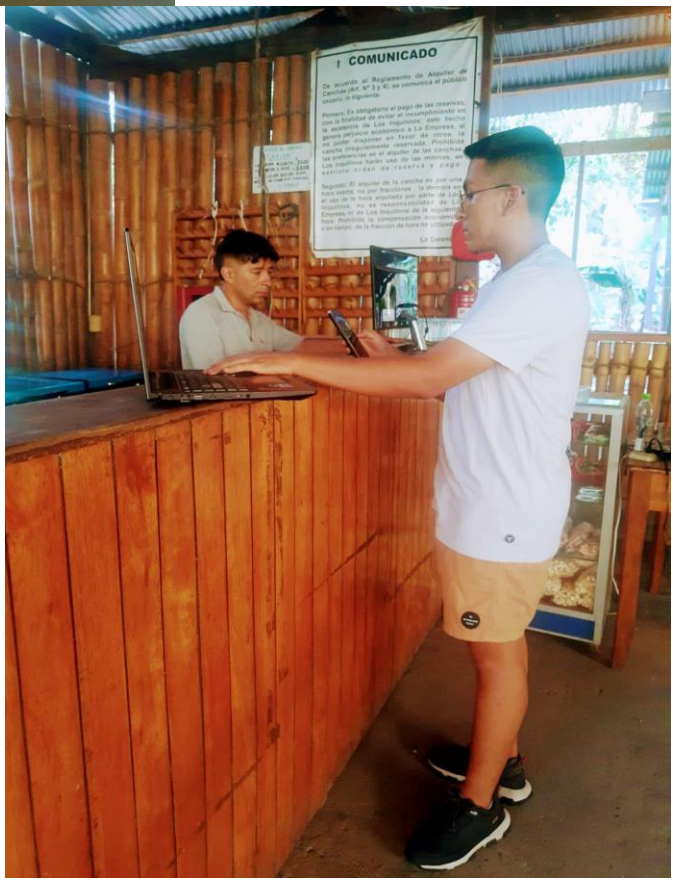